### I SEE WHAT YOU MEAN: Prospect Research & Visualization

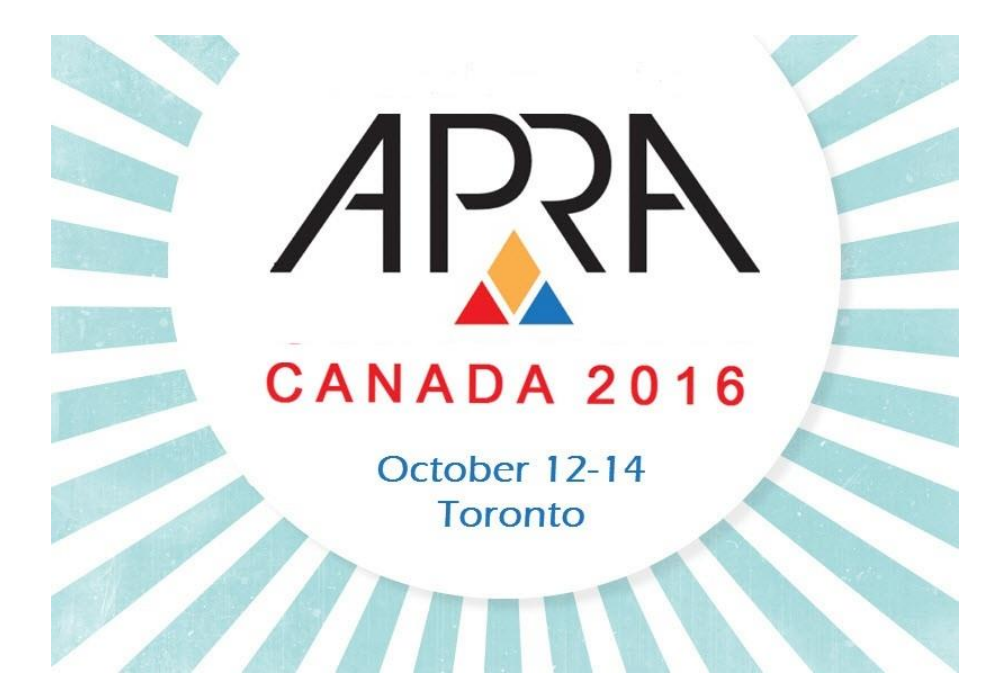

### Erin Moffatt

Prospect Research Analyst, University of Alberta

SESSION DATE: October 13, 2016

### Liz Murray

Manager, Knowledge & Systems, Sunnybrook Foundation

SESSION TIME: 10:30 to 11:45 AM

### Presentation Overview

### **1) About Visualizations**

- ◆ Visualization Defined
- Why Visualization?
	- Classification of Visualization
- **2) Designing Visualizations** Process

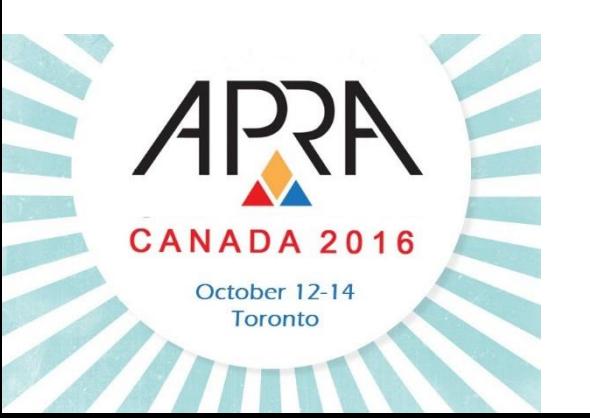

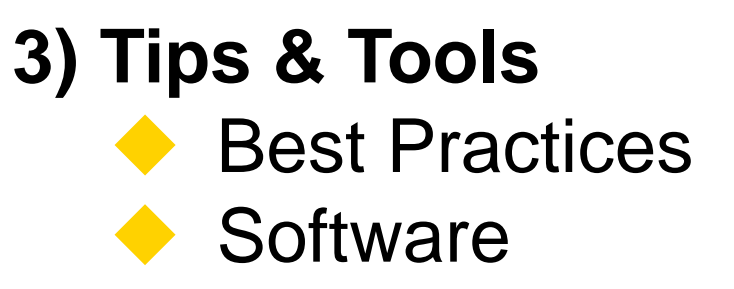

#### **4) Wrap Up**

- ◆ Index of Examples
- ◆ Further Reading
	- Contact Us
	- Questions?

#### **Visualization Defined**

#### Our definition:

- A **communication tool** used to help an **intended audience** to **better understand the significance** of a **specific dataset** or **curated message** by placing it in a **visual context**
- i.e. Maps, Infographics, Charts, Diagrams, Ikea Instructions, etc.

Used for both concrete and abstract ideas

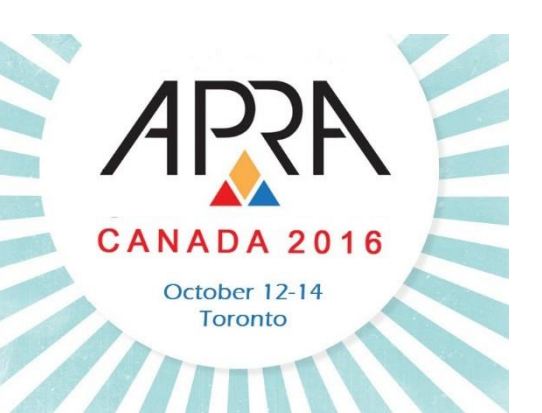

#### **Visualization Defined**

**History of Visualization**

Earliest examples:

• ~200 BC – Geometric diagrams recording the position of stars and map creation to aid in navigation and exploration

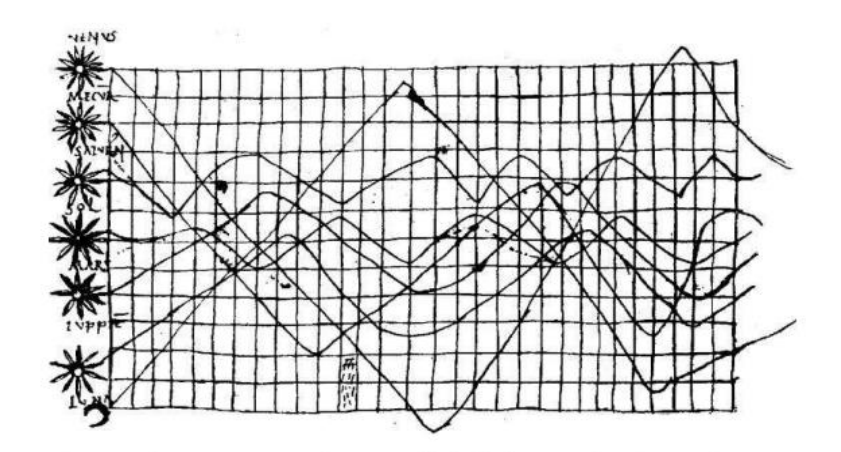

Figure 2: Planetary movements shown as cyclic inclinations over time, by an unknown astronomer, appearing in a  $10^{th}$  century appendix to commentaries by A. T. Macrobius on Cicero's In Somnium Scripionus. Source: Funkhouser (1936, p. 261).

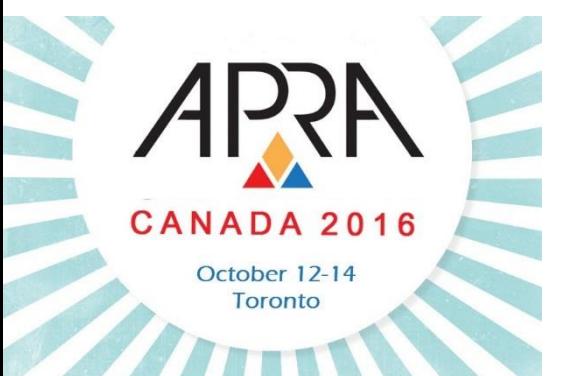

#### **Visualization Defined**

**History of Visualization**

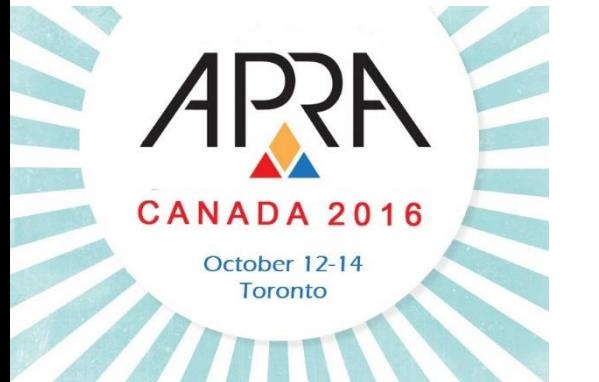

#### 19th Century:

- Bar and pie charts, histograms, line graphs and time-series plots, contour plots, scatterplots, etc.
- Thematic cartography: mapping progressed from single maps to comprehensive atlases, depicting data on a wide variety of topics (economic, social, moral, medical, physical, etc.)
- 3D visualizations

#### **Visualization Defined**

**History of Visualization**

 1759-1823 - William Playfair: first line graph, bar chart, pie chart and circle graph

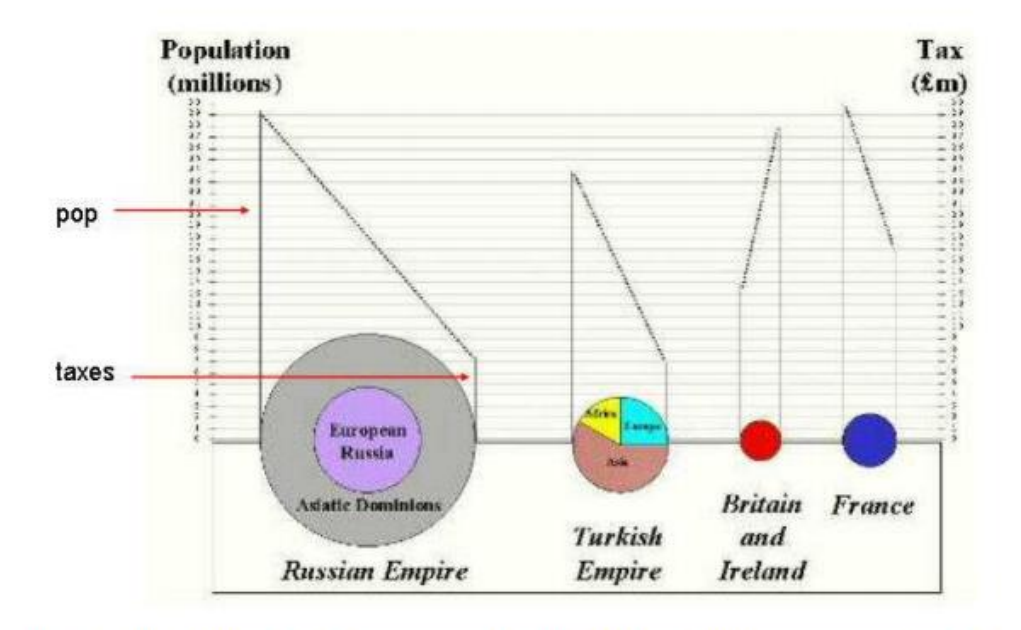

Figure 6: Re-drawn version of a portion of Playfair's 1801 pie-circle-line chart, comparing population and taxes in several nations.

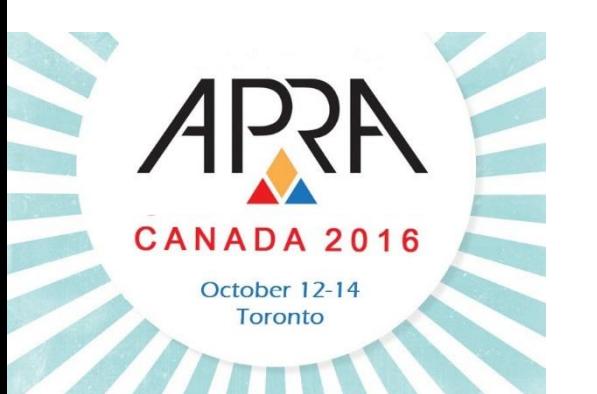

#### **Visualization Defined**

**History of Visualization**

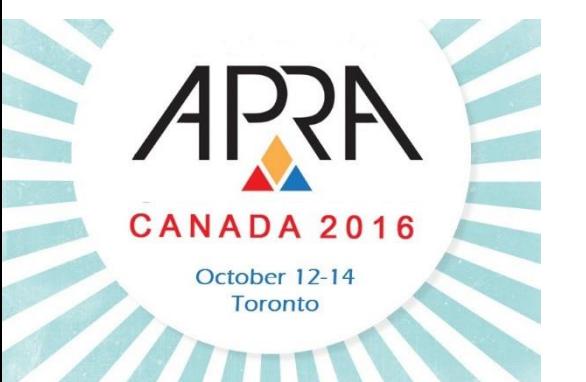

◆ 1854 - Dr. John Snow: mapping the London Cholera Outbreak

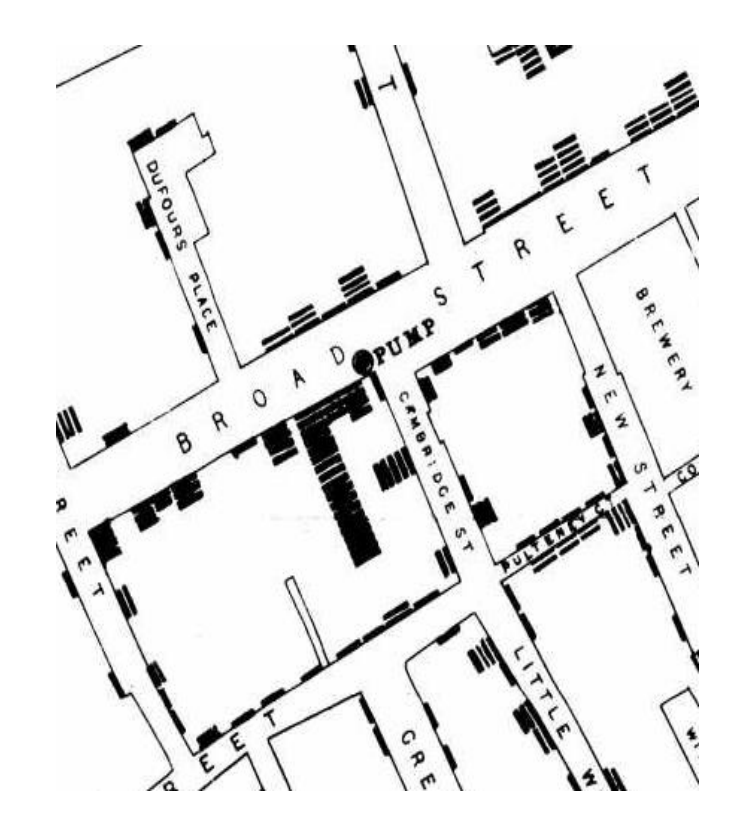

#### **Visualization Defined**

#### **History of Visualization**

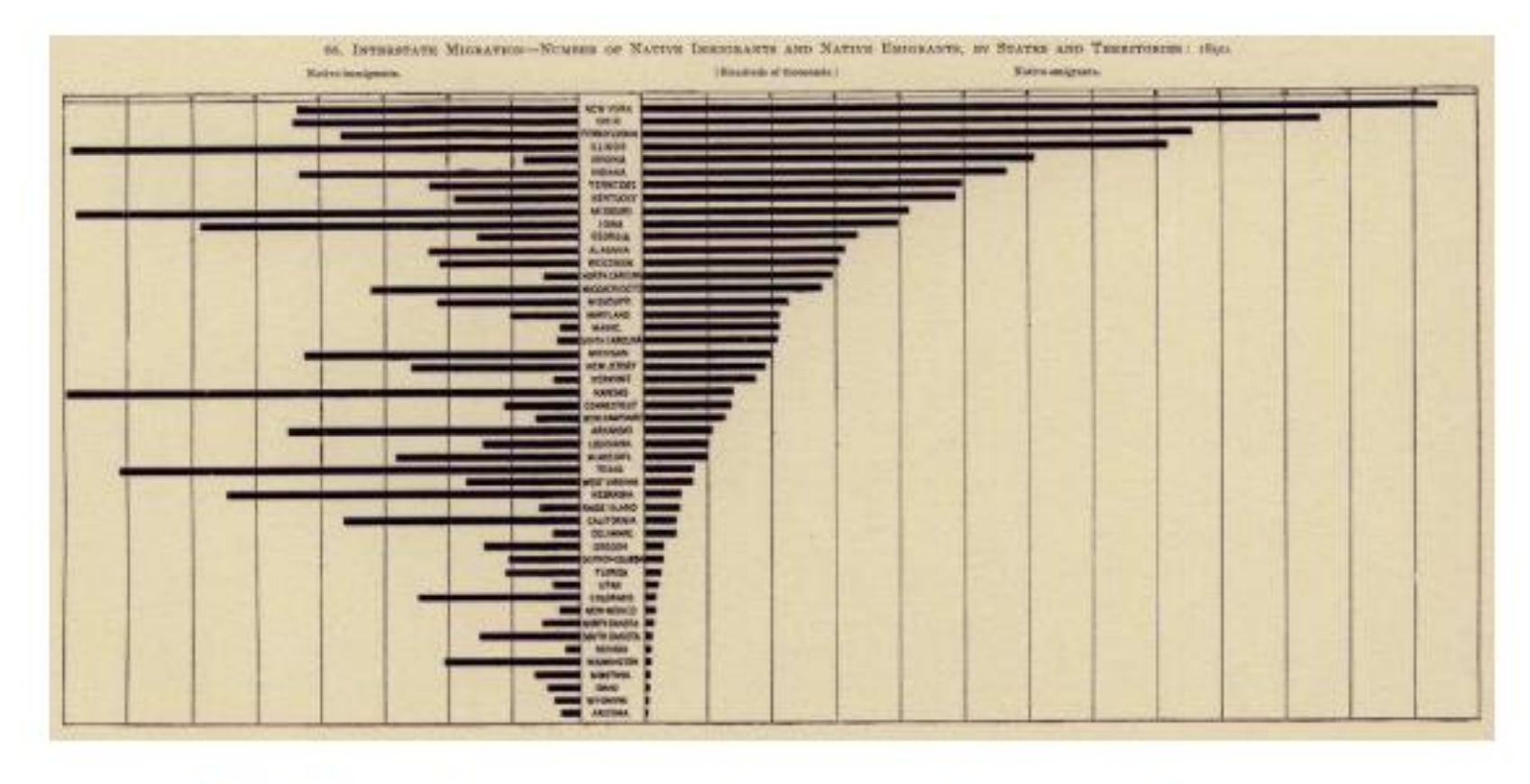

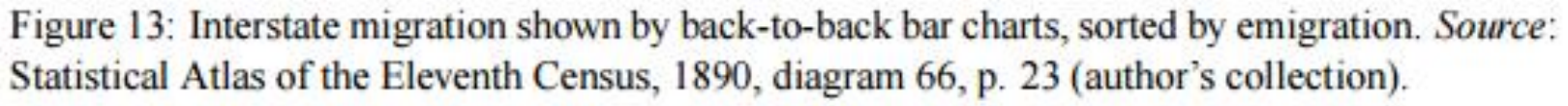

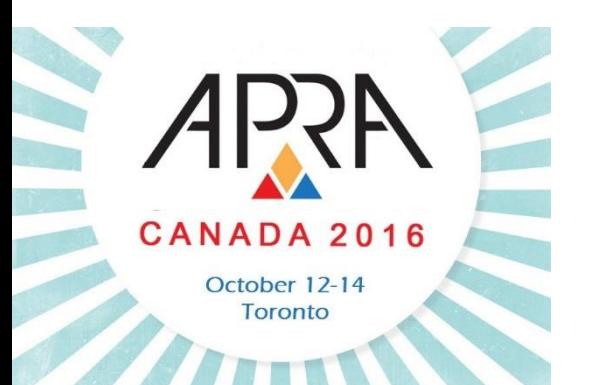

#### **Visualization Defined**

**History of Visualization**

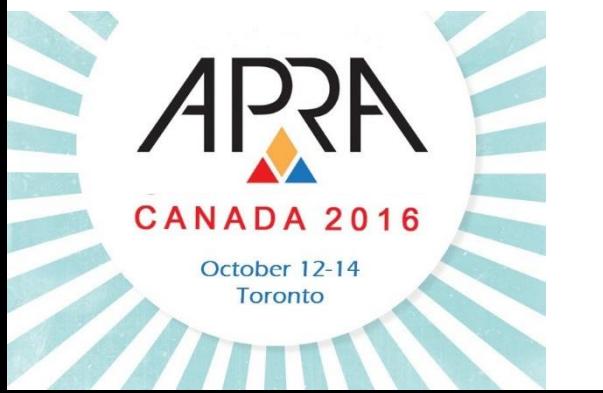

#### 20<sup>th</sup> Century:

- Statistical graphs become main stream, appearing in textbooks, curriculum, and standard use in government, commerce and science
- Computer science, data analysis and display and input technology
- Information presentation and interaction

#### **Visualization Defined**

**History of Visualization**

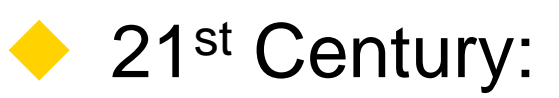

• Rise of big data

#### THE SHEER SCALE OF GROWTH IN RECENT YEARS

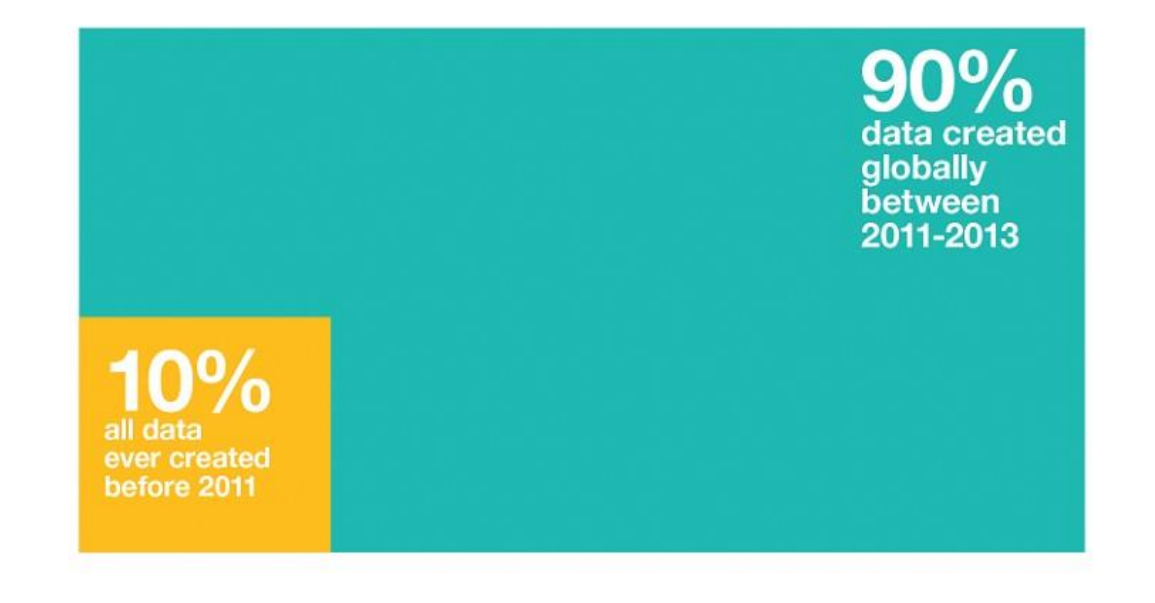

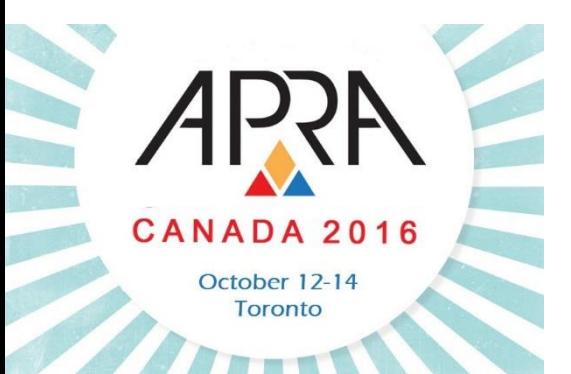

#### **Visualization Defined**

**History of Visualization**

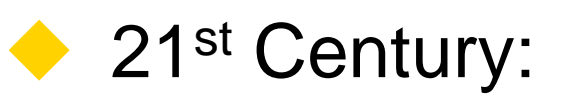

• Rise of big data

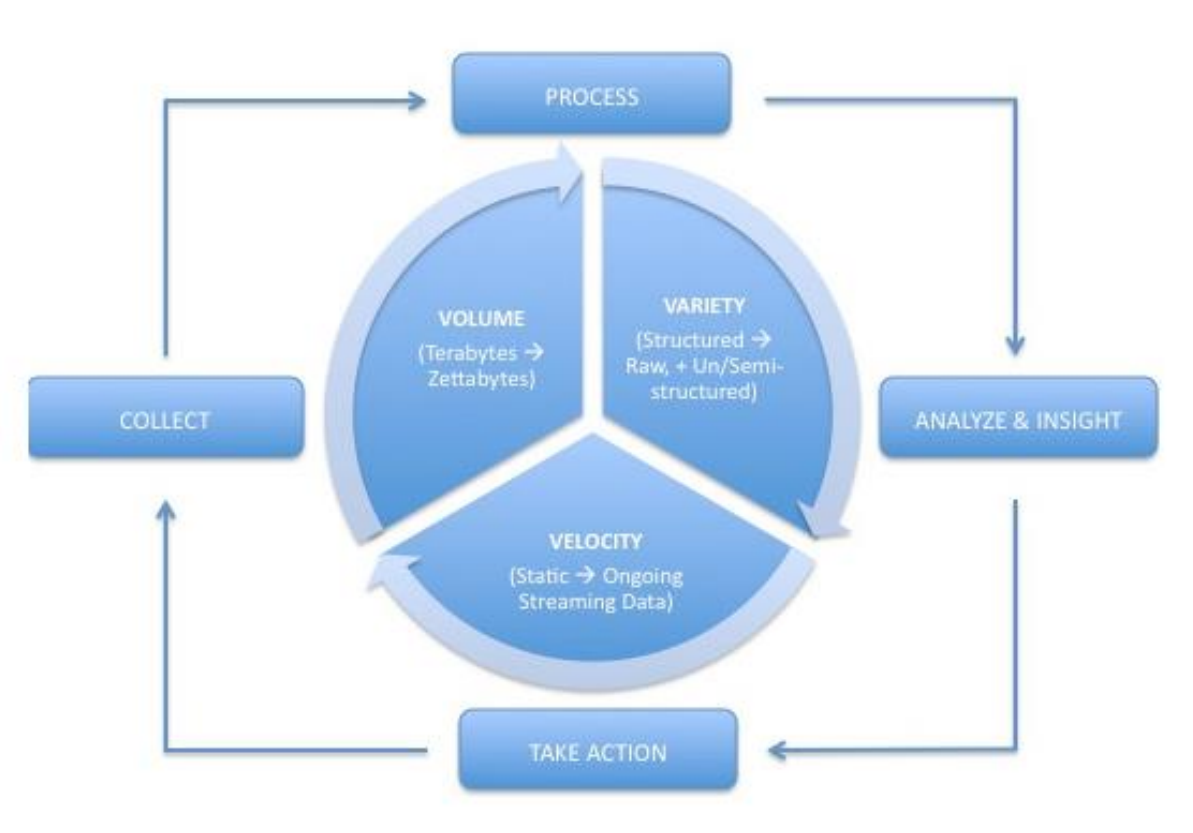

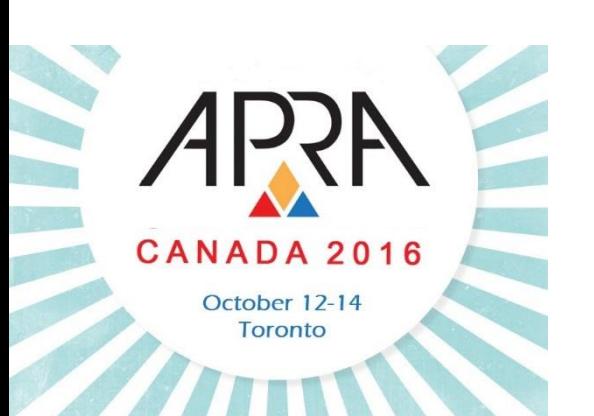

#### **Visualization Defined Elements**

### **Data/Information**

- Foundation of Visualization
- Researcher interacts w/ data/information

### **Researcher (Designer)**

• Must make design decisions based on the Client and the Data/Information

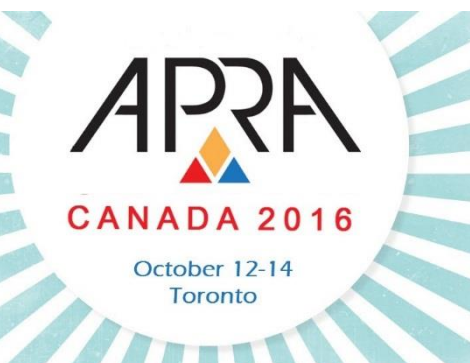

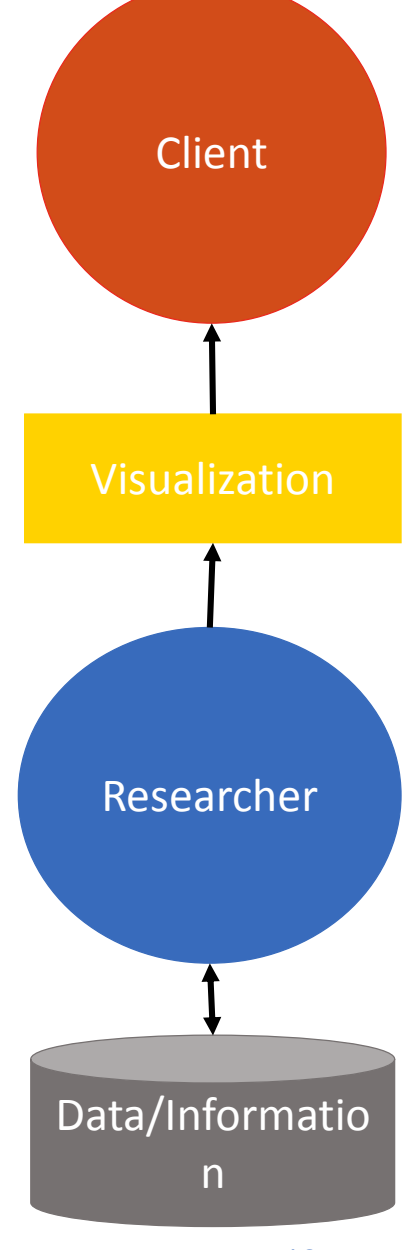

#### **Visualization Defined Elements**

### **Visualization**

• Communication tool between Researcher and **Client** 

### **Client**

• Researcher's success is measured based on the Client's success

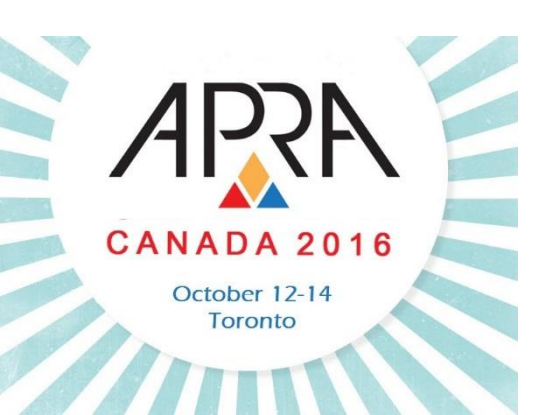

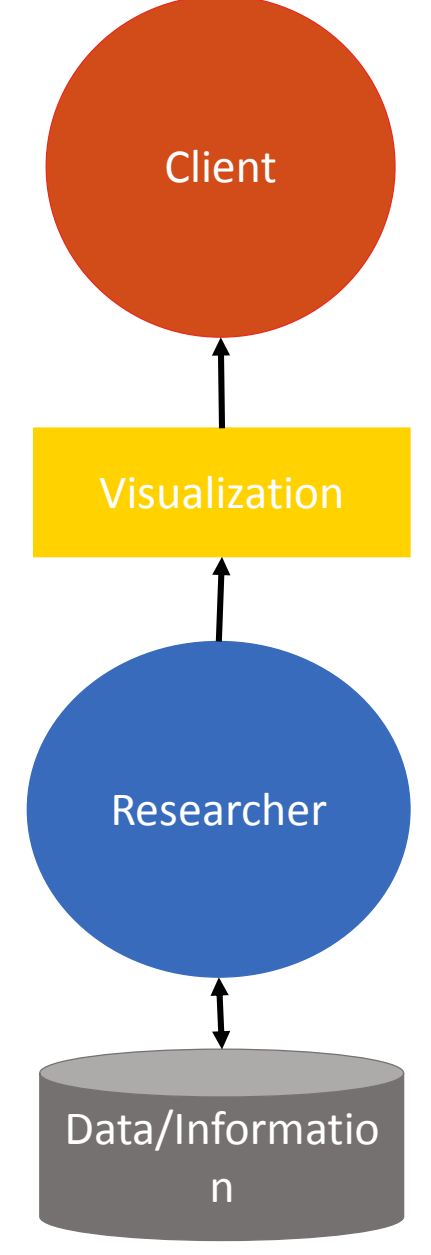

#### **Visualization Defined**

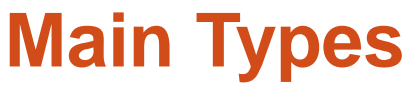

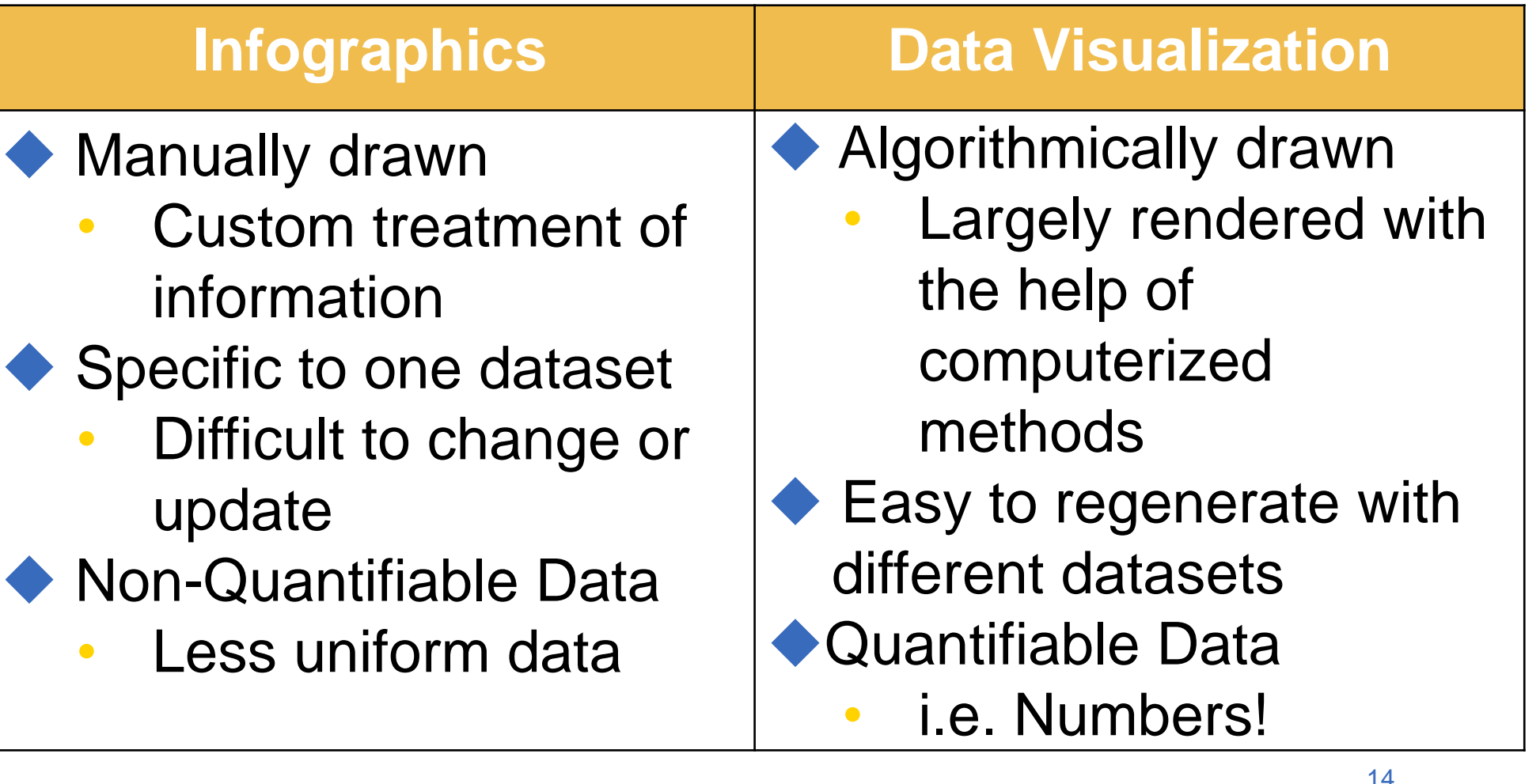

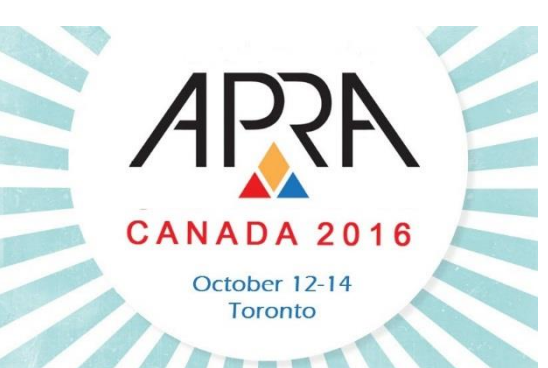

#### **Visualization Defined**

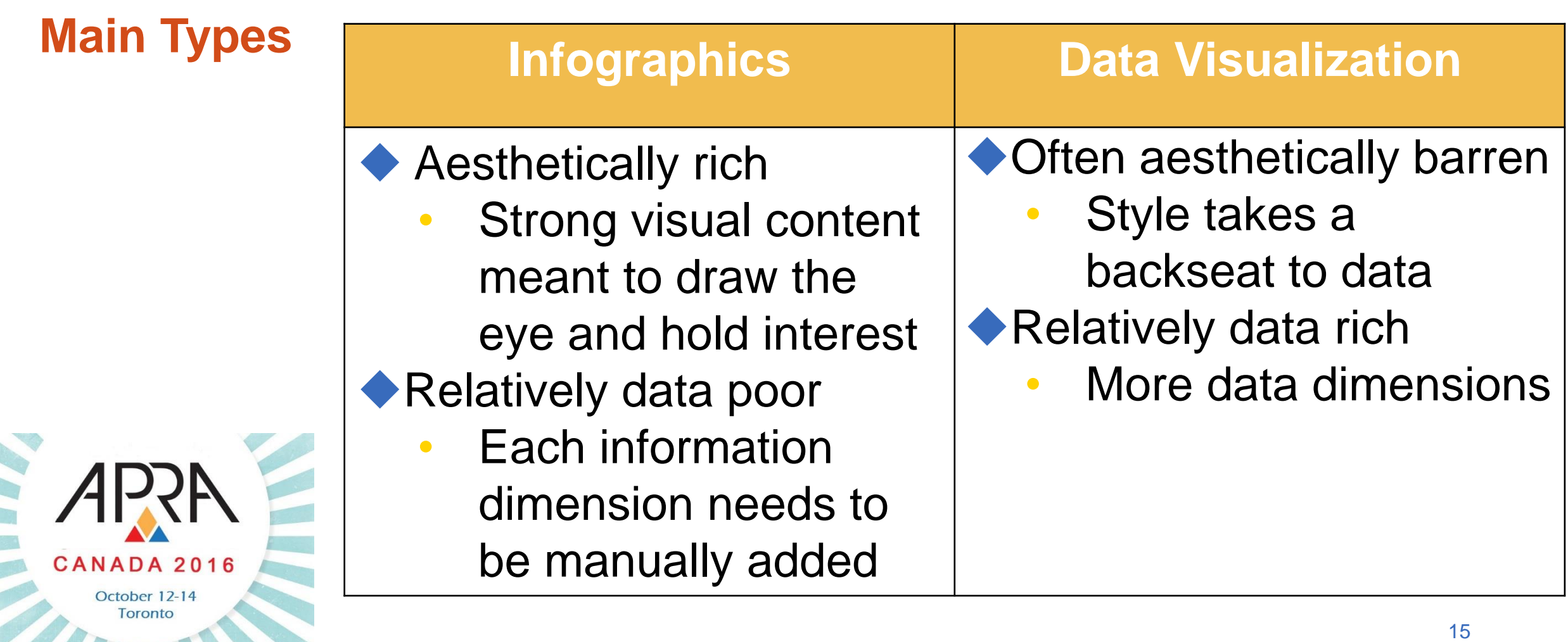

#### **Visualization Defined**

Example **Infographic**

www.visualliteracy.org/periodic\_ta ble/periodic\_table.html

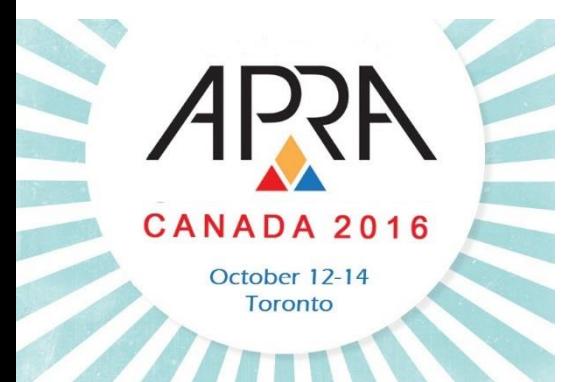

#### > \* \* **Data Visualization Strategy Visualization** c с Visual representations of quantitative dute in schemutic The systematic car of complementary visual representa-(between form (other with or without overa) tions in the enclysis, development, flamulators, communi-Parks<br>University collor, and explorantedon of strategies in organizations  $>0<$ >0<  $\ddot{\mathbf{r}}$ ናረን> **Information Visualization** Metaphor Visualization **Th** Ca **Tm St** Œt Vauxi Messphare position information graphically to an-The use of interactive visual representations of data to am-Me . m plify capition. This means that the dota is transformed into gonize and structure information They also convey an cartesian *<u>moting</u>* **Helto High THE Liney CONTRACTOR** an insige, it is mapped to screen specs The insige can be insight about the international influenation division the audisze changed by usare as they proceed working with it. ky chimionistics of the nutsplur that is employed *<u>Ampleir</u>*  $>0<$ >0< 20.  $\circ$  $20<$ 衣 **Concept Visualization Compound Visualization** 203 **SW** ДP, Fu **Pi** Cs **Br** Ri The complementary use of different graphic represent<br>some formats in one single achieves or frame Methods to elidorize (most); qualitative concept ideas plans and analyses 噩 **brates Ish picture** pic chart lac durt  $>0<$ >0<  $>0<$  $> 0<$  $>0<$  $>0<$  $>0<$ < 0> >o<  $>0<$ 205 ∢⊙> >⊚< <o> 登 **Sa** Pa Hy Ve Mi Sq Ar Co Ge Pe B Ar <u>(۹</u> Co D **Pr** ĽП **Telestin**  $\frac{d \log n}{d \log n}$ area chart testay parallel spare 1 personals<br>1981 interlety<br>1949 tur dun timeline man leater **OBJECTS** antumcut<br>- diagram 膃 ergectie<br>Bupun dagan **continue** dagram dagram zirde **THE** >⊕<  $>0<$ >0<  $50<$ >©<  $>0<$ >0< <o>  $>0<$ ⊲⊙>  $>0<$ >0< **<©>** স⊚<  $\circ$ 394  $\blacksquare$ **Py** Ev Е N n Hi **Se Ch** Fb GI Ca **Dt** Co **IC** R Œ Cm detail **kediack Ball** 25 ₩ decision gen office)<br>and model encabia<br>Lindelin inders scatterplet adar chan -*<u>Sections</u>* 뺰 reporte *<u>Inspire</u>* gok diagram **COM** *<u><b>COMPO</u>* dagan dugan  $>0<$  $>0<$ >0<  $20.5$ <0> ≯©< O  $>0<$ ⋗⊕≺ ⋗⊚⋖  $> 0<$ <⊙> >©< ≺⊙> <0> **SBC** ≯症≮ <0> ip Tk Tr FI **So** Hh Pa  $\mathbf{r}$ Sm Fo Pr **Cf** Sp Te Se Pe 山 **PA WORK North St Low East** page pert chart hirty **Mar Rev** chart be dagan parent **Internet** box plu **Process** G **Visualization Structure Visualization** >0< >⊚<  $>0<$ **KROL** >0< >0< >0<  $>0<$  $CD<sub>2</sub>$  $>0<$ 森  $>0<$ **Is Sd** Ho Fd S  $S<sub>m</sub>$ Tc Pr **St** Ft Mg IJ Po  $^{\circ}$ Overview iddays **Man Megan**  $10%$ finded **fallent** from  $\frac{1}{2}$ **All form** technology<br>madowe **Detail** dagun dan digion mp. সঞ্জব <@>  $>0<$  $>0<$  $\sim$  $>0<$ <m>  $>0<$  $>0<$ <m> **Detail AND Overview** × <m> >ö< Pf  $S_{\frac{1}{2}}$ **Stc** Hy. Ed **Mz** z **Bm** Ta Sd Ad De VG. Sr **Divergent thinking** pidy) **BIGLION** unarg value chain by notic  $\frac{\partial \mathcal{H}}{\partial \mathbf{q}^{\text{in}}}$ **Convergent thinking** sting may

#### A PERIODIC TABLE OF VISUALIZATION METHODS

#### **Visualization Defined**

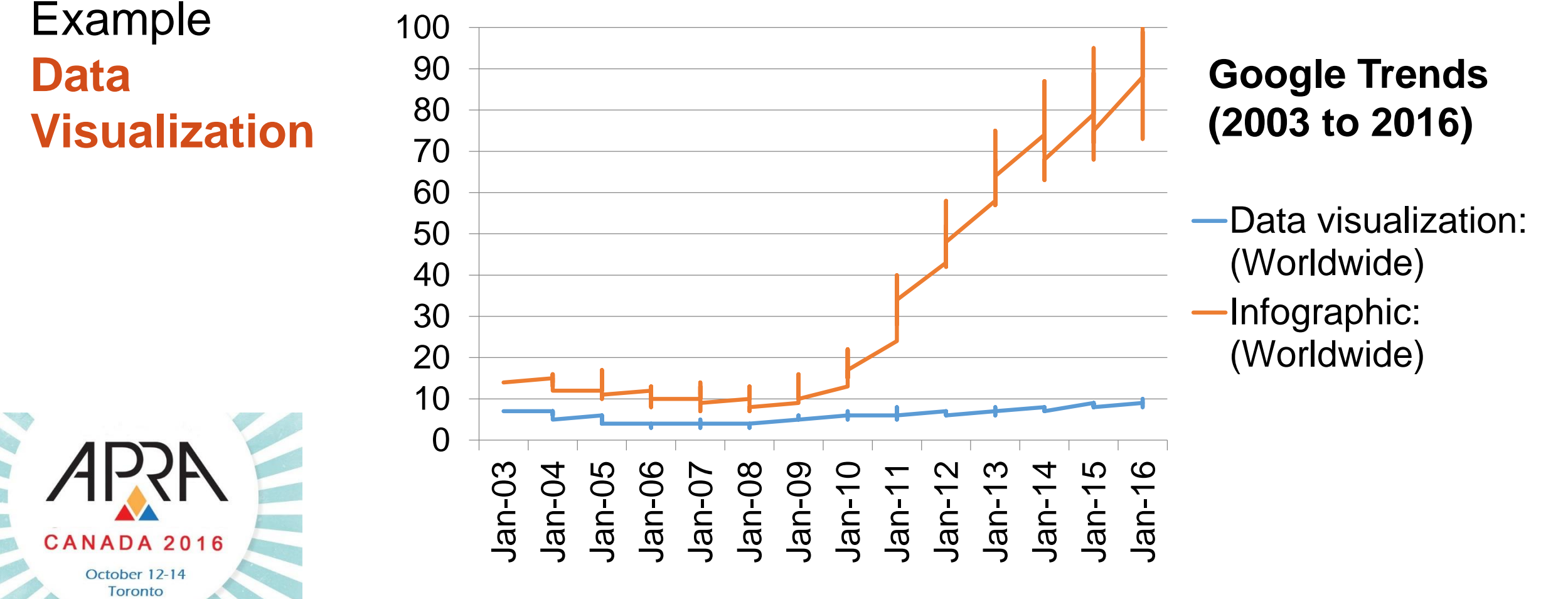

### **Why Visualization?**

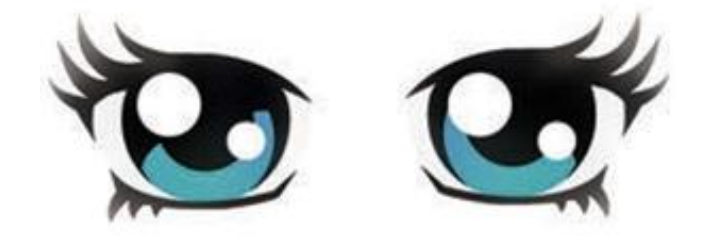

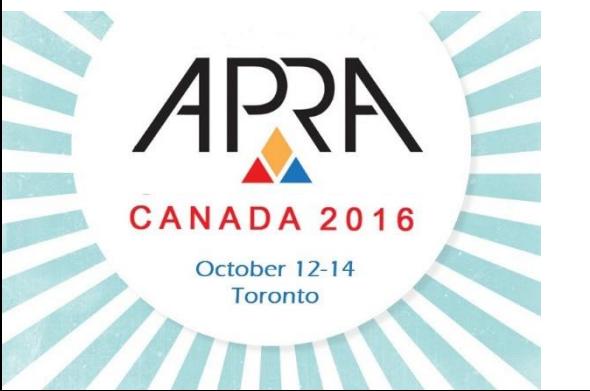

#### **Benefits Capitalize on the strengths of the human visual processing system**

- A large proportion of the human cortex is dedicated to processing visual signals
- Visual signals are integrated with language centres in the cortex
- Visual processing is linked to information retention

#### **Why Visualization?**

Example **Benefits**

**Capitalize on the strengths of the human visual processing system** CANADA 2016 October 12-14 Toronto

Textual Corporate Information

Sam Jacobson directly owns two companies, Great Energy Inc. and SamJac Holdings Company (his personal holding company). Through SamJac, Sam additionally retains partial ownership of 4 companies: ABC Renewable Energy, Star Capital, Western Utilities Limited, and ABC Energy Inc. ABC Energy Inc. is the parent company to five whollyowned subsidiary companies: Jacobson Resources Inc.. Jacobson Minerals Inc., 12345 Ontario Inc., Jacboc Inc. and Wood Creek Inc.

#### **Why Visualization?**

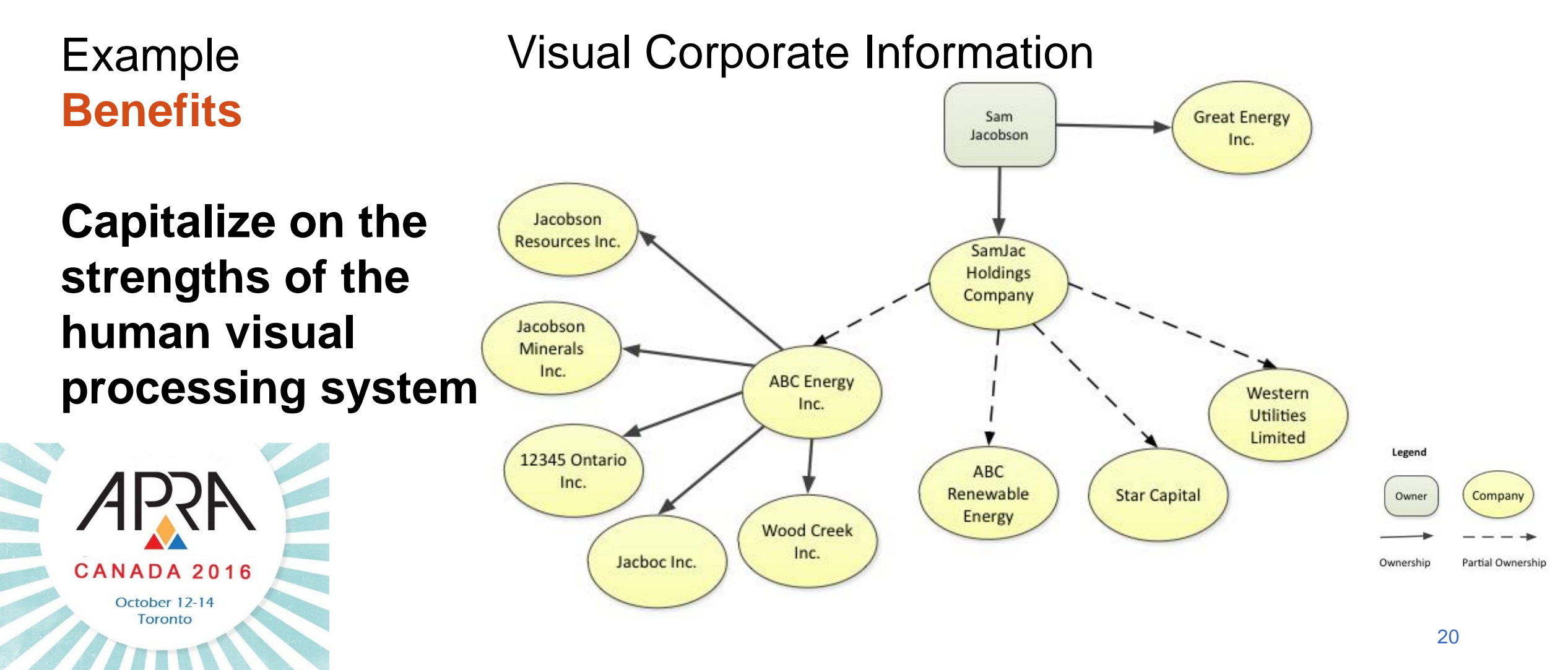

#### **Why Visualization?**

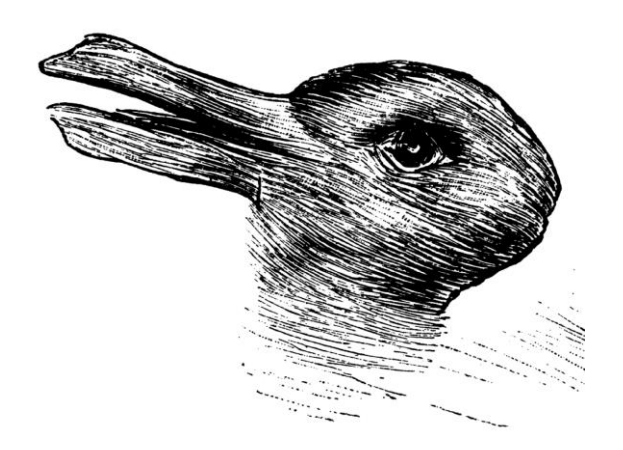

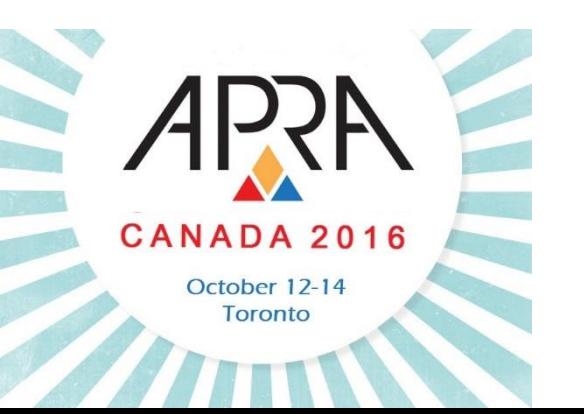

#### **Benefits Exploit the brain's natural ability to detect patterns**

- Hardwired to detect patterns
- Superior pattern processing is one of the human brain's unique features
- Duck or Rabbit?

#### **Why Visualization?**

Example **Benefits**

**Exploit the brain's natural ability to detect patterns**

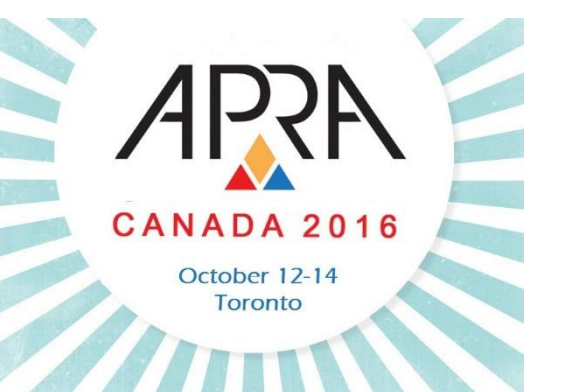

Cumulative Giving by Year for Mrs. Y

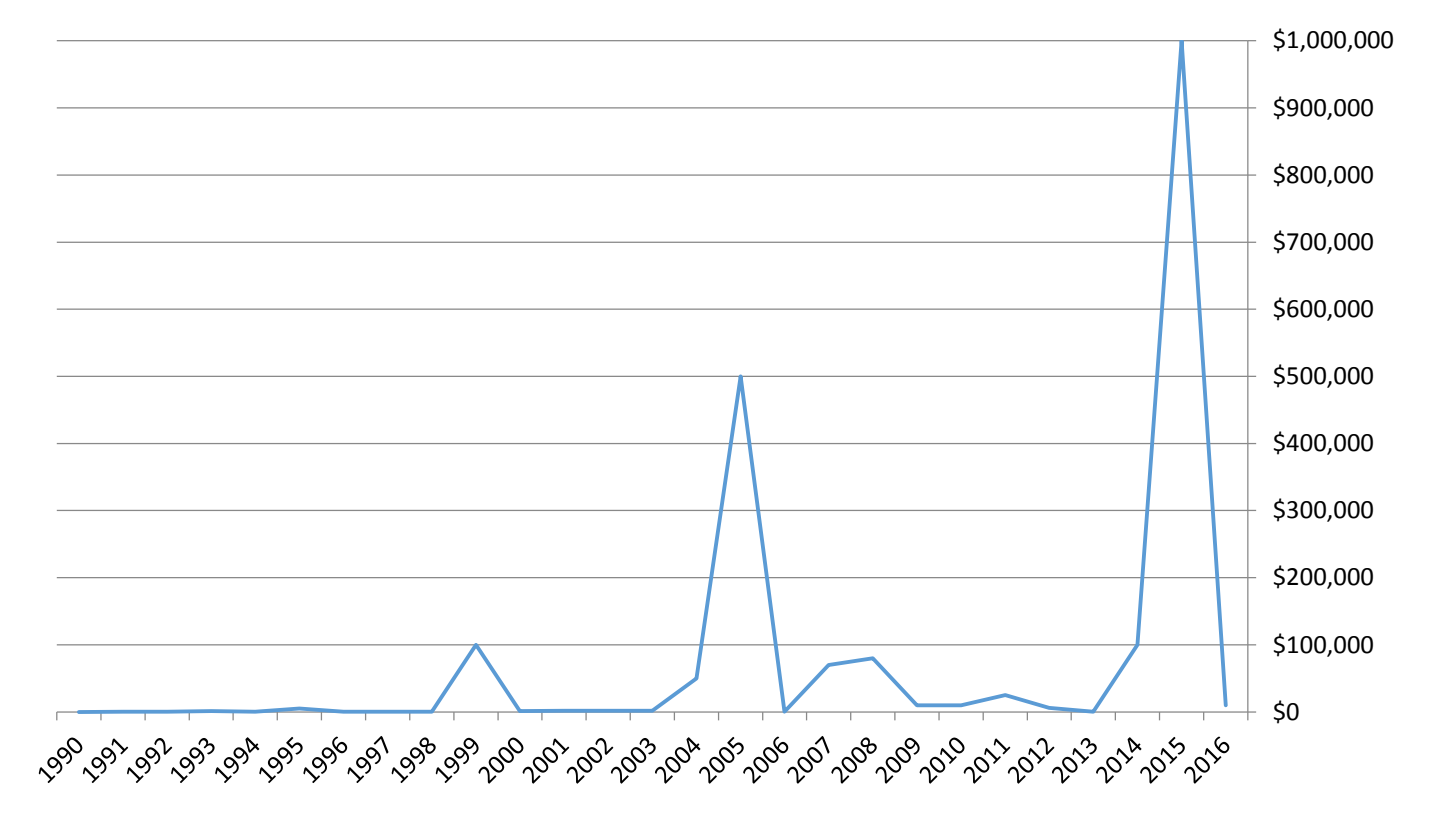

#### **Why Visualization?**

Example **Benefits**

**Exploit the brain's natural ability to detect patterns**

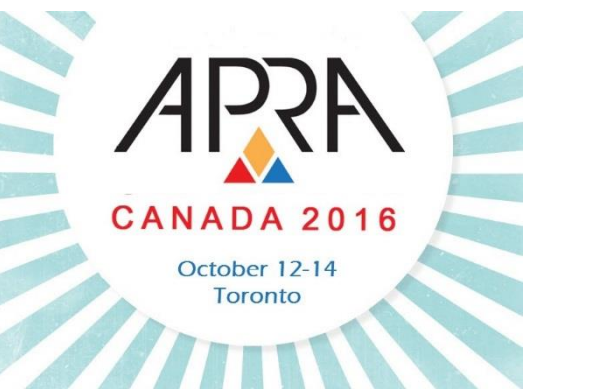

#### Cumulative Giving by Year for Mrs. Y

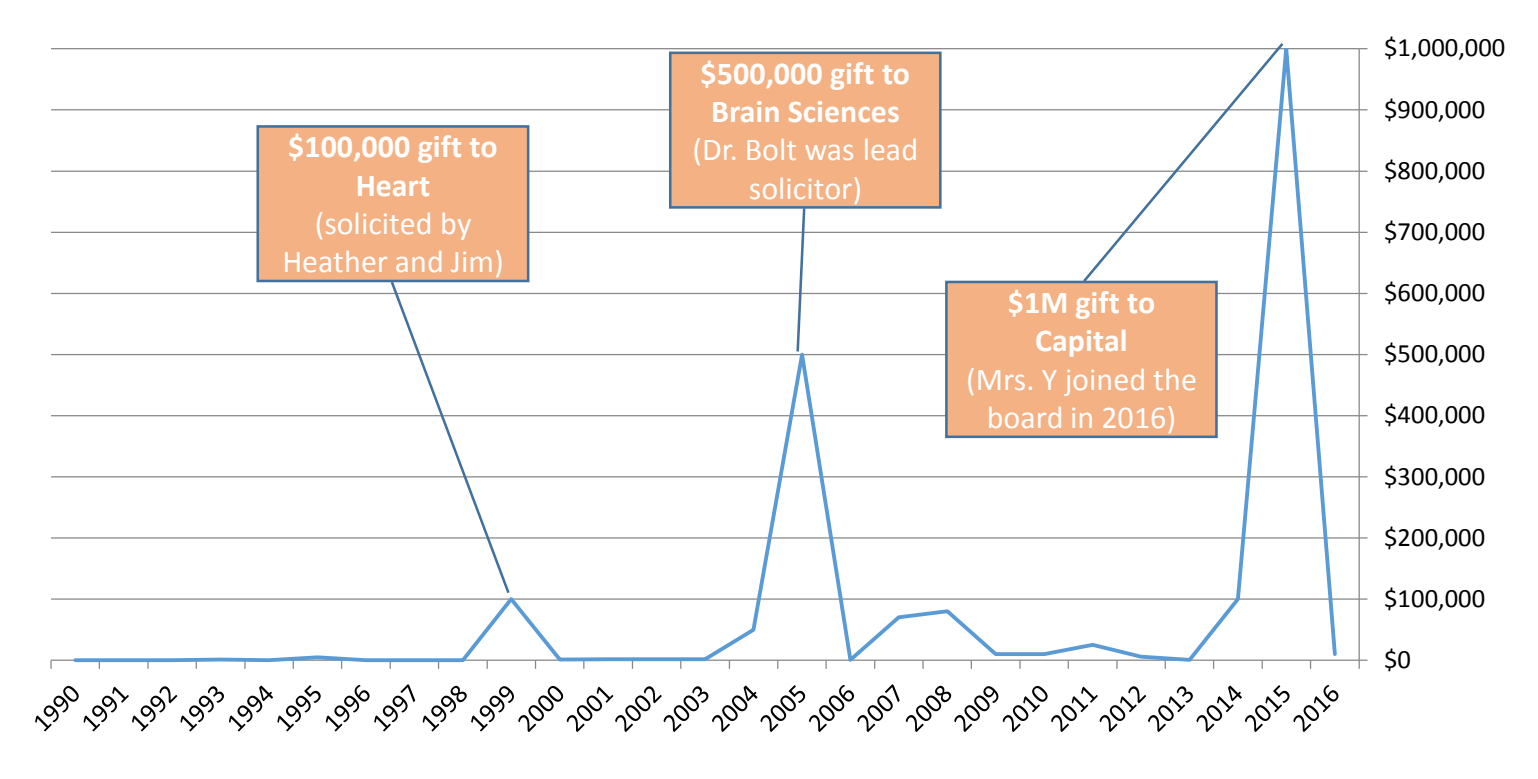

### **Why Visualization?**

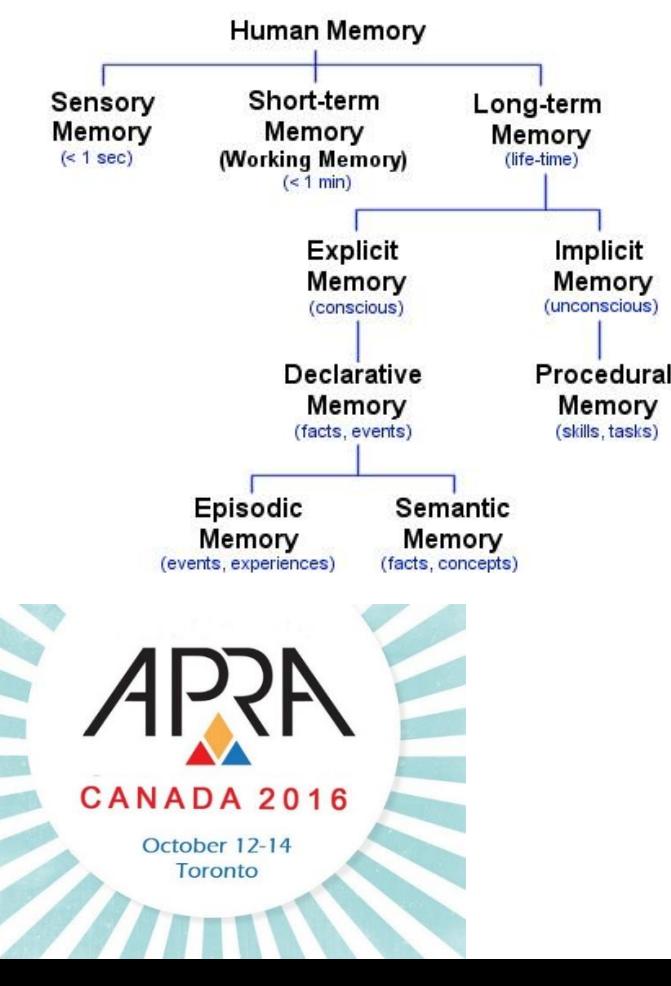

#### **Benefits Exploit the brain's natural ability to remember**

- Since memories are based on reconstruction, visualizations are easier to recall
- Visualizations are also more unique than textual description and therefore can be easier to remember
- Visualization strengthens information retention over time

*Chart from www.lukemastin.com/humanmemory/types.html*

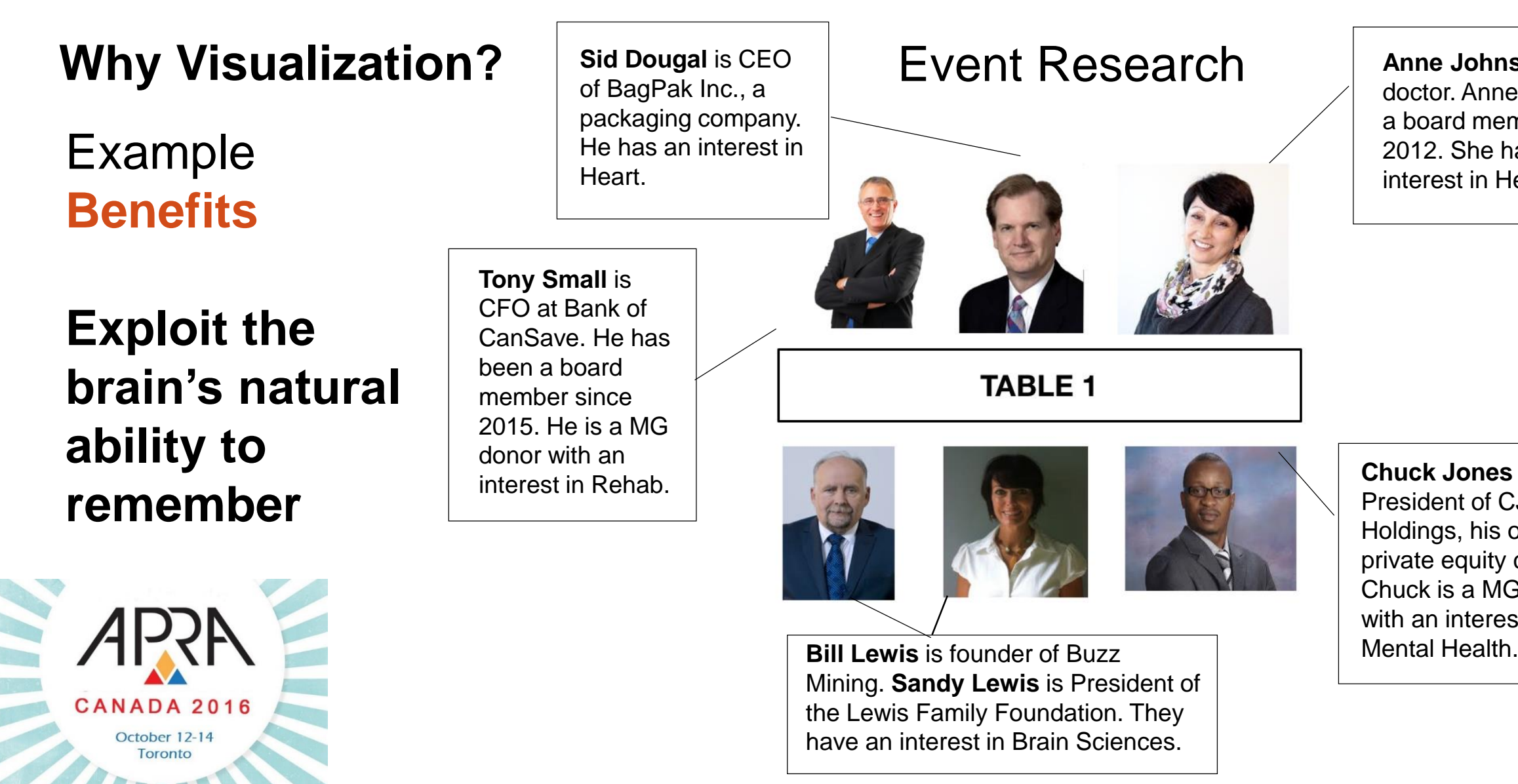

**Anne Johnson** is a doctor. Anne has been a board member since 2012. She has an interest in Heart.

**Chuck Jones** is President of CJ Holdings, his own private equity company. Chuck is a MG donor with an interest in

#### **Why Visualization?**

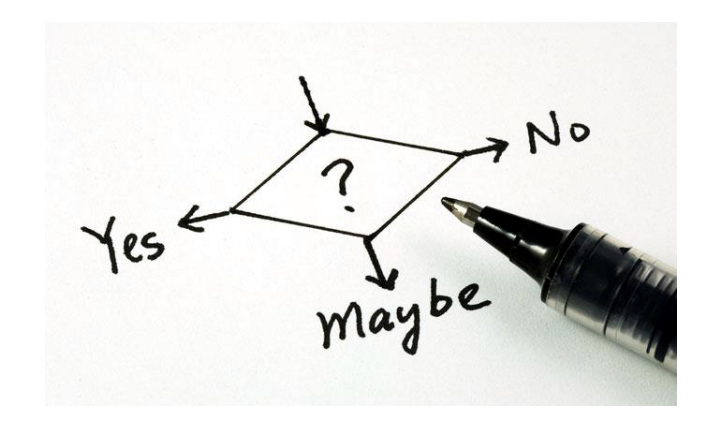

### CANADA 2016 October 12-14 Toronto

### **Benefits • Quickly bring a client to conclusion**

- Assists with fast decision making
- Interactive visualizations allow the Client to quickly explore data in a meaningful, curated manner

#### **Why Visualization? Benefits**

- Example **Quickly bring a client to conclusion**
	- Five-Year Stock Price Trend
	- Tells a clear and accurate story fast!

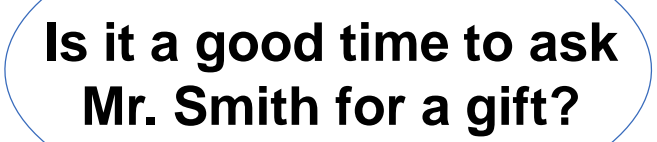

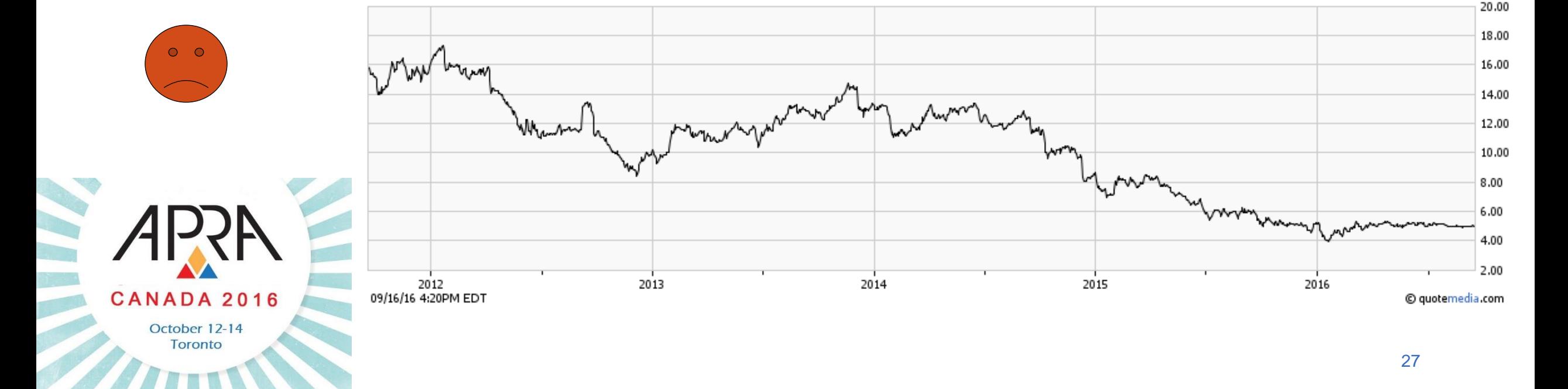

#### **Why Visualization? Benefits**

- Example **Quickly bring a client to conclusion**
	- Five-Year Stock Price Trend
	- Tells a clear and accurate story fast

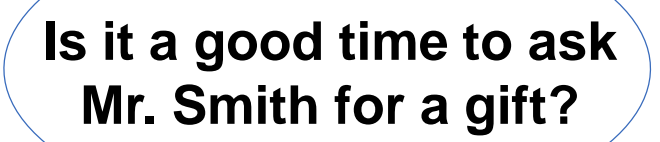

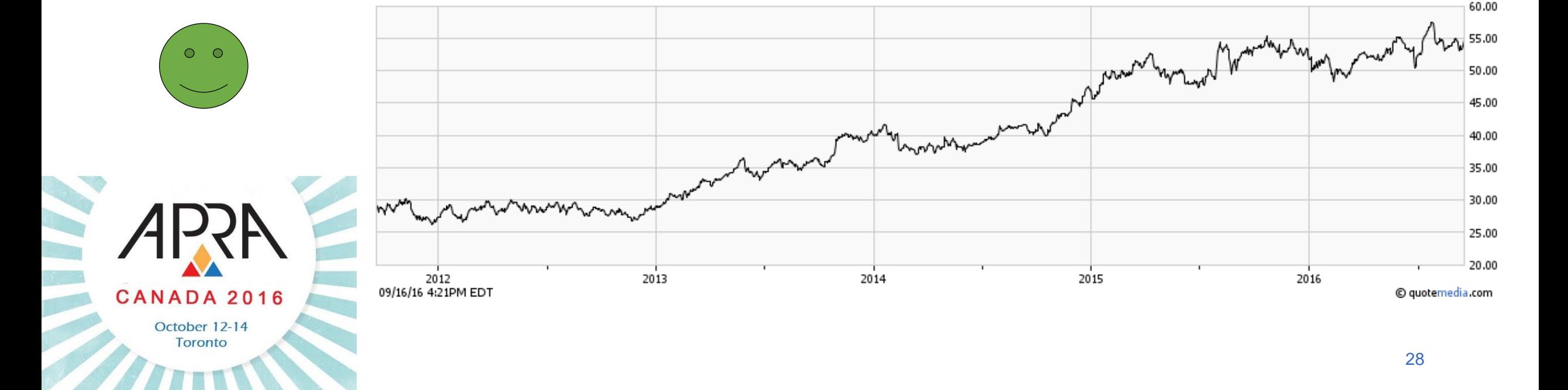

### **Why Visualization?**

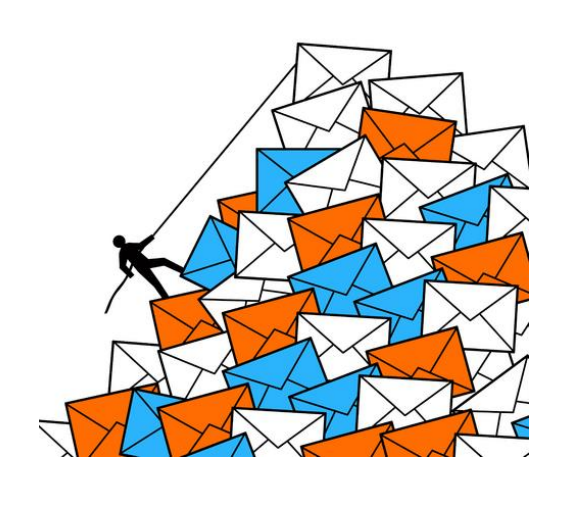

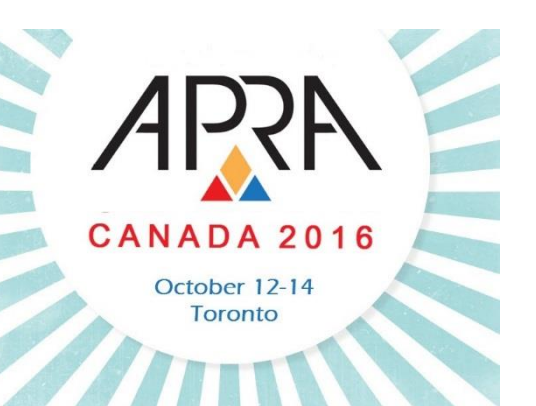

#### **Benefits •• Refine the narrative, tackle information overload**

- Big data is too large to comprehend and absorb in its raw form
- A picture can paint a thousand words
- Provides context and enables categorization

#### **Why Visualization?**

Example **Benefits**

**Refine the narrative, tackle information overload**

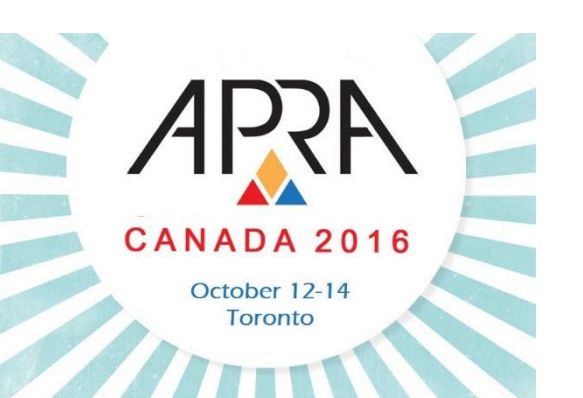

#### **Annotated Family Tree with Affinity/Connections**

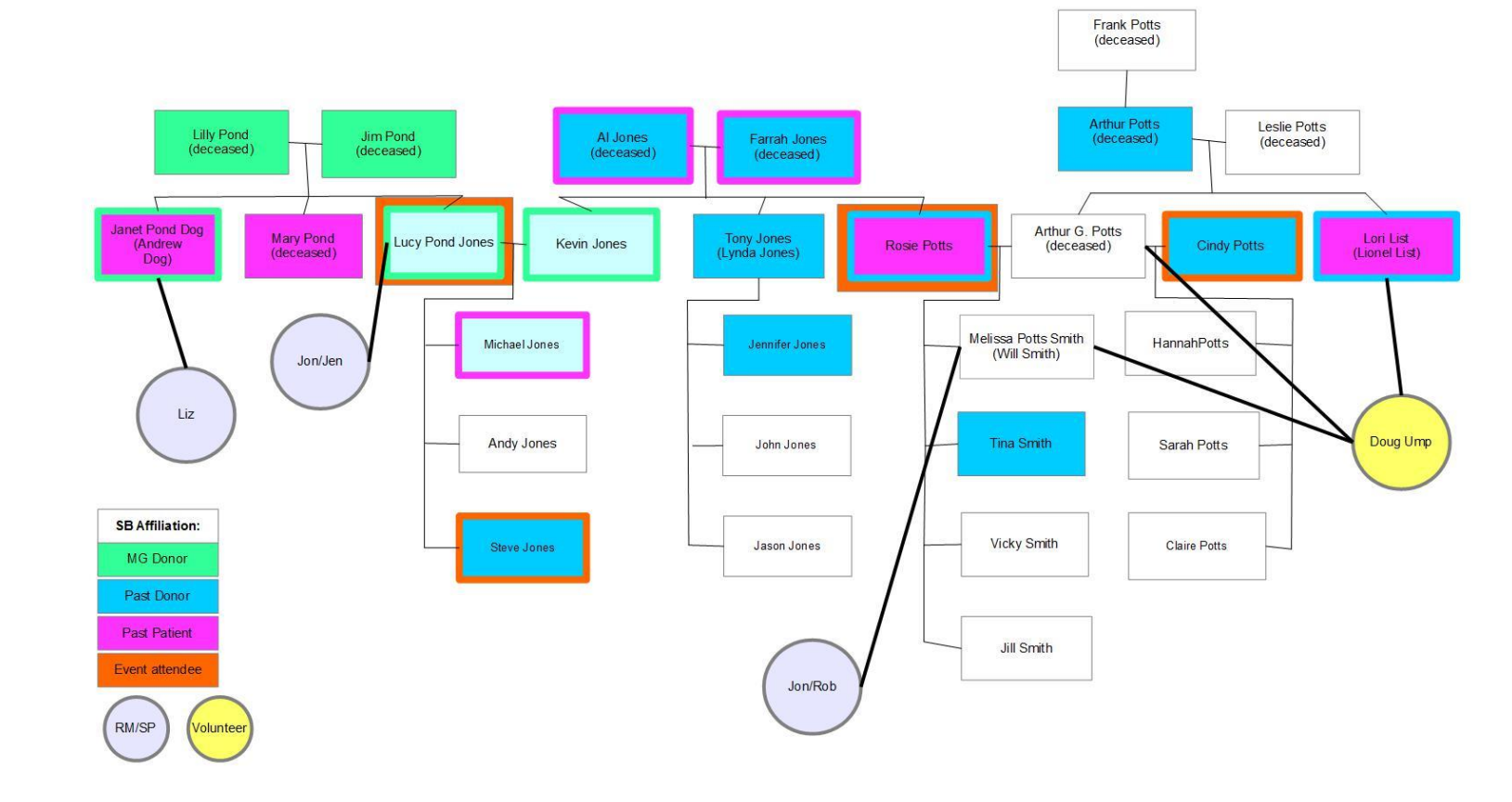

#### **Why Visualization?**

Example **Annotated Stock Chart with Notable Company NewsBenefits** In January 2016, Mr.

**Refine the narrative, tackle information overload**

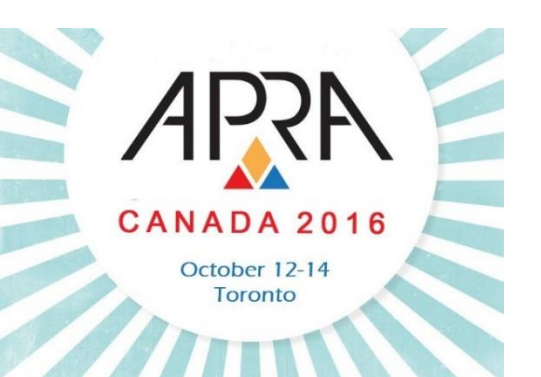

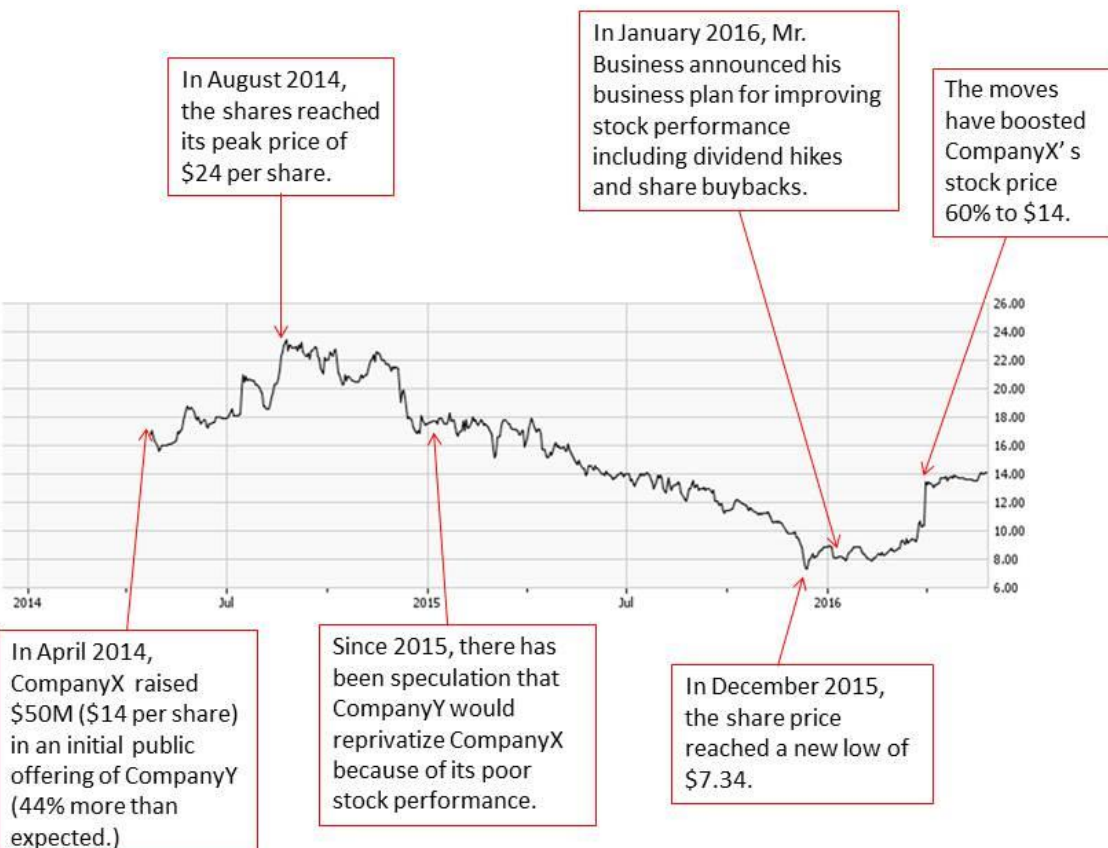

### **Why Visualization?**

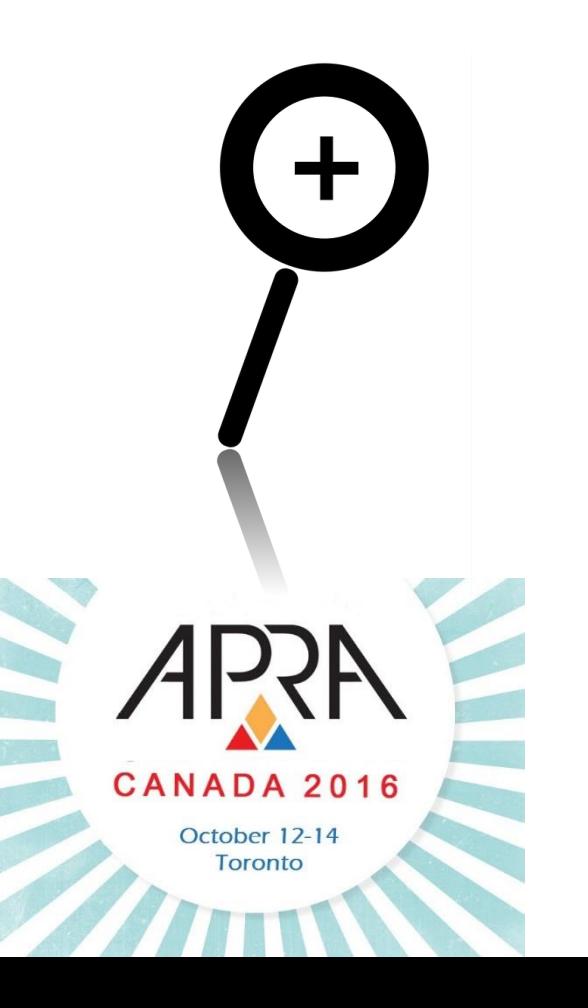

#### **Benefits Uncover trends and new areas to explore**

- Data is easier to manipulate and view from multiple angles, facilitating new approaches
- Determine correlations and identify gaps
- Encourages hypothesis and testing to inform new strategies
- Focus attention in key areas

#### **Why Visualization?**

#### Example **Benefits**

**Uncover trends and new areas to explore**

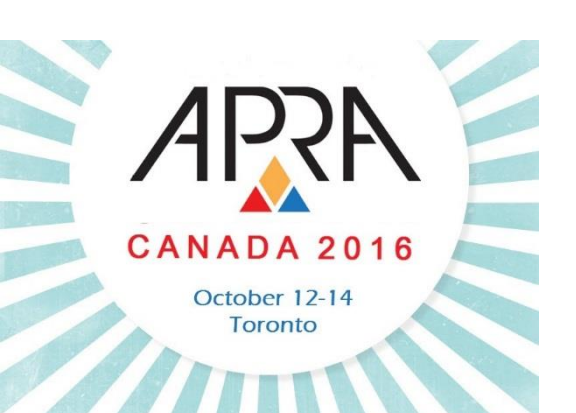

#### **Map of Faculty Alumni**

![](_page_32_Figure_6.jpeg)

#### **Why Visualization?**Dwayne Maureen Research Colin Connor Phipps Austin Clich Glow **Brain** Example **Sciences** Directors of Jack **Benefits** Woke **GreenBacks** Asset **Directors of Management GreenBacks Partners Bill Brag Foundation** Shelley Schwartzl Alan Fry Peter **Uncover trends**  Moffat David Box Edward King Dr. Eng **and new areas** Helen Jones Sally Field Dr.Smith **to explore Tim Clark** Sid Dietz Jeff How Cindy Wong **Breast** Cancer Tommy George Doug **DeSous** Terri<br>Boger **Members** of **GreenBacks** Limited Legend **CANADA 2016** Funding Staff Volunteer Interest Past Donor Connection October 12-14 Connection **Toronto**

 Relationship Map Between a Corporate Foundation, Board of Directors, and Founding Members and the Hospital Foundation

• Help to develop strategy!

Jon Klanp

#### **Classification of Visualization**

- Ways to categorize or describe visualizations ◆ Classification will impact design decisions
	- Important to define requirements before designing

![](_page_34_Picture_4.jpeg)

![](_page_34_Figure_5.jpeg)

#### **Classification of Visualization**

**Infographic vs. Data Visualization**

- Most important distinction to make
	- Refer to *Defining Visualizations - Main Types*

![](_page_35_Figure_6.jpeg)

![](_page_35_Figure_7.jpeg)

![](_page_35_Figure_8.jpeg)

![](_page_35_Figure_9.jpeg)
#### **Classification of Visualization**

### **Complexity**

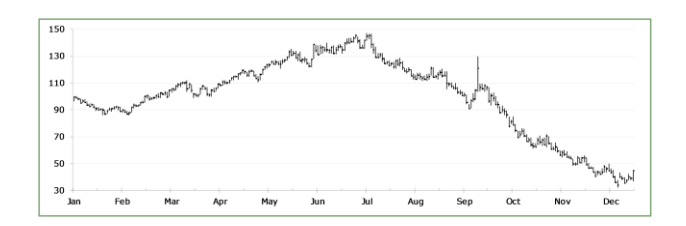

A price chart has 2 data dimensions - price and date

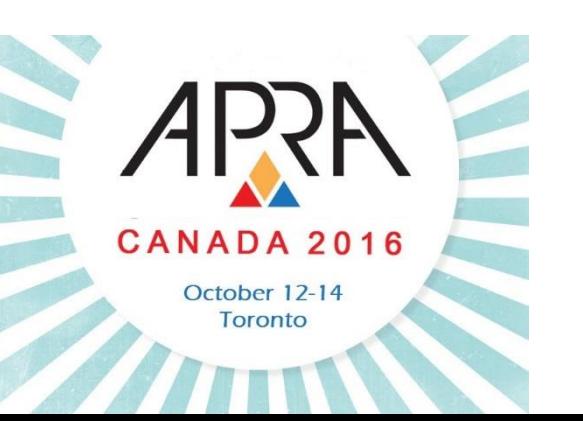

- The greater the number of data dimensions, the more complex the visualization
	- The more complex the harder to design well
- Rule of thumb: 3 to 4 data dimensions max per visualization

### **Classification of Visualization**

**Exploratory vs. Explanatory**

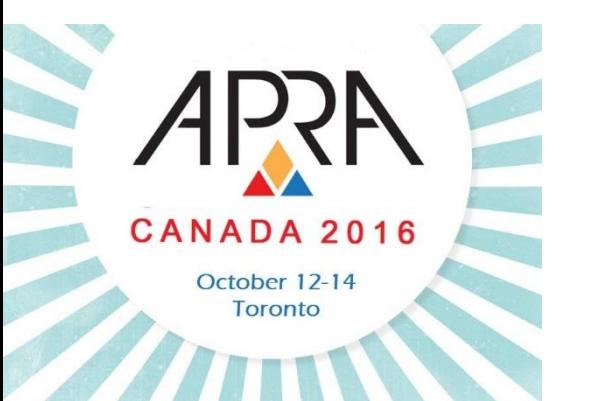

### **Exploratory:**

- Researcher is usually the audience
- Purpose: To explore a dataset by translating data into visual medium
- Answer is the end product

### **Explanatory:**

- Client is the audience
- Purpose: communicating a story to a new audience
- Answer is known from the start

#### **Classification of Visualization**

Example **Exploratory**

Overlap between Faculty of Medicine Donors, Alumni and **Faculty** 

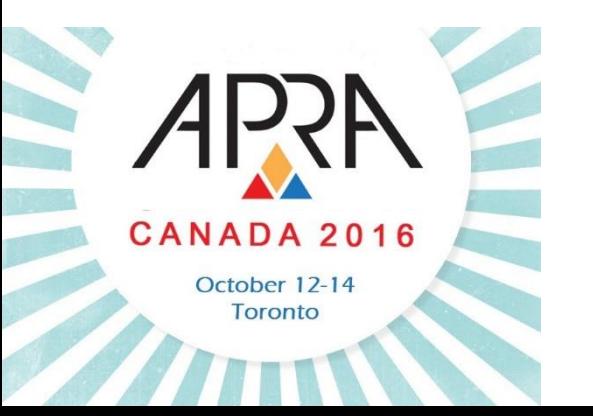

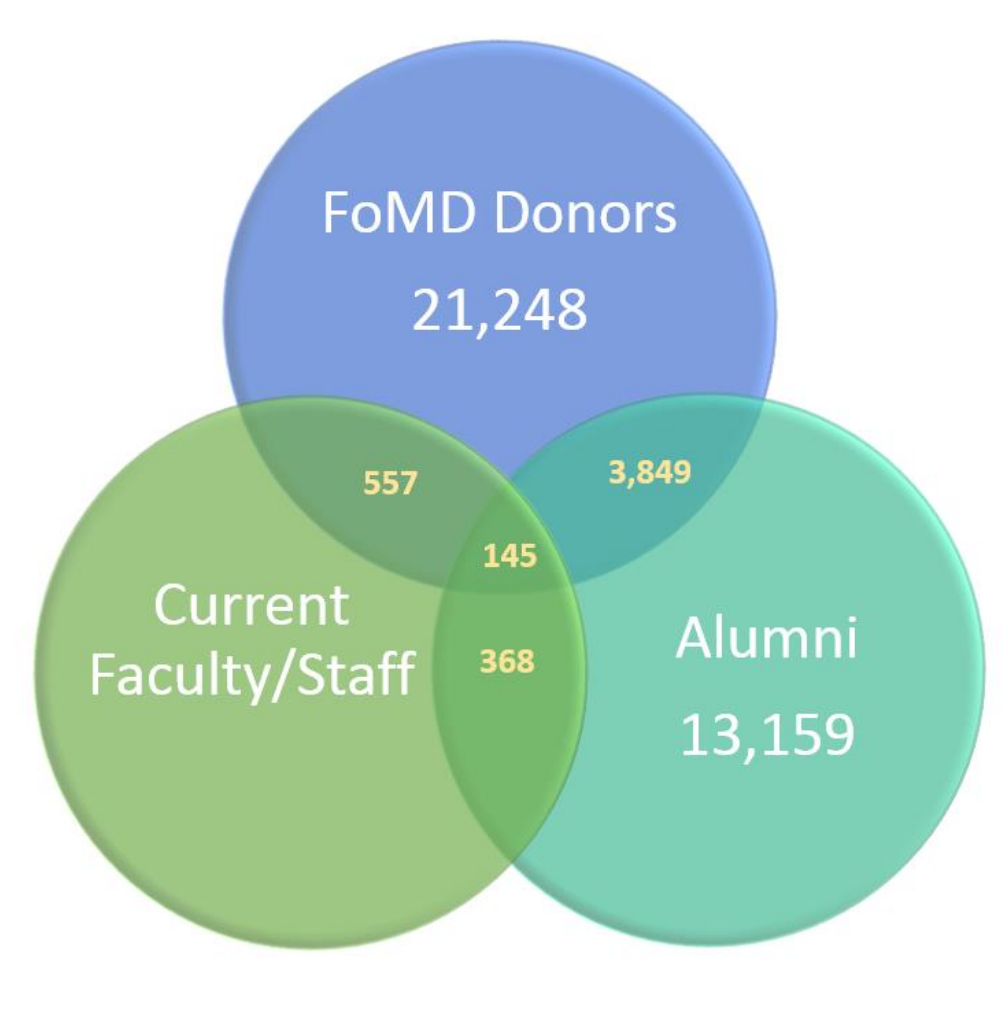

### **Classification of Visualization**

Example **Exploratory**

Unassigned Faculty Alumni

 There are 5,214 unassigned Faculty alumni in Canada, how many:

1. Live in Calgary?

2. Are married to an alum?

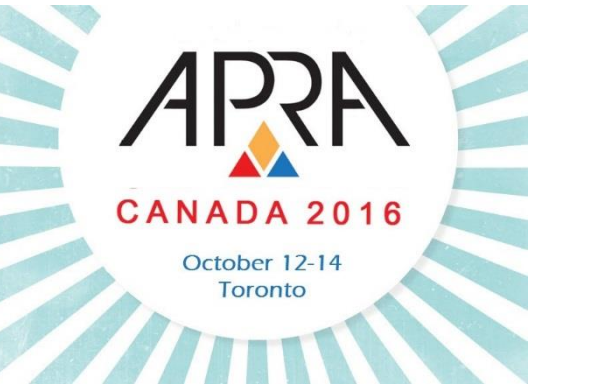

3. Gave this fiscal year?

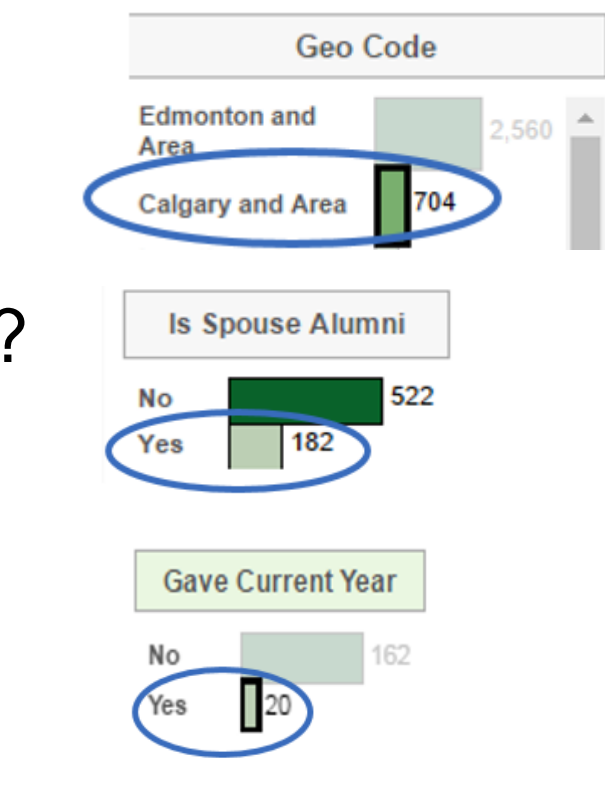

#### **Classification of Visualization**

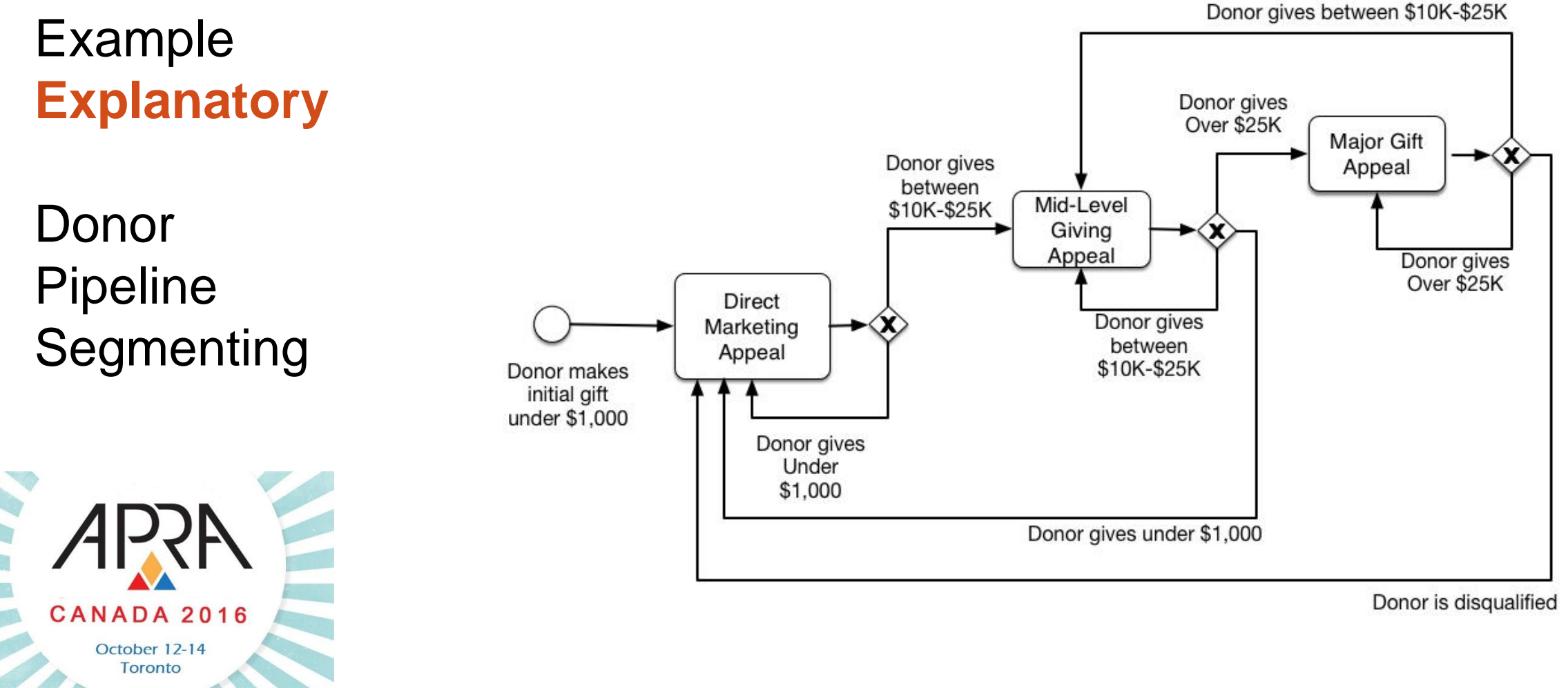

### **Classification of Visualization**

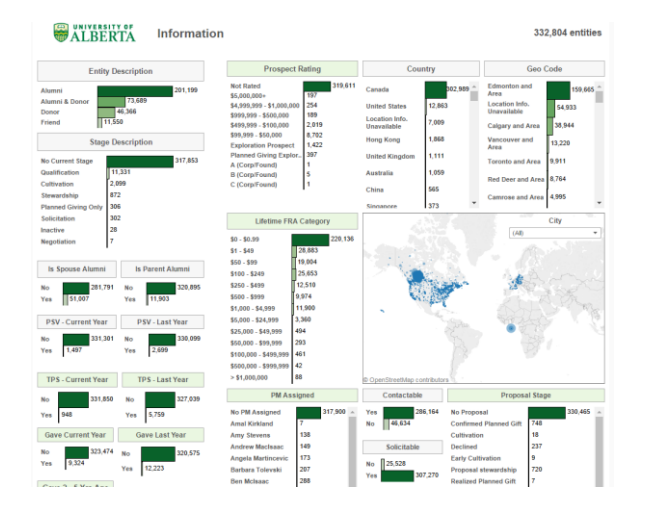

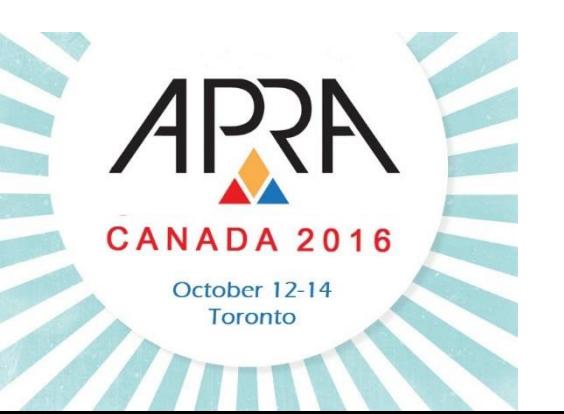

Hybrid **Contact South Exploratory and Explanatory** 

- Curated dataset
- Presented with the intention of allowing exploration on a reader's part
- Interactive in nature

#### **Classification of Visualization**

**Informative vs. Persuasive**

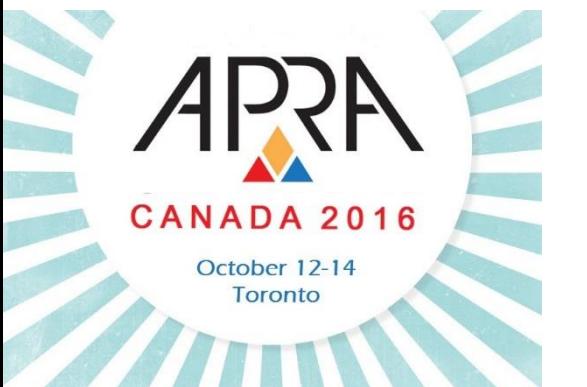

### **Informative:**

- Neutral presentation of facts
- Purpose: To educate audience
- Synthesis of broad datasets

### **Persuasive:**

- Subjective presentation of facts
- Purpose: To inform an intended audience of a specific view by presenting select information

**Process Overview**

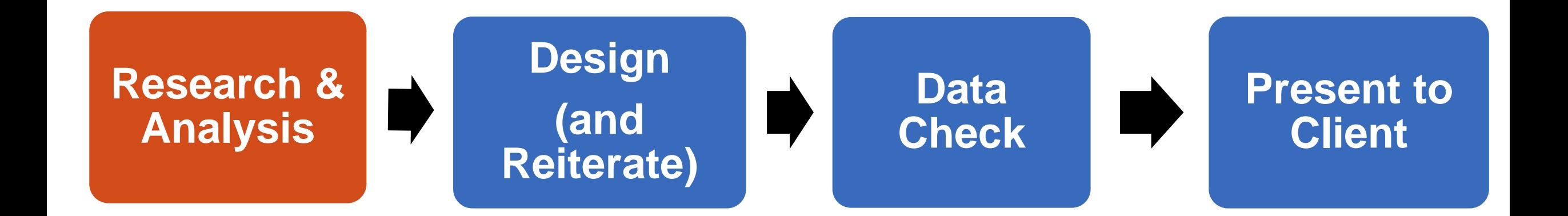

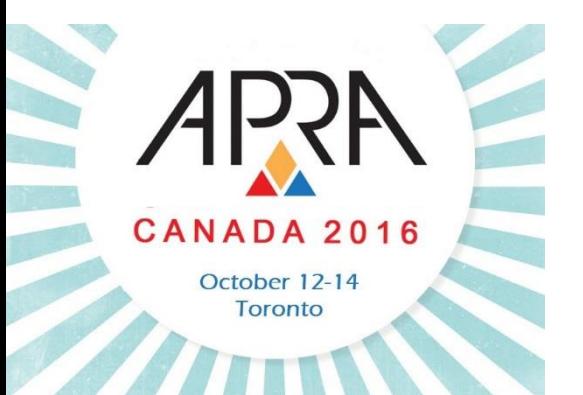

#### **Research & Analysis**

Visualizations should **enhance** your prospect research

- Must assess return on investment
	- How will the visualization add value? (Refer to *Why Visualizations?*)
- ◆ Common "information suspects" for visualization:
	- Family relationships
	- Corporate/Industry information

**Prospect Lists** • Financial Information

• Ownership structure

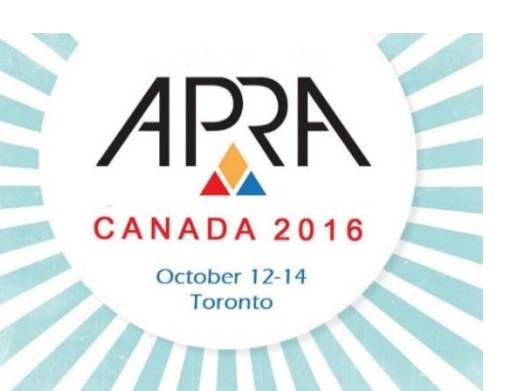

#### **Research & Analysis**

#### **Know your Data/Information**

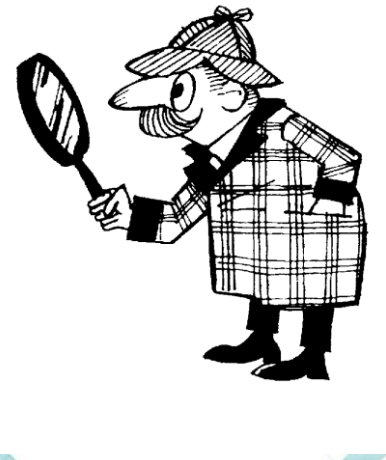

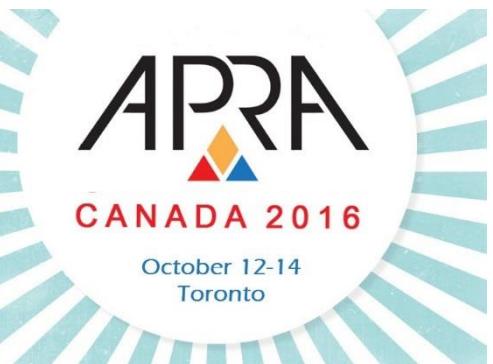

- Must understand data/information in order to treat it well
- Ensure you have the full picture
	- If you are uncertain, it could mean you need to do further research/analysis
- Easier and more efficient to do research prior to designing the visualization

#### **Research & Analysis**

#### **Know your Data/Information**

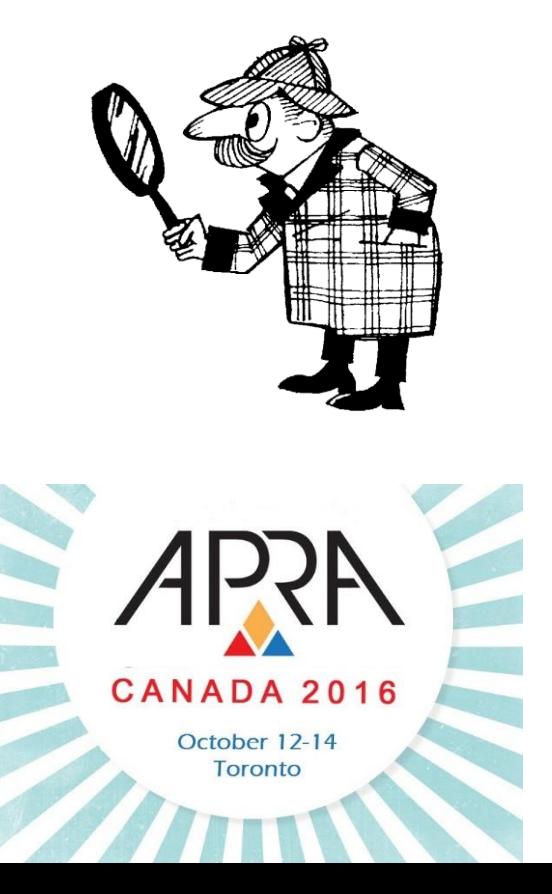

 Consider the characteristics, relationships and structure of your information:

- Is it a time-series? A hierarchy?
- How many data dimensions? What are the most important dimensions?
- What sort of relationships do they have?
- How variable are they? How can they be characterized?
- Is there any data missing?

#### **Research & Analysis**

# **Data/Information**

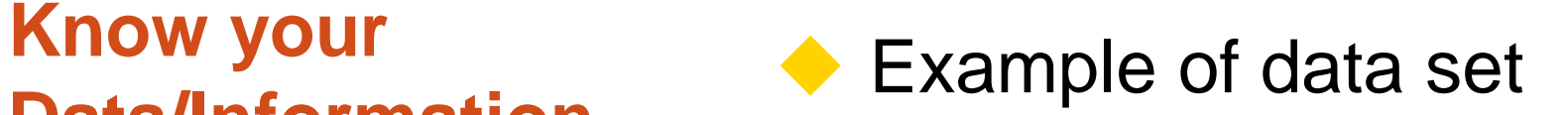

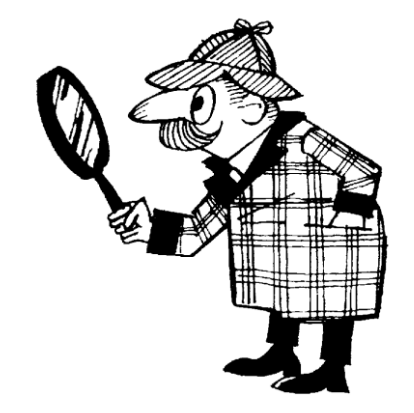

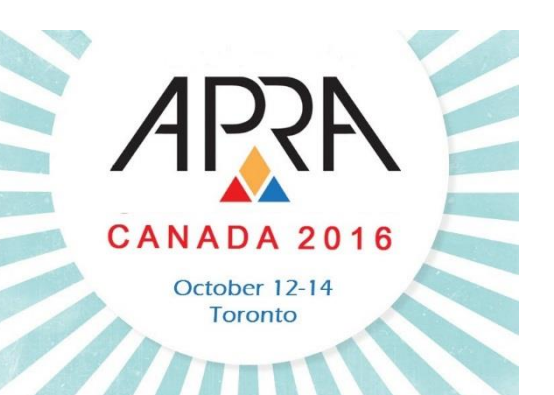

#### Organizations donating to the Faculty of Medicine

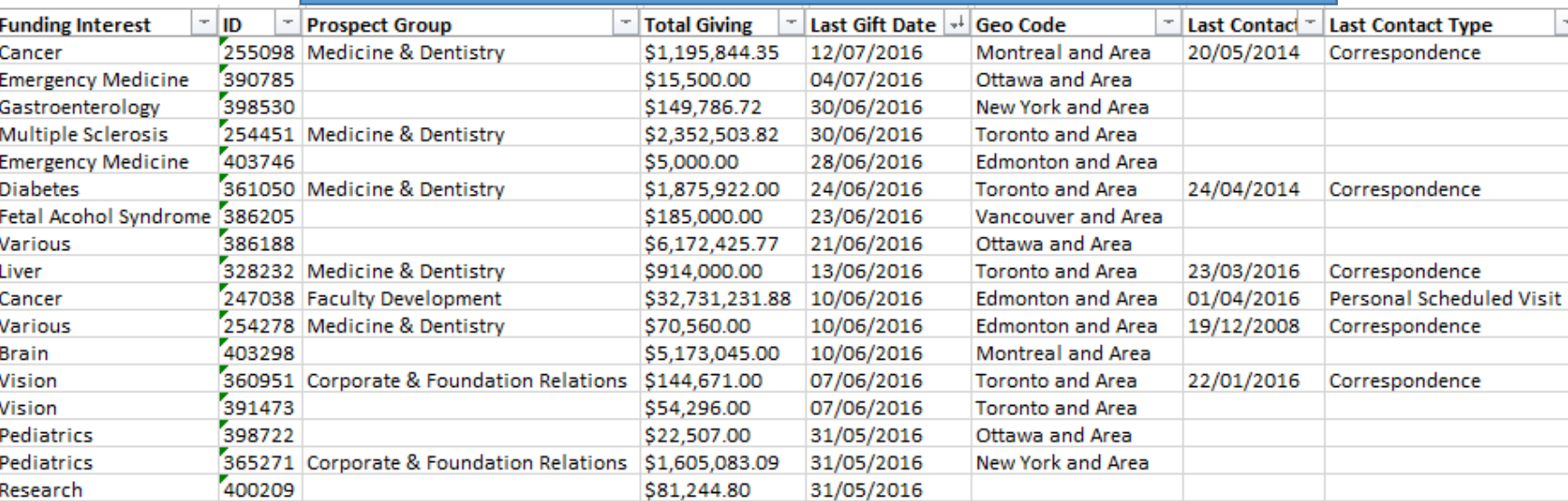

#### **Research & Analysis**

#### Example of data set **Know your Data/Information**

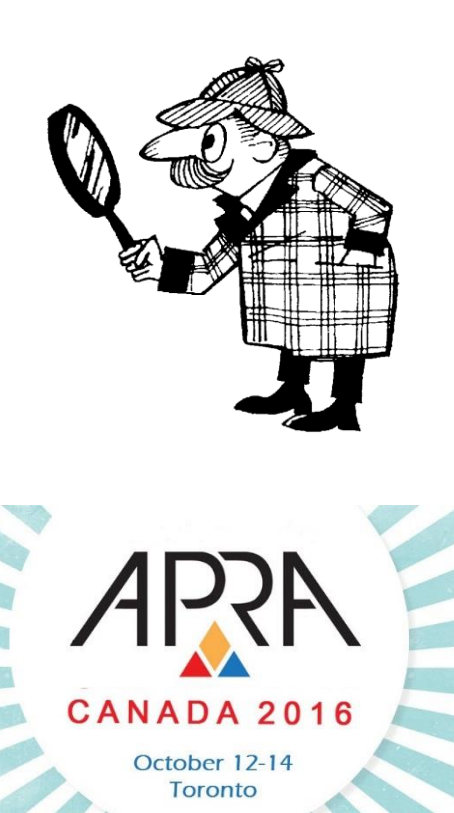

Sam Jacobson directly owns two companies, Great Energy Inc. and SamJac Holdings Company (his personal holding company). Through SamJac, Sam additionally retains partial ownership of 4 companies: ABC Renewable Energy, Star Capital, Western Utilities Limited, and ABC Energy Inc. ABC Energy Inc. is the parent company to five whollyowned subsidiary companies: Jacobson Resources Inc.. Jacobson Minerals Inc., 12345 Ontario Inc., Jacboc Inc. and Wood Creek Inc.

#### **Research & Analysis**

### **Know your Client**

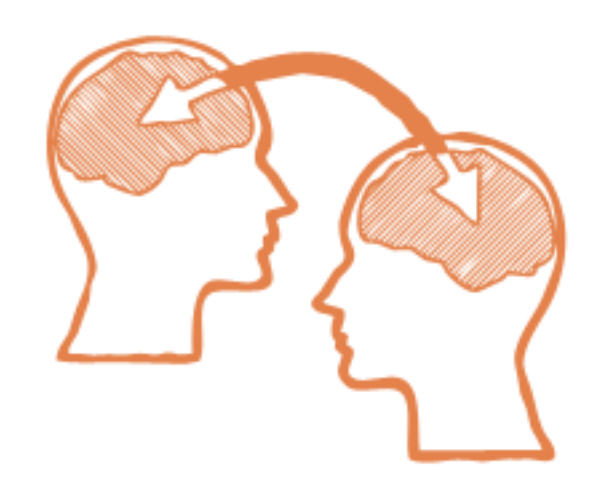

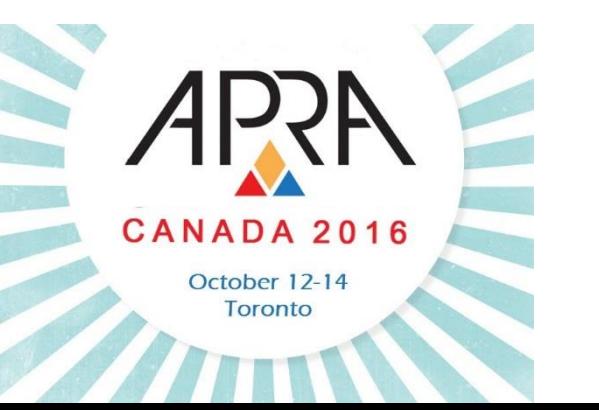

Know your client and his/her needs:

- How will they be using the information? For what action?
- How much detail do they need?
- How long do they have to review the information?
- What is their learning style?
- Are they familiar with the subject?
- What jargon do they know?

#### **Research & Analysis**

**Know your Narrative**

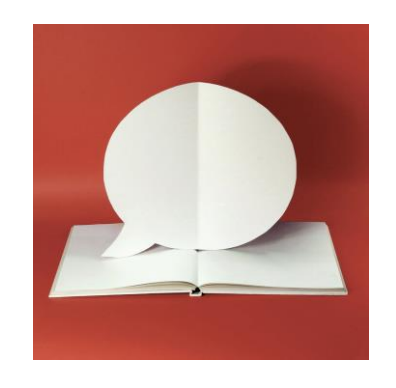

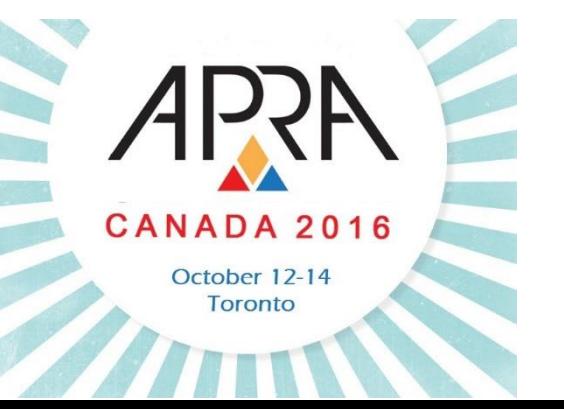

- What is the specific story that you are telling?
- What is your scope?
- What do you want to achieve?
- Avoid TMI keep it simple (as possible)
	- Extra information will obscure the message and complicate the extraction of knowledge

#### **Research & Analysis**

#### **Know your Visualization**

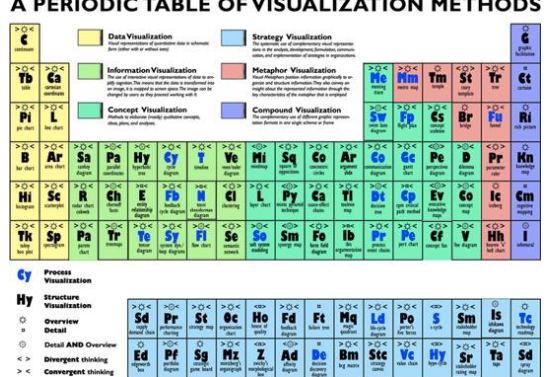

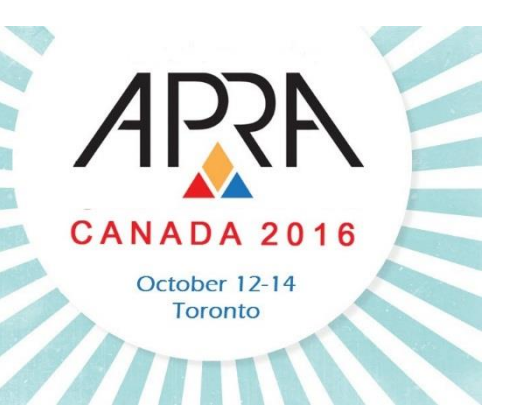

- **□** Infographic or Data Visualization?
- How many data dimensions?
- Exploratory or Explanatory?
- Informative or Persuasive?
- Hybrid?

#### **Process Overview**

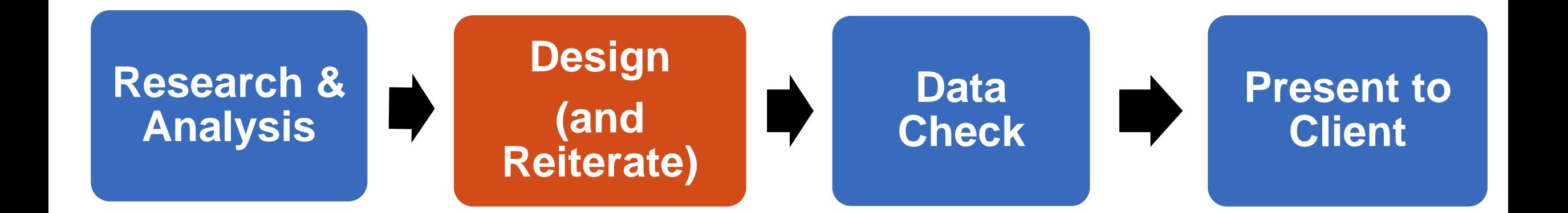

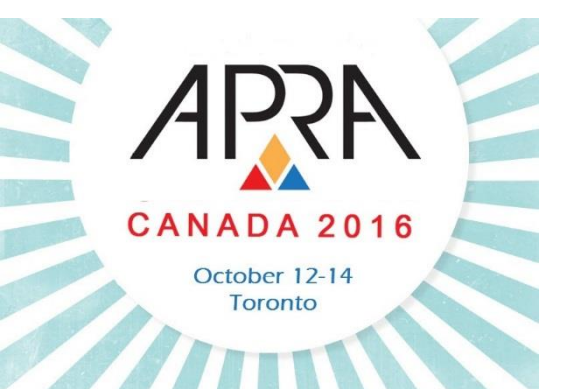

#### **Design & Reiterate**

**Encode Your Data**

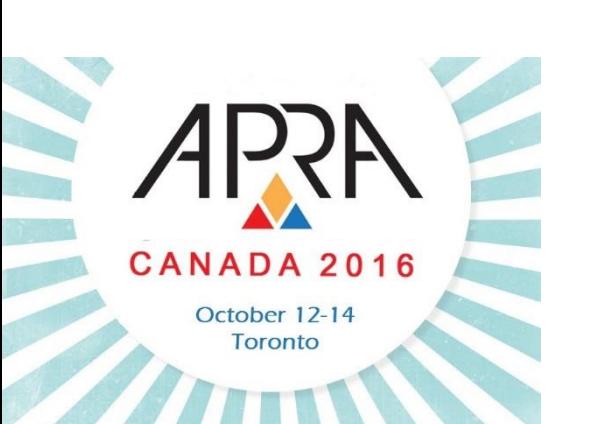

 Choose appropriate visual encodings to represent your data dimensions Trial and Error process Practice makes perfect (reuse coding schemas)

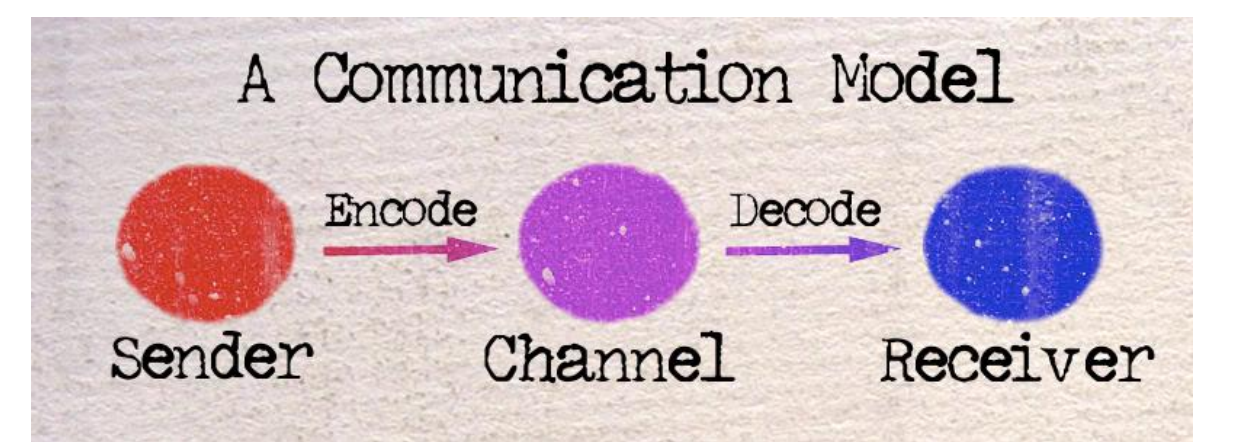

#### **Design & Reiterate**

**Encode Your Data**

### **Encode by colour**

- Use a colour schema to distinguish between data dimensions
- Be sure to use distinctive colours
- Too many colours can make the visualization harder to interpret

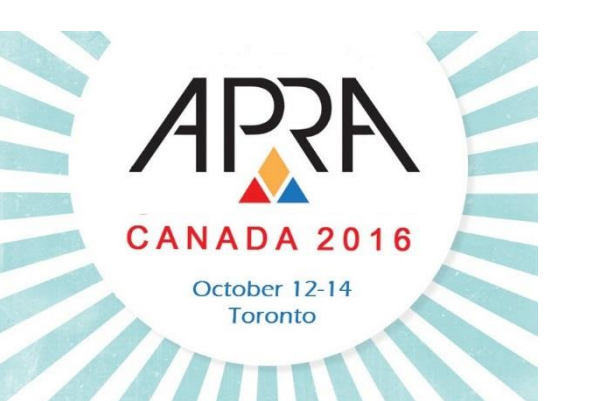

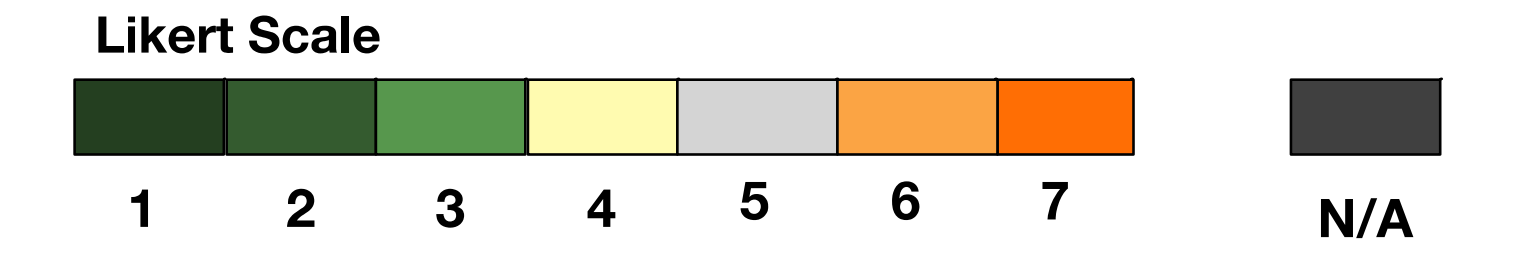

#### **Design & Reiterate**

**Encode Your Data**

### **Encode by shape**

- Use distinct shapes to represent data dimensions
- Always include legend

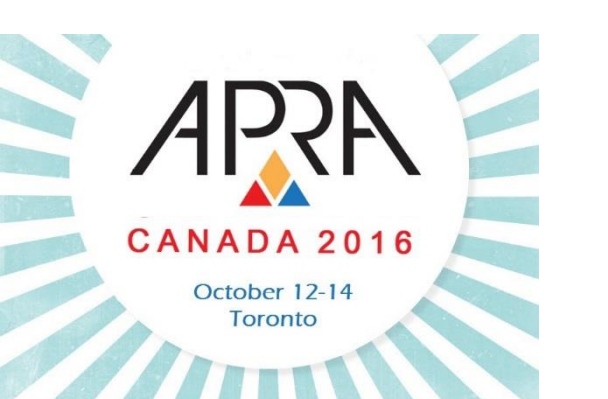

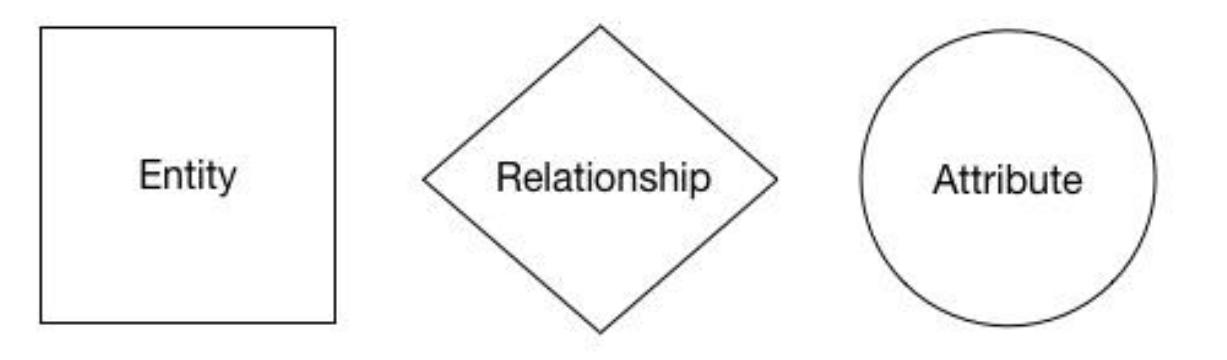

Jim Murray

 $(d. 2011)$ 

Lester

Livingston

Ana Lee

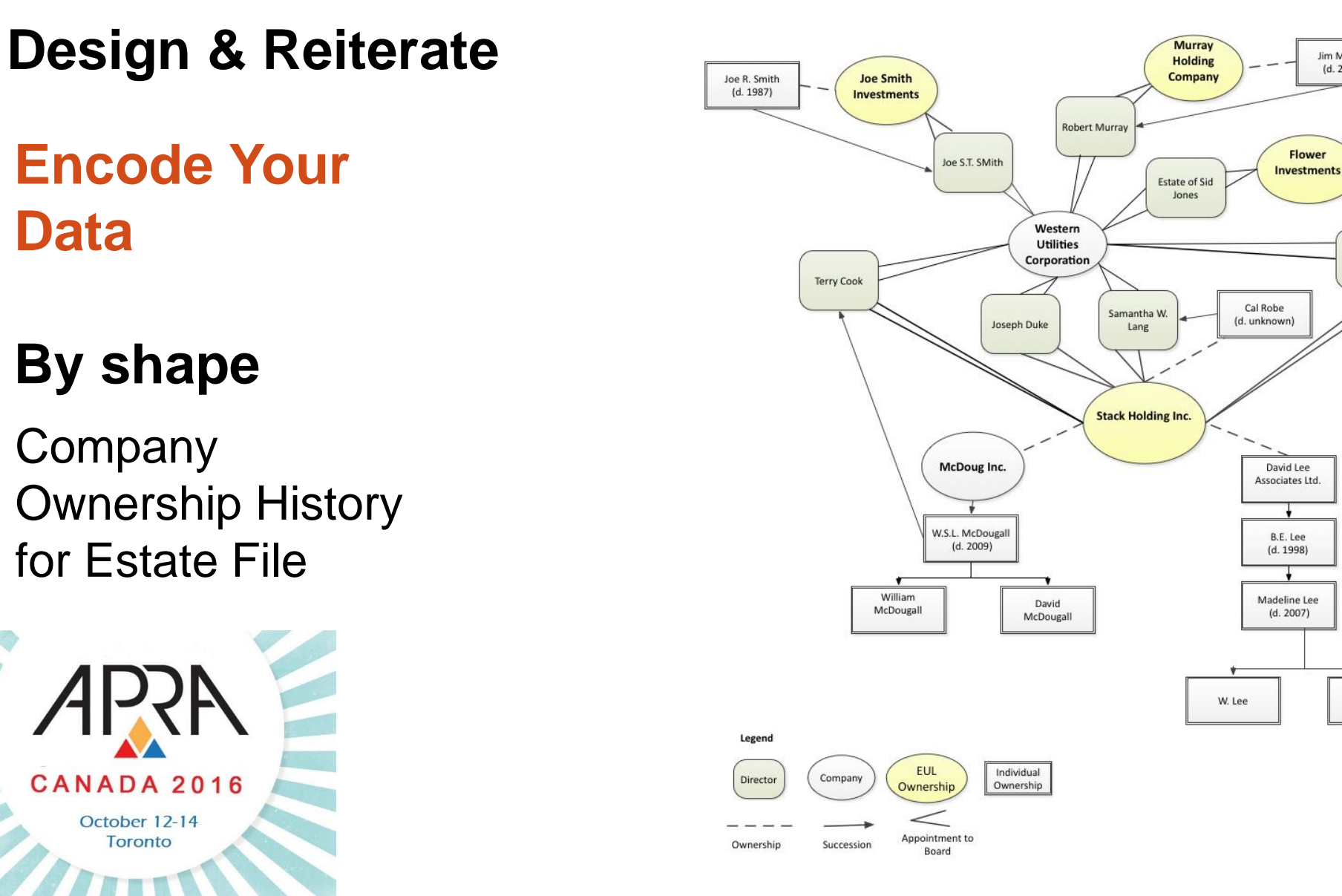

#### **Design & Reiterate**

Toronto

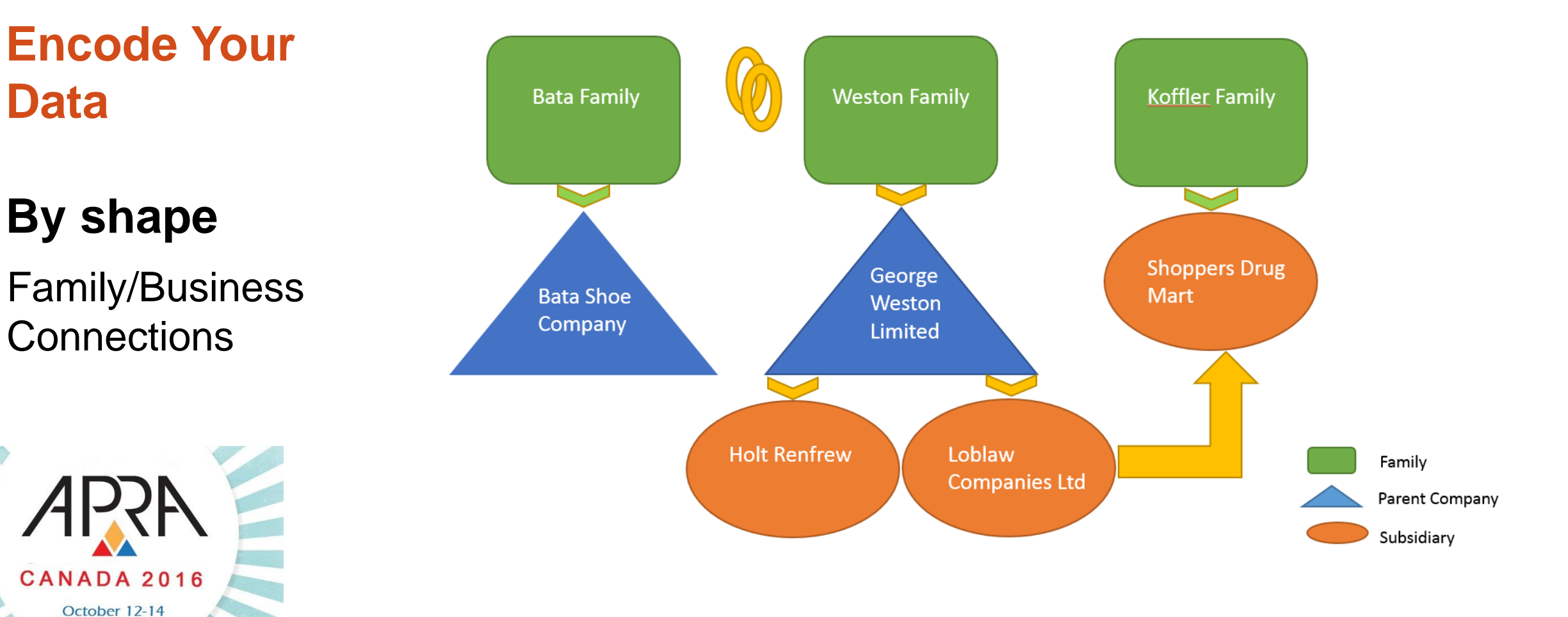

#### **Design & Reiterate**

**Encode Your Data**

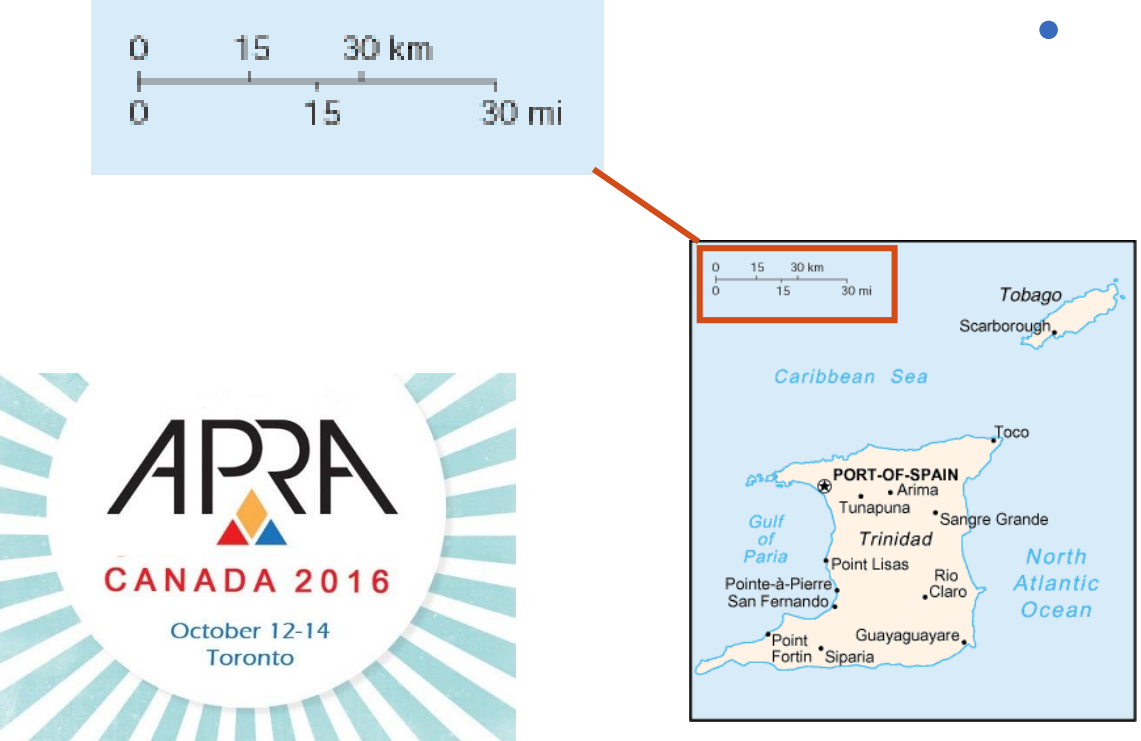

### **Encode by size**

- Assign meaning by using size to represent data
- Should be proportionally accurate (use % sizing to adjust shapes)

#### **Design & Reiterate**

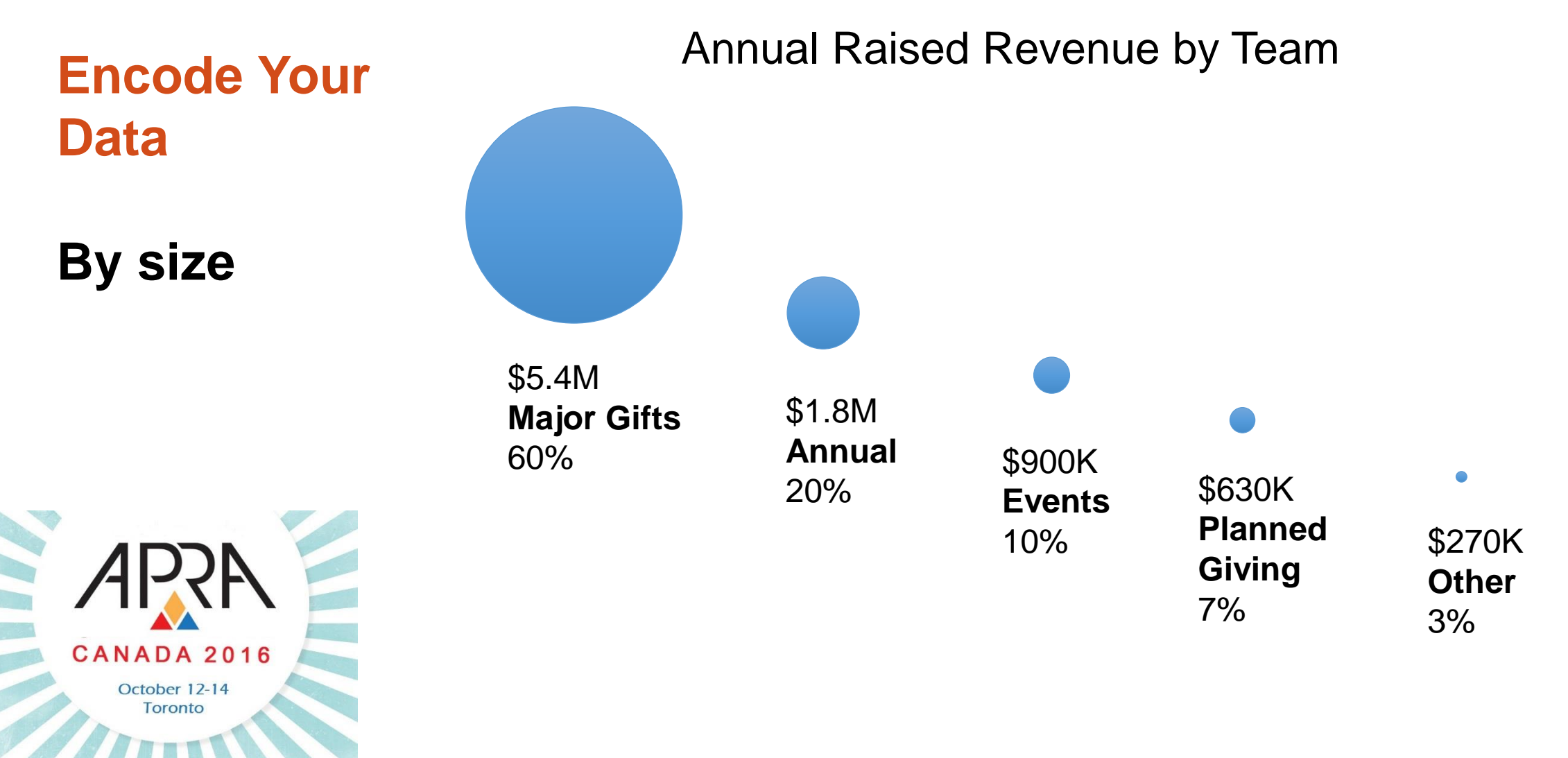

#### **Design & Reiterate**

**Encode Your Data**

Choose appropriate visual encoding

- **Encode by placement/proximity**
	- Good mapping leverages visual similarity - a powerful cognitive tool

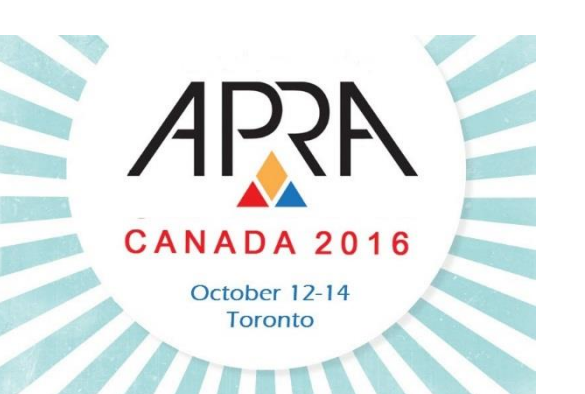

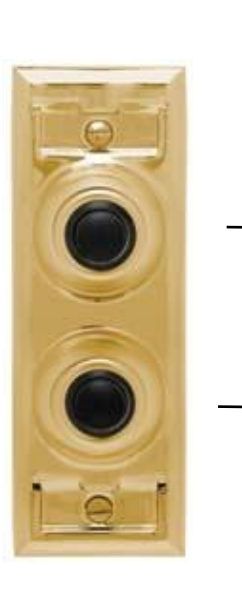

Upstairs apartment doorbell

Downstairs apartment doorbell

#### **Design & Reiterate**

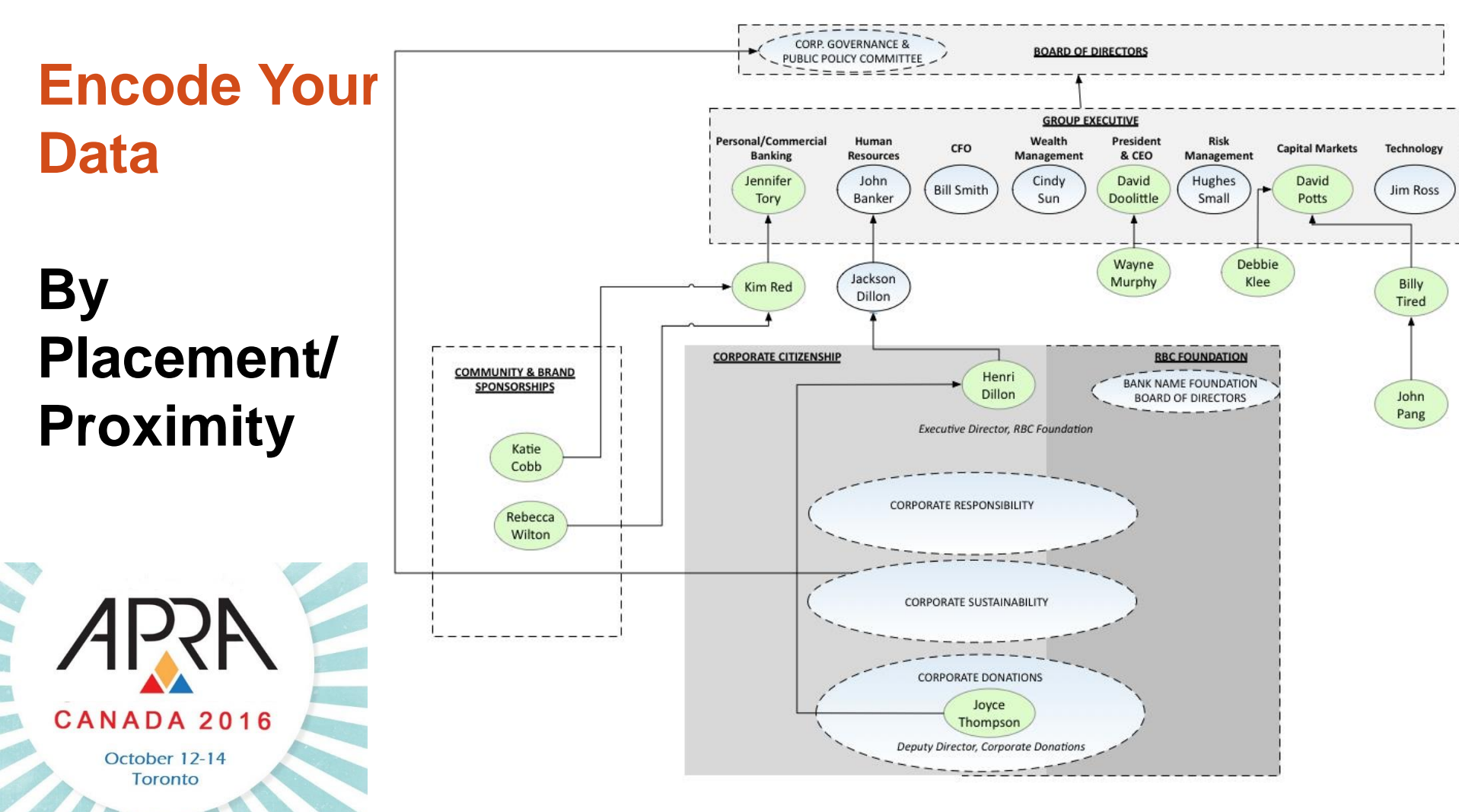

#### Reporting Structure for Bank Contacts

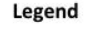

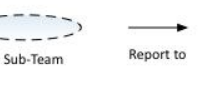

Connection

**DEPARTMENTAL GROUP** 

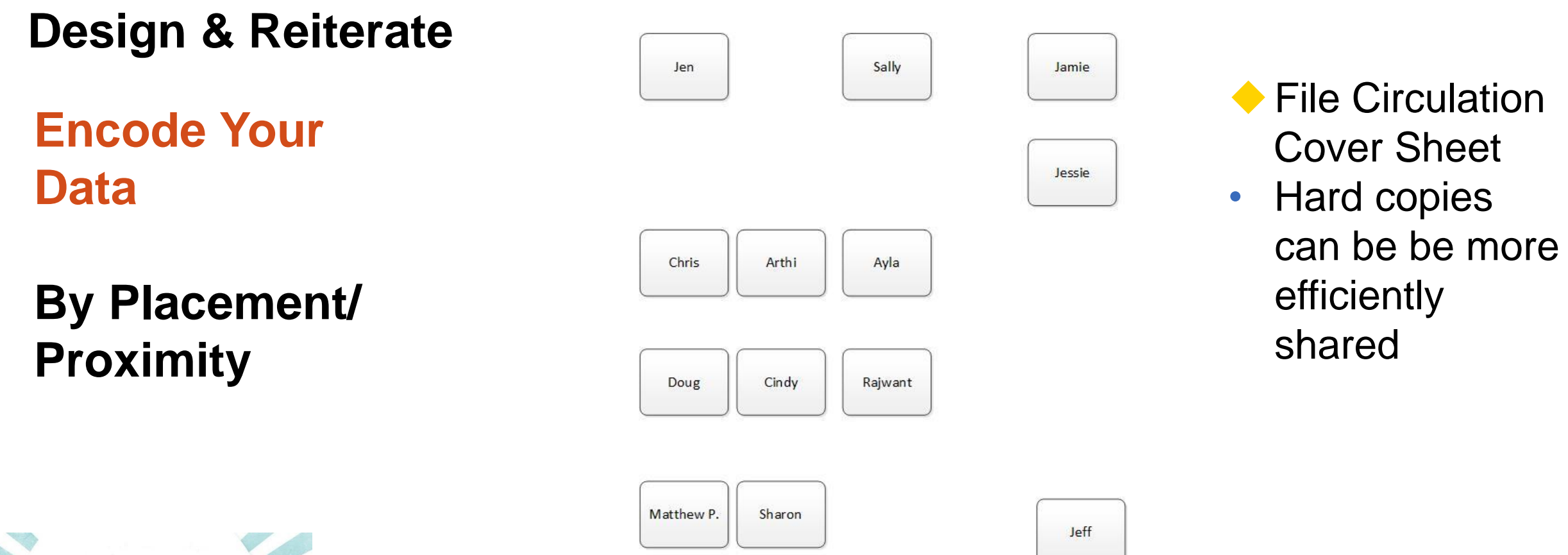

Talia

Carol

Charlene

Jacob

Michelle

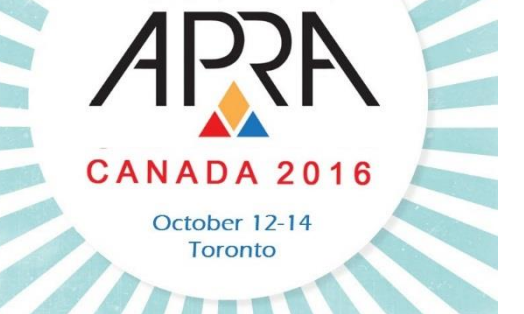

#### **Design & Reiterate**

Be deliberate - less is often more

Brainpower used for decoding

**Brainpower** Remaining for understanding

Total Brainpower Available

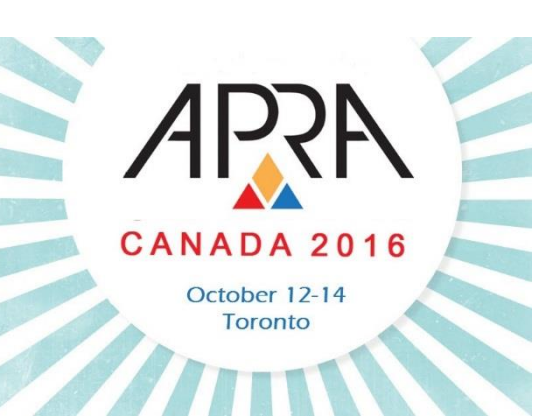

#### **Design & Reiterate**

#### **Reiterate**

 Takes time to find the optimal configuration The more complex the model, the more challenging it is to encode data dimensions in a clear and understandable way

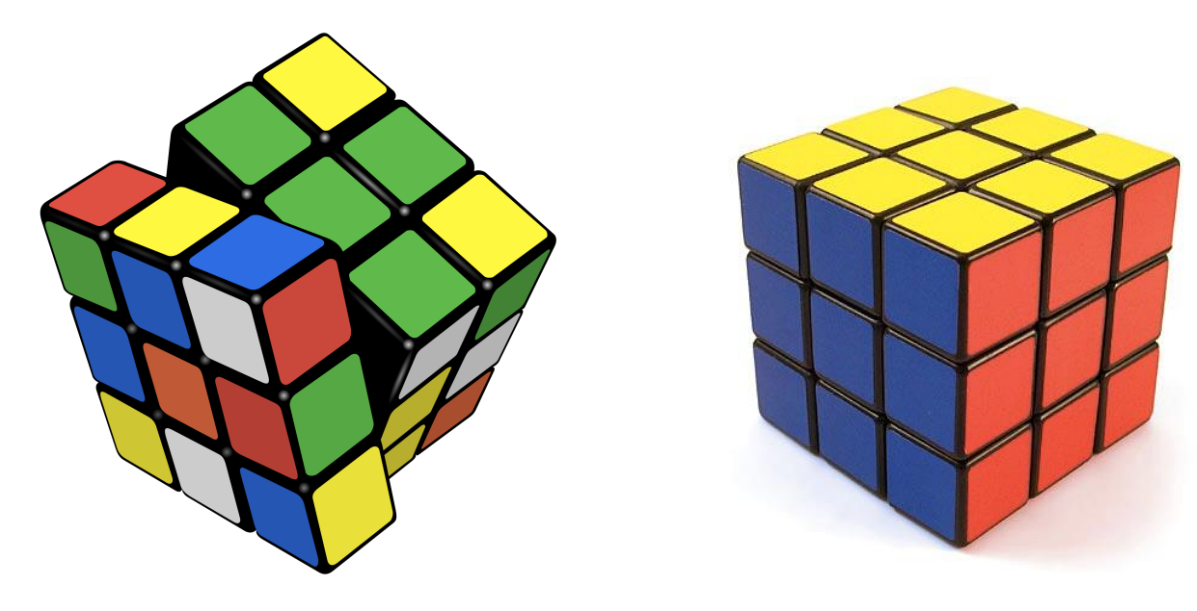

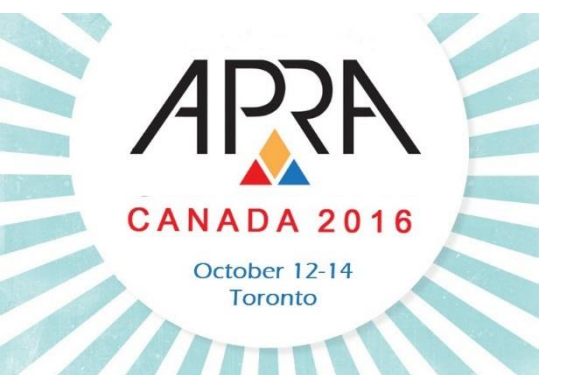

#### **Design & Reiterate**

**Add a Legend and Sources**

**CANADA 2016** 

October 12-14 **Toronto** 

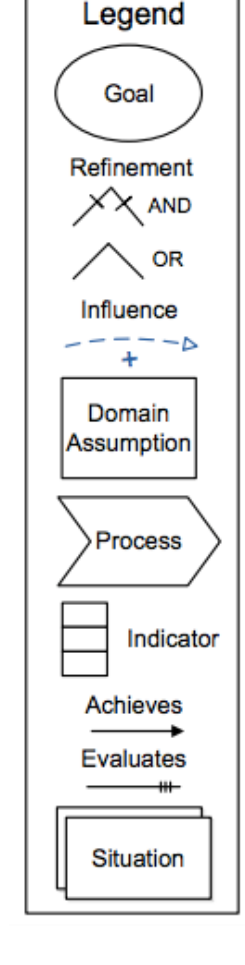

 Legend will help the Client to understand visualization

- Leave zero ambiguity
- Show your sources
	- Add validity to visualization
	- Reduce questions

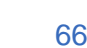

#### **Process Overview**

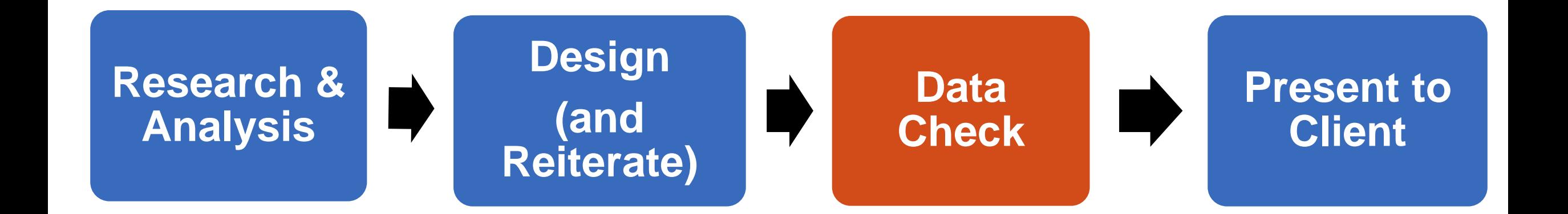

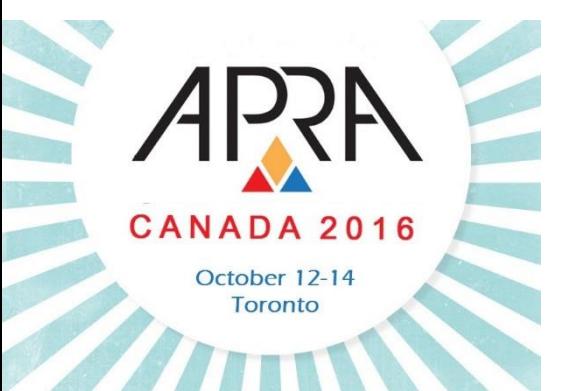

#### **Data Check**

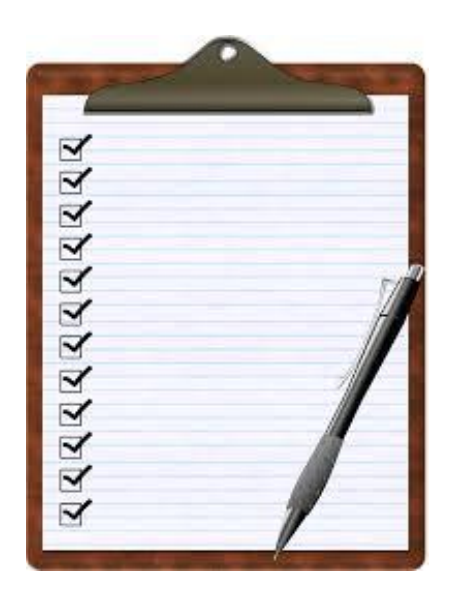

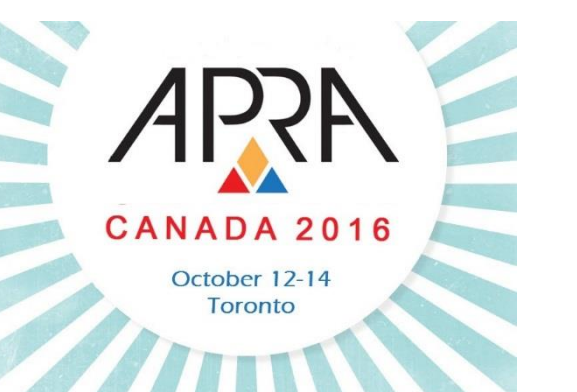

#### **Validate your visualization**

- Accuracy is key
- Ensure the integrity of your visualization
- For larger visualizations, do random data checks to ensure data is accurate

#### **Process Overview**

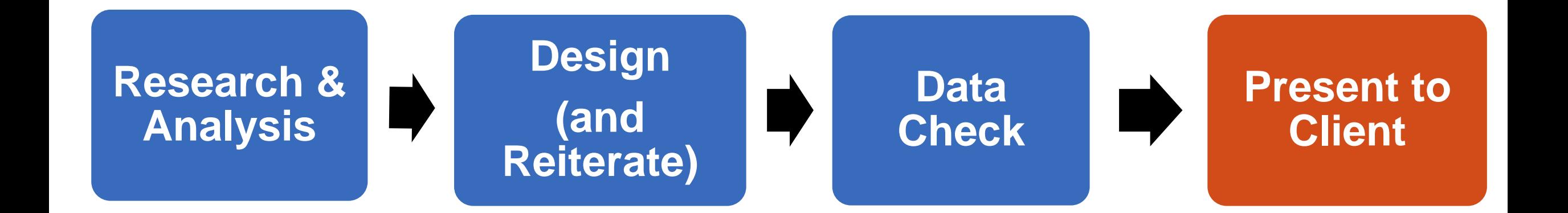

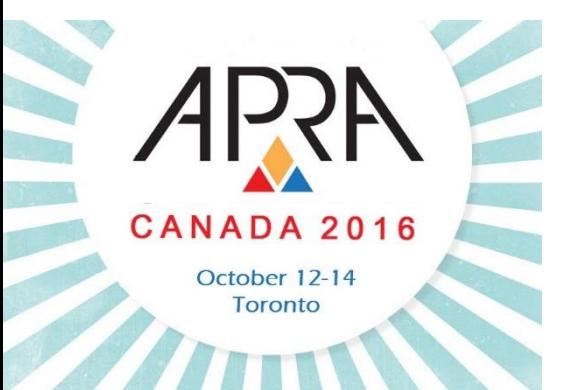

#### **Present to Client**

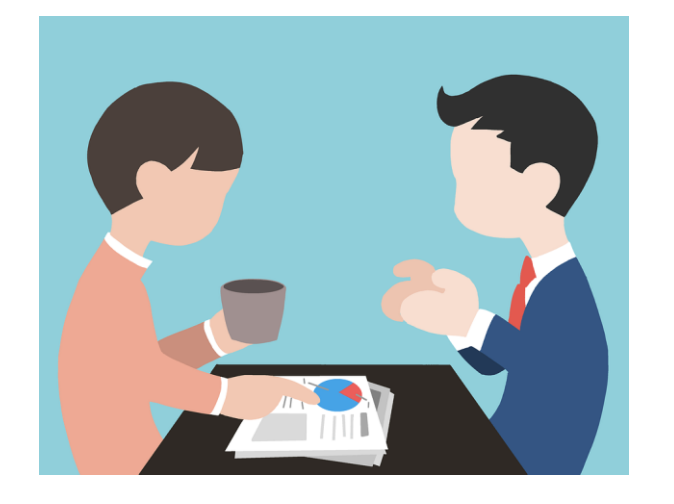

- ◆ Not a "required" step
- Good way to get feedback (especially at the beginning)
- Help introduce new format to audience
- Help to better understand context

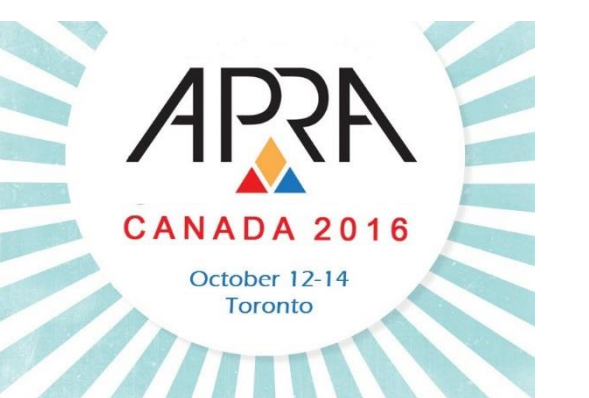

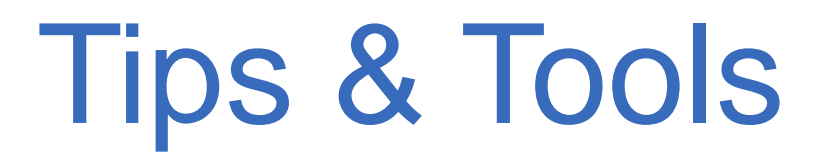

#### **Best Practices General Tips**

- Be accurate!
- Use the "5 second rule"
	- Client should be able to understand (decode) within 5 seconds

#### Minimize text

- Decide whether a legend is needed
- Be data transparent

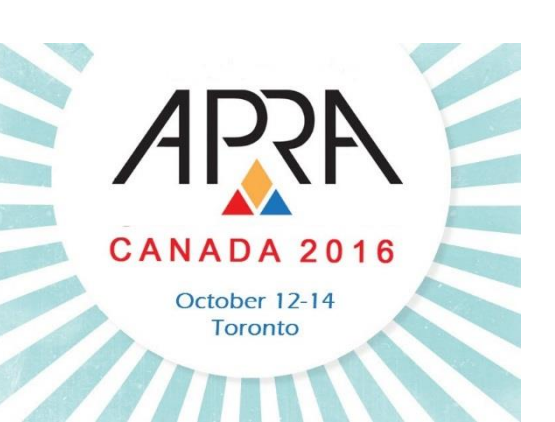

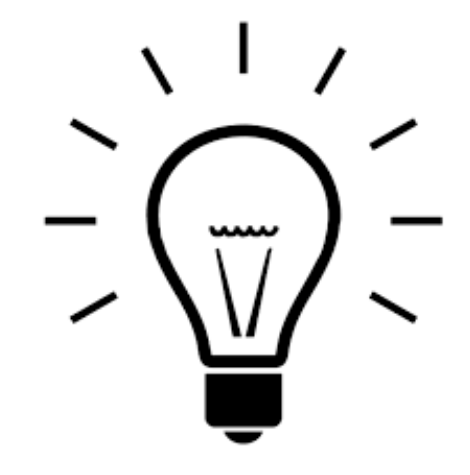

# Tips & Tools

#### **Best Practices**

**Avoid Cognitive Burden**

- Cognitive burden is the **total sum** of **mental efforts** required to understand and assimilate information
	- Cognitive burden makes it more difficult and slower to learn
	- It interferes with thinking, reading, learning and decision making
- Good design reduces cognitive burden

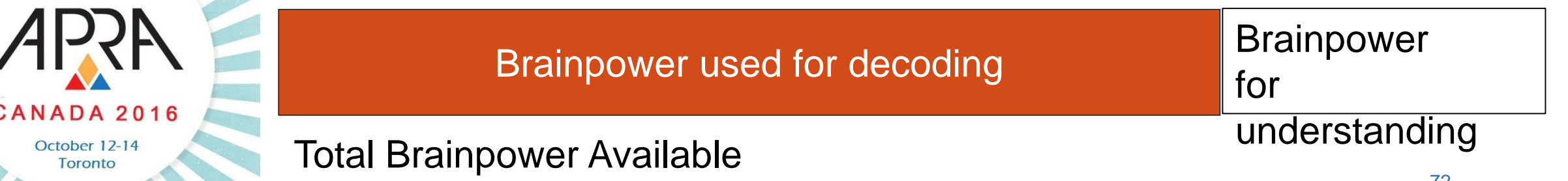
#### **Best Practices**

**Avoid Cognitive Burden**

**High Cognitive** Burden

**CANADA 2016** October 12-14 Toronto

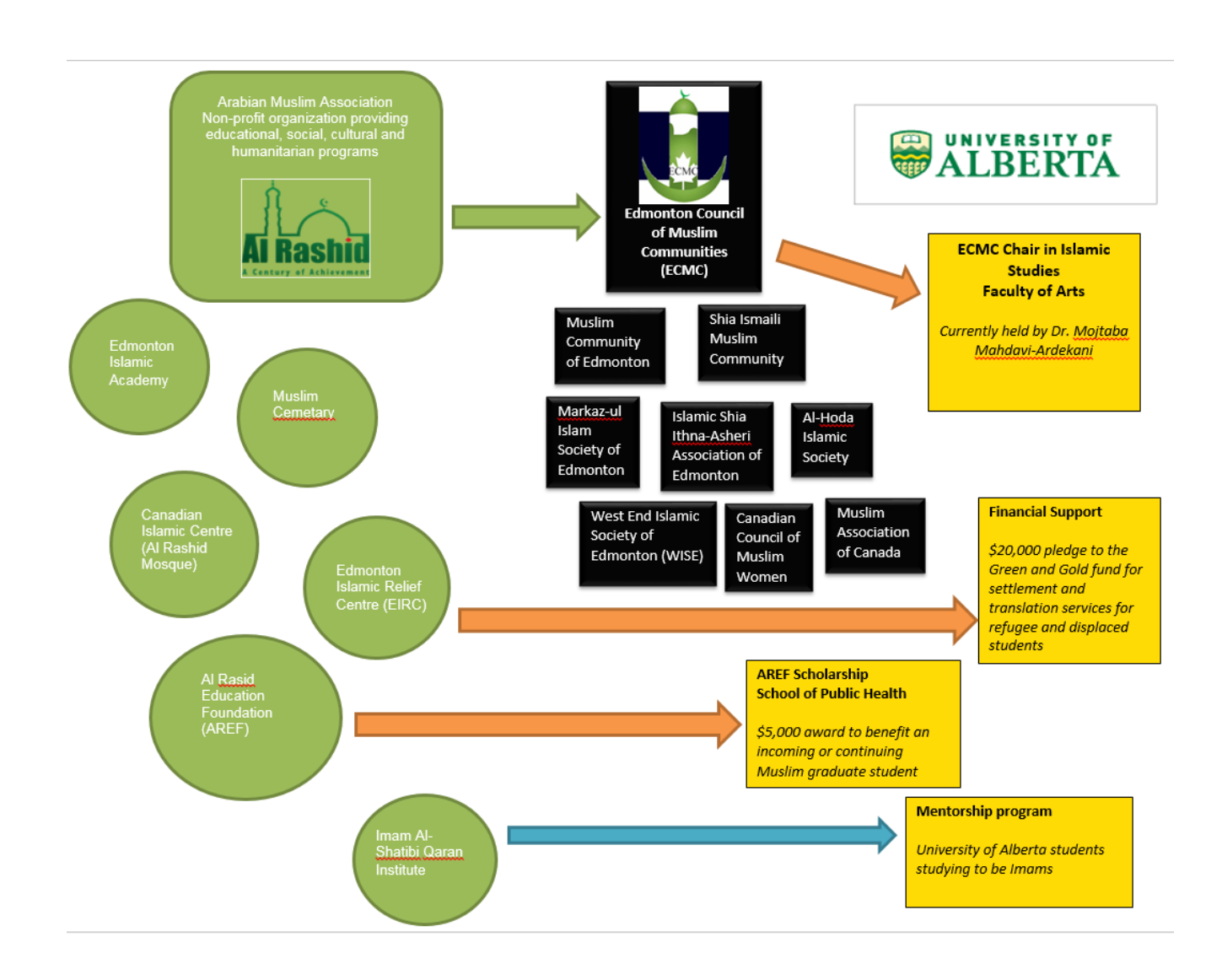

#### **Best Practices**

### **Avoid Cognitive Burden**

Low

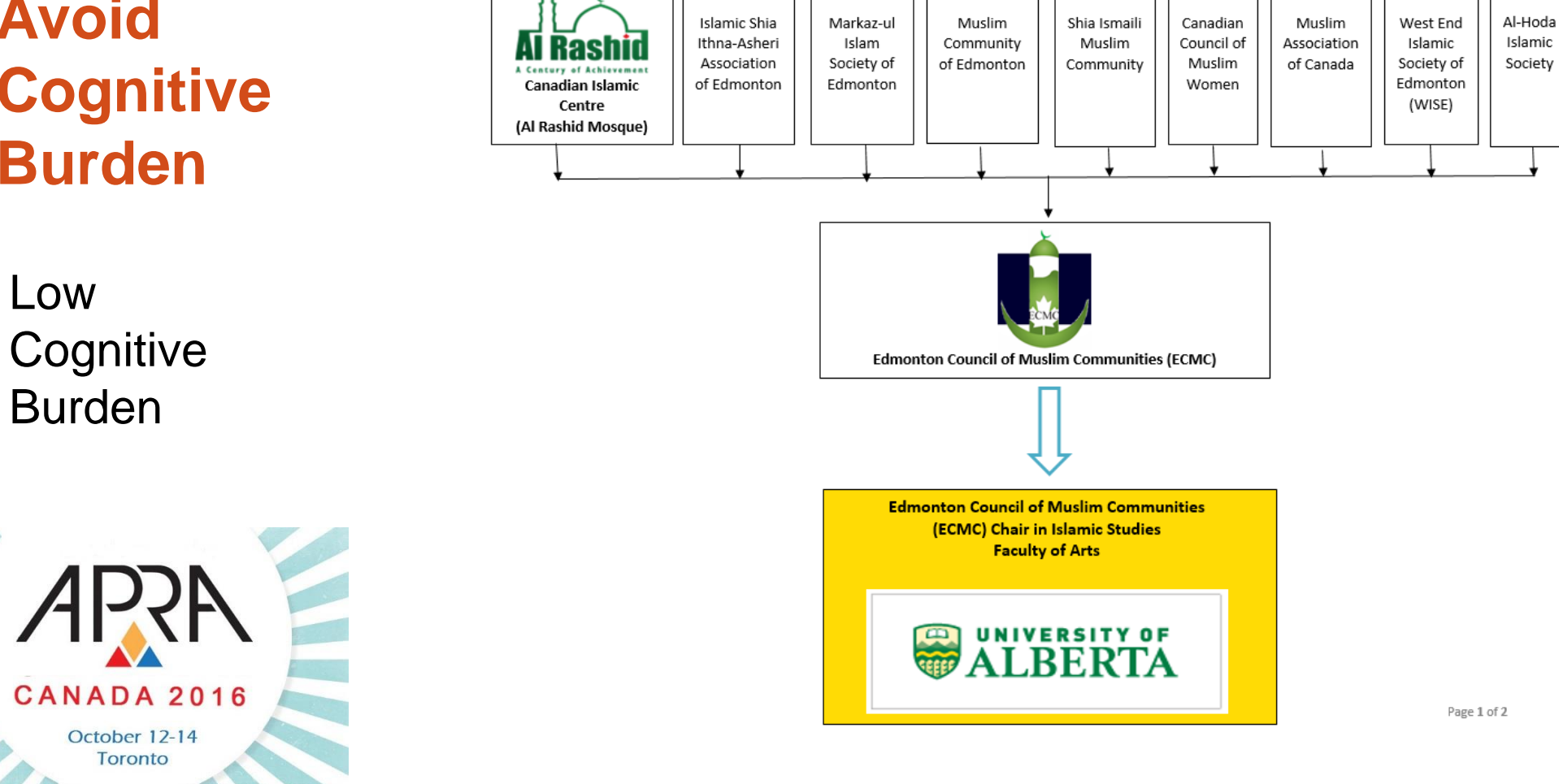

#### **Best Practices**

**Typography**

 Words in ALL CAPS are hard to read Sans-serif is easier to read than serif (especially on screens) Avoid extreme font sizes (not too big or too small)

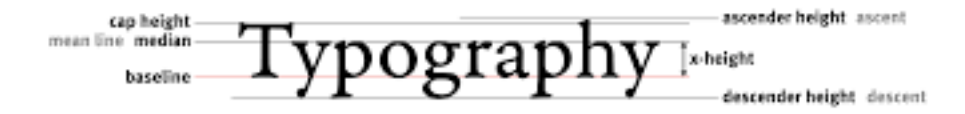

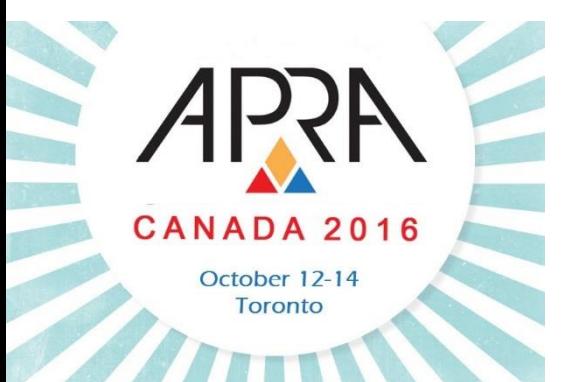

#### **Best Practices**

#### **Avoid "Chart Junk\*"**

*\*Edward Tufte (Yale University)*

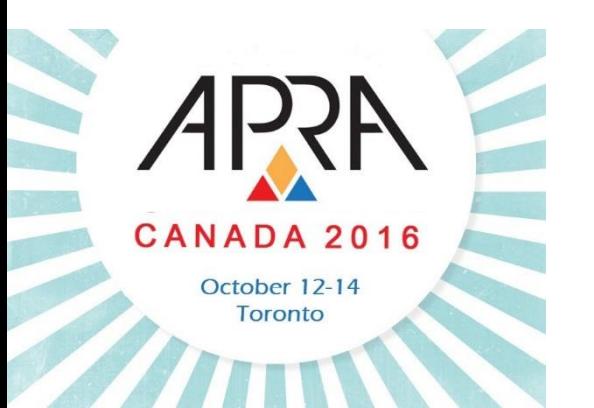

 "The Duck" - Excessive use of ridiculous decorative elements

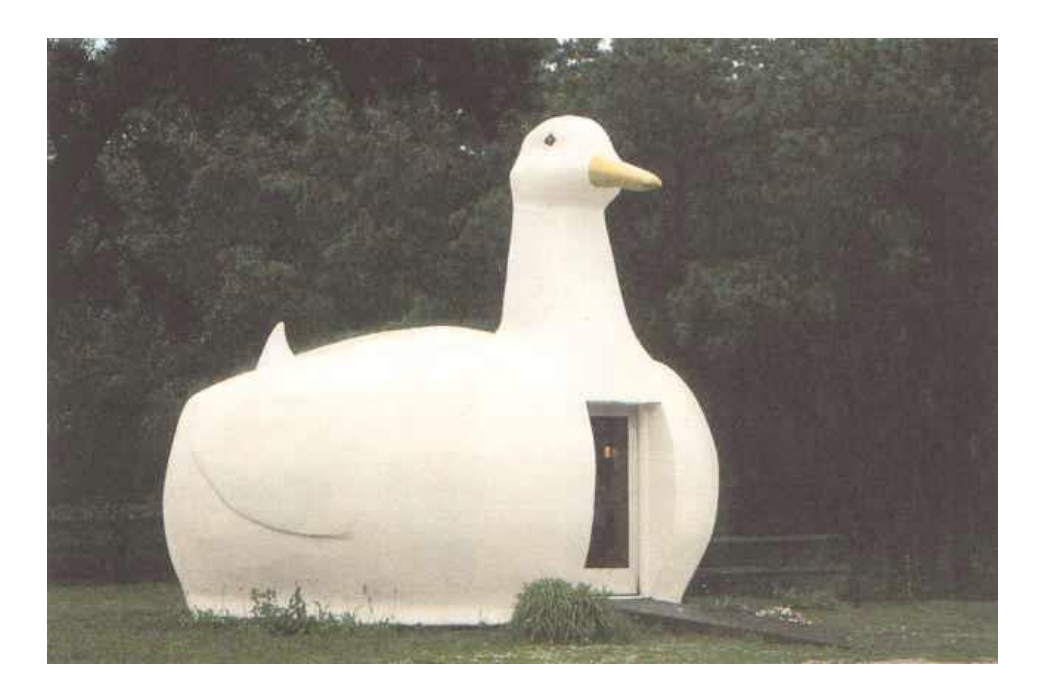

#### **Best Practices**

#### **Avoid "Chart Junk\*"**

*\*Edward Tufte (Yale University)*  ◆ "The Grid" – excessive use of gridlines that contributes to visual noise

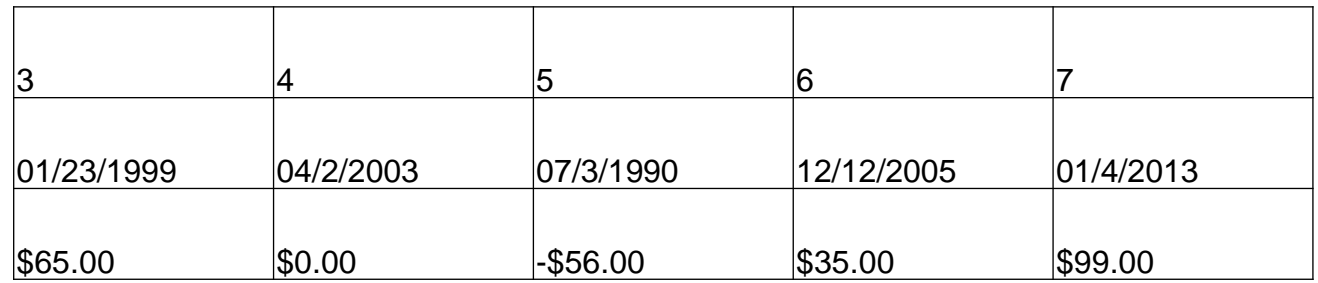

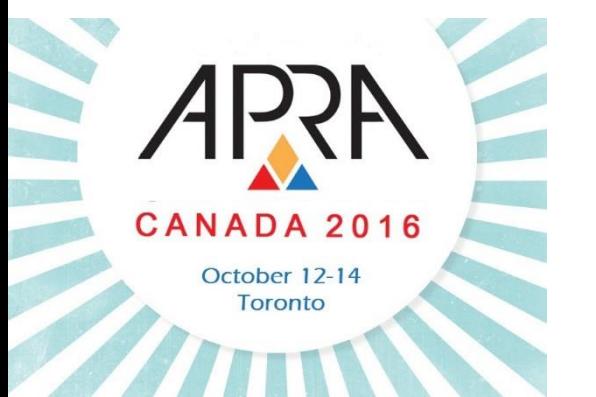

#### **Best Practices**

### **Avoid "Chart Junk\*"**

*\*Edward Tufte (Yale University)*

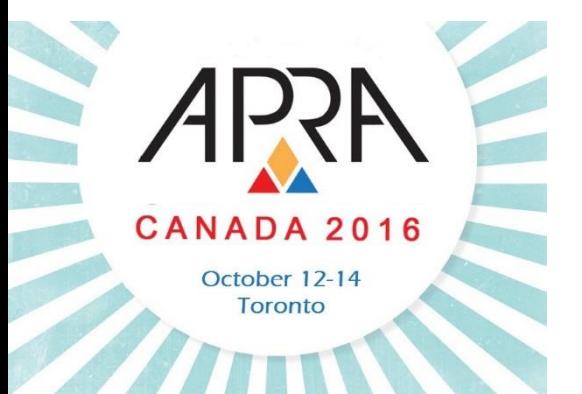

 "Vibration" – closely packed fine lines that almost seem to move

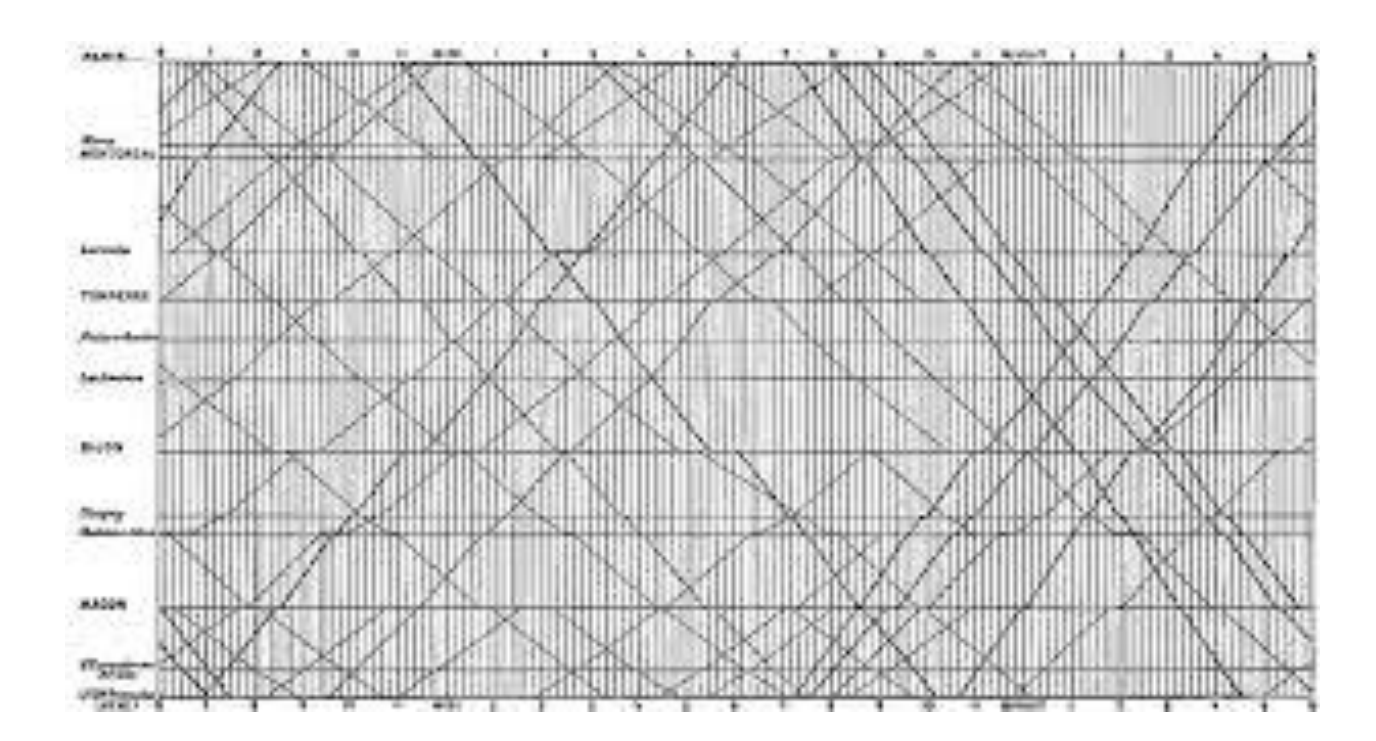

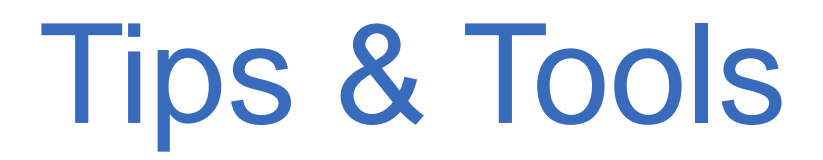

#### **Software**

- Wide variety of software available (free and paid) Designing visualizations is an inter-operable skill
	- Can apply knowledge of specific software widely (there are similar features between software)

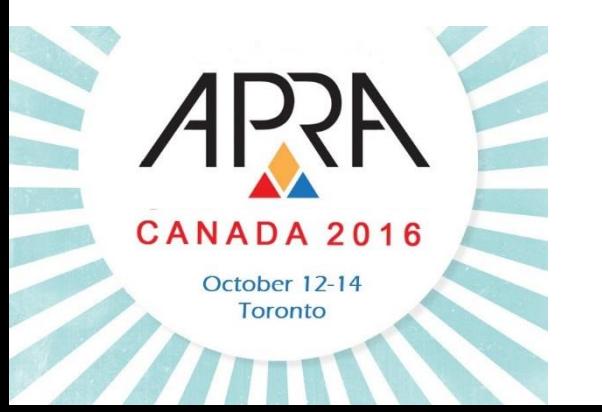

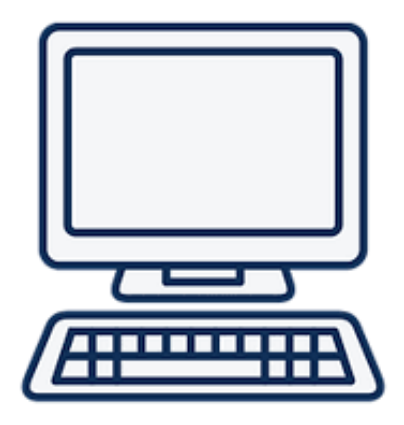

#### **Software**

### **Microsoft PowerPoint**

 $+15 + 1$ 

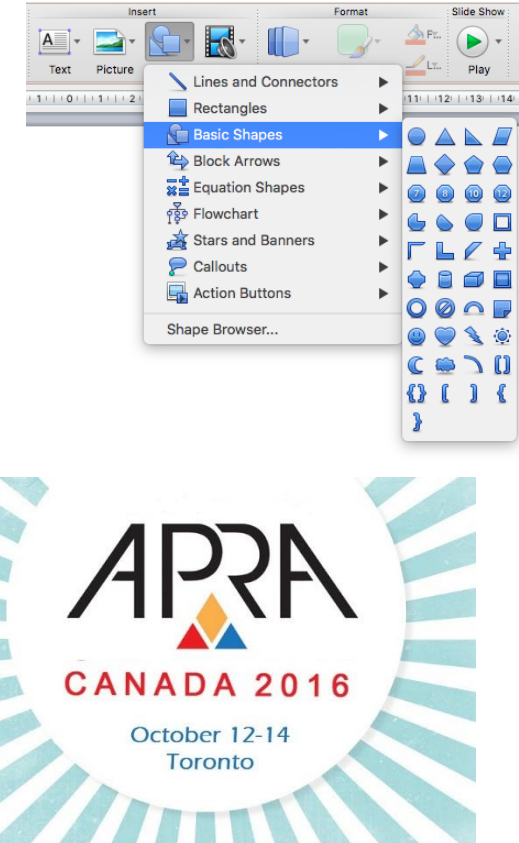

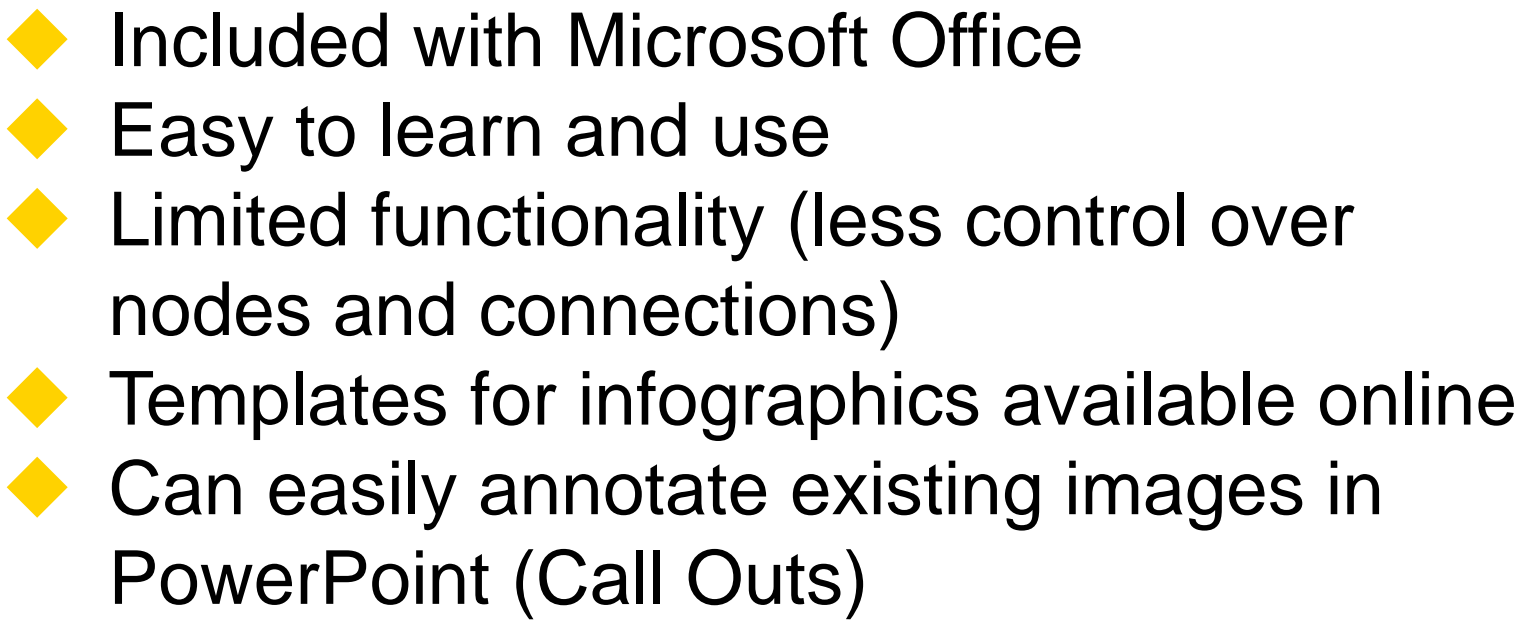

#### **Software**

### **Microsoft Word**

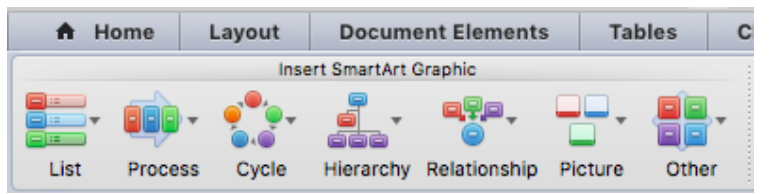

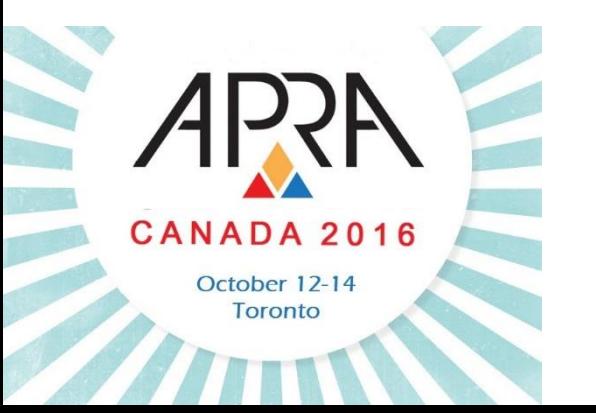

Included with Microsoft Office

- Similar functionality to PowerPoint
- Easily added to Research Profiles
- Multiple visualization tools available
	- Easy to try different formats with same data set
- Preview style and design options
- ◆ Limited functionality
- Templates are restrictive (challenging formatting)

#### **Software**

### **Microsoft Visio**

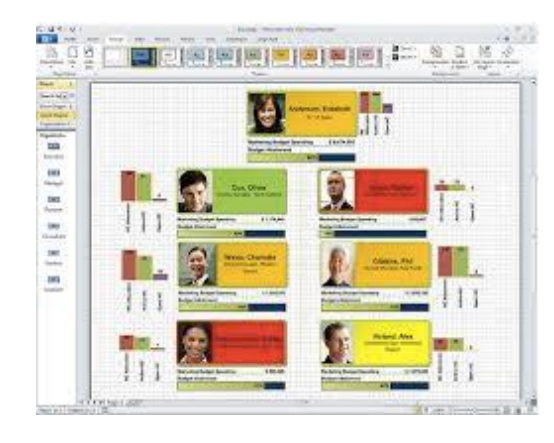

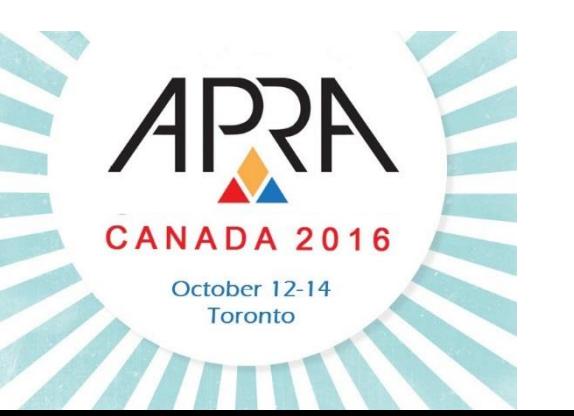

 Not included with Microsoft Office Slightly more involved learning process Excellent customization • Full control over nodes and connections Creates cleaner, more professional products More accurate modeling Templates and stencils widely available (free and paid)

#### **Software**

### **Omnigraffle**

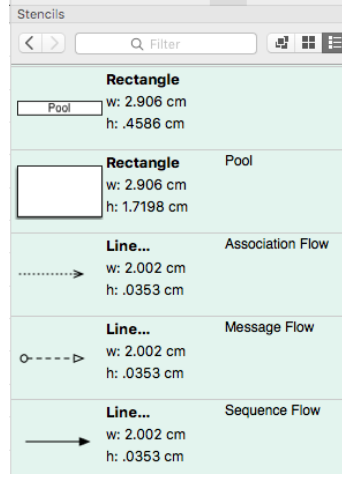

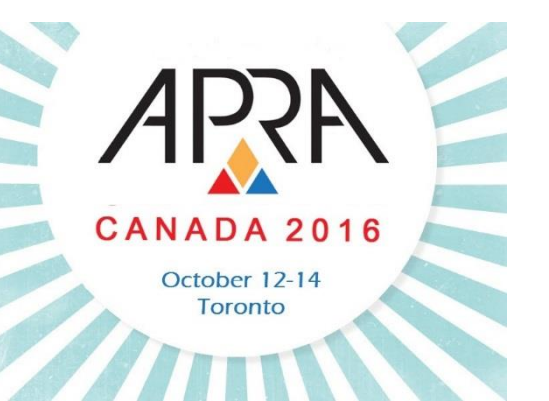

Mac version of Visio

- Slightly more involved learning process
- Excellent customization
	- Full control over nodes and connections
- ◆ Creates cleaner, more professional products
	- More accurate modeling
	- Templates and stencils widely available (free and paid)

#### **Software**

### **OpenOffice Draw**

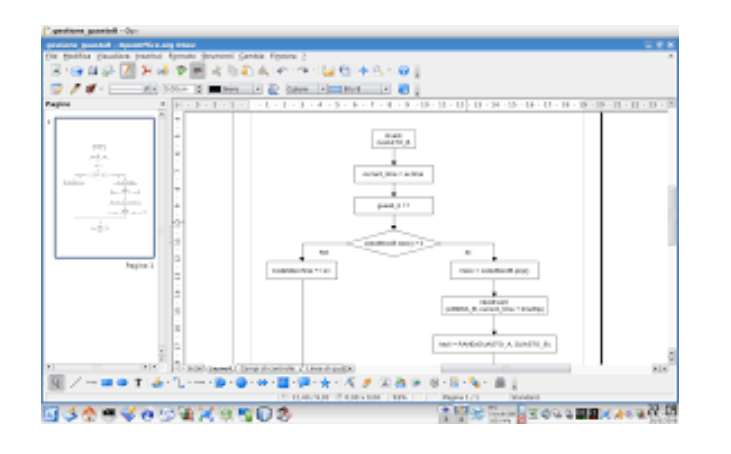

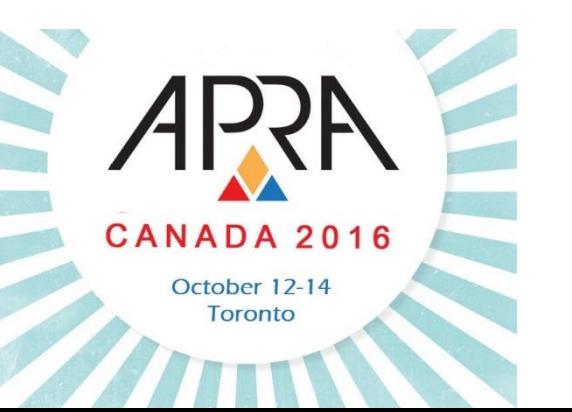

◆ Free to download (good for beginners who want to try drawing software for free) Fairly straight forward interface More challenging to achieve clean look vs. paid version of drawing software Less control over customization (challenging formatting)

#### **Software**

### **Web-based software**

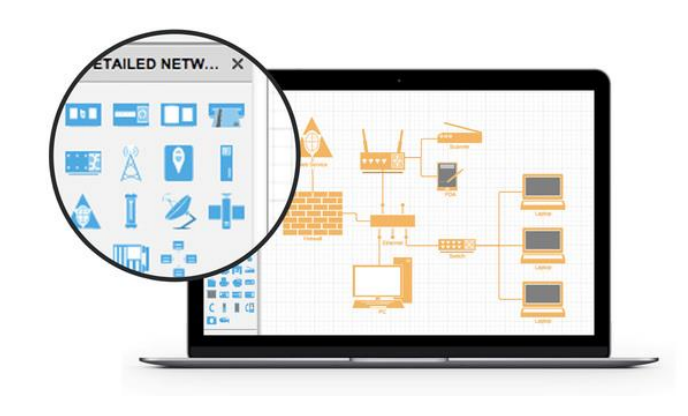

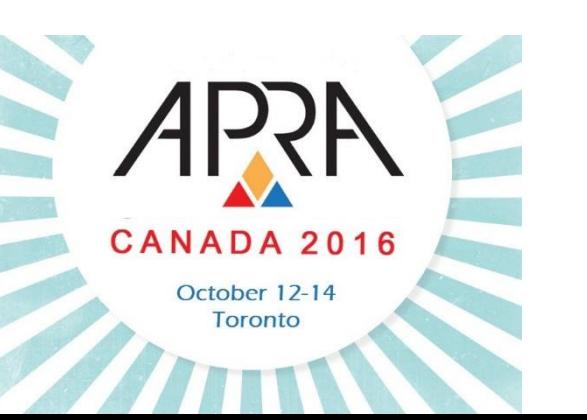

- ◆ Free web-based software, such as:
	- Google Draw
	- Lucidchart
	- Piktochart
	- Easy to use, simple interfaces
	- Export image files
	- More challenging to achieve clean look vs. paid version of drawing software
	- Less control over customization

#### **Software**

### **Microsoft Excel**

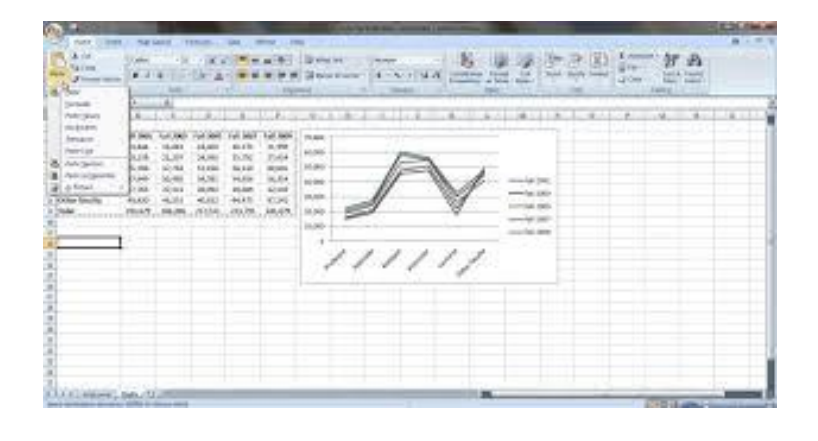

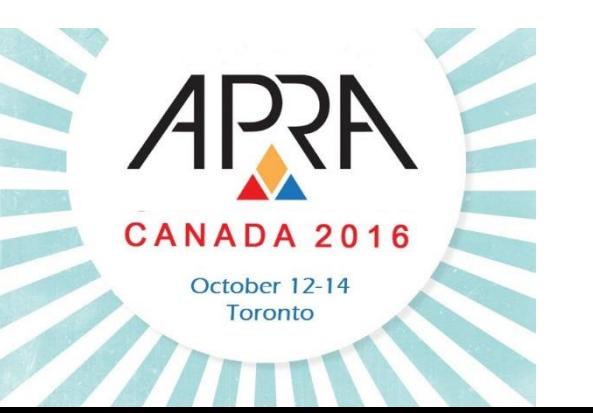

 Included with Microsoft Office Easy to pull data from database Formulas make it easy to clean and manipulate data Can interact with data (filters, pivot tables) Easy to make basic graphs Use to create dashboard reports Add-ins can increase functionality

#### **Software**

### **Tableau**

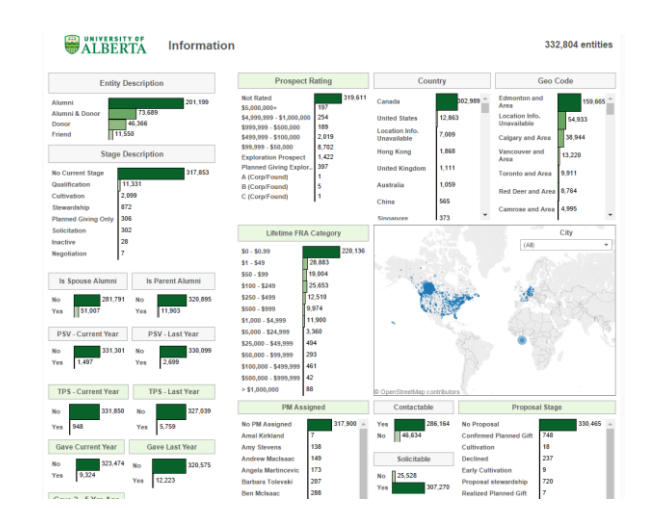

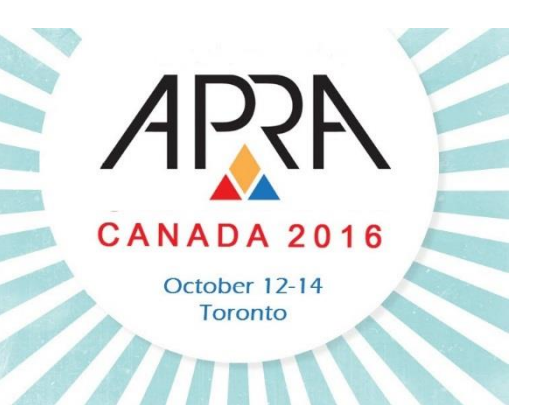

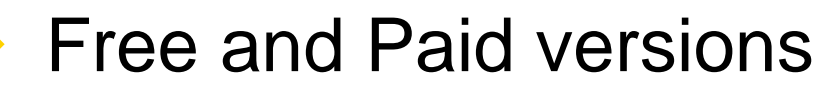

- Intuitive, drag and drop manner integrates with most data types
- Interactive:
	- User can highlight sections and drilldown into charts without extensive skills or assistance from IT once created
- Create and save views for data sets you utilize frequently
- Limited time spent formatting

#### **Software**

### **Tableau**

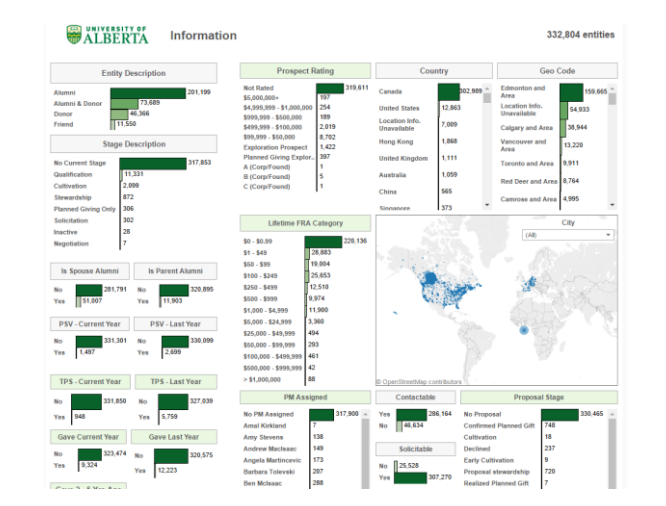

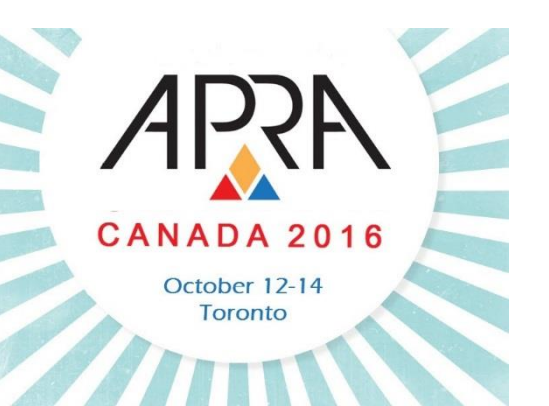

◆ Can subscribe to a specific dashboard

- i.e. weekly giving, and receive email notification of new report
- ◆ Still need IT expertise if you're connecting to a database rather than simply uploading from an excel or CSV file
- If connected to database than it can refresh data daily, remaining current
	- Free trial available

#### **Software**

**Google Maps**

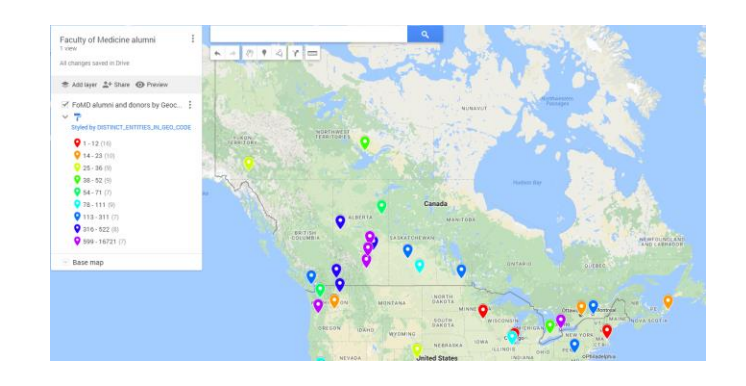

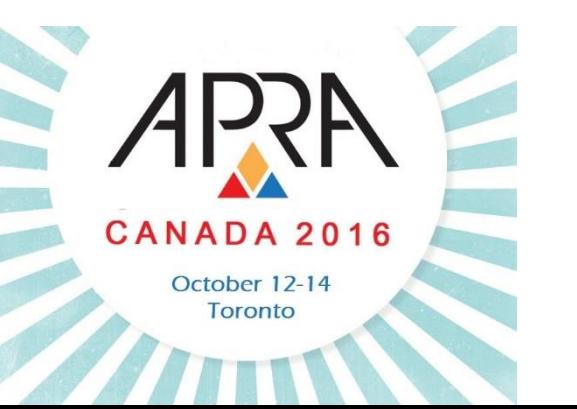

 Free web-based tool Easy to use interface Fewer features for customization Import data sets from Google Sheets, Excel, CSV file types Different style options available Can manipulate data columns you want to use

### **Software Tips**

Use screen grabs/print screen options to create image files

- Copy & paste from Globe & Mail for stock charts
- ◆ Embed images into drawing software and annotate
	- Learn shortcuts of software
	- Reuse structure of existing infographics (such as family trees)
	- Understand how to manipulate nodes and connections
		- Big part of creating infographics

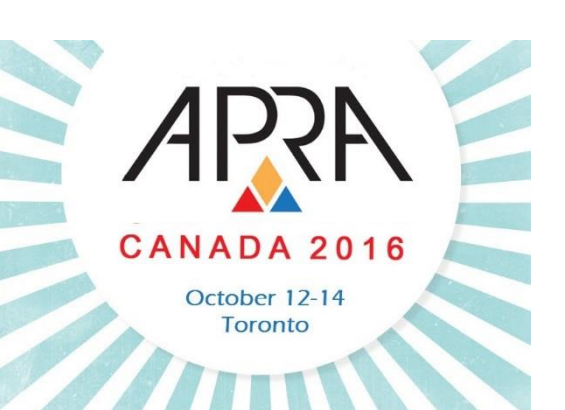

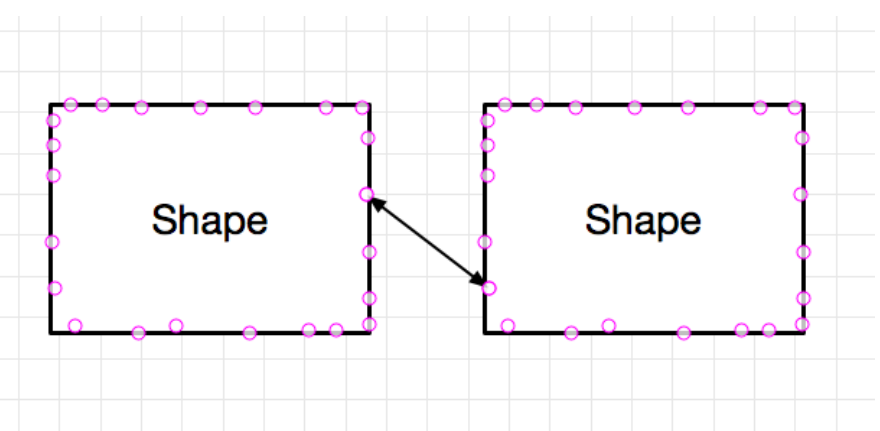

#### **Index of Visualizations**

**Elements of Visualization** Visual Corporate Information Cumulative Giving for Mrs. Y Cumulative Giving for Mrs. Y Event Research **Price Chart** 

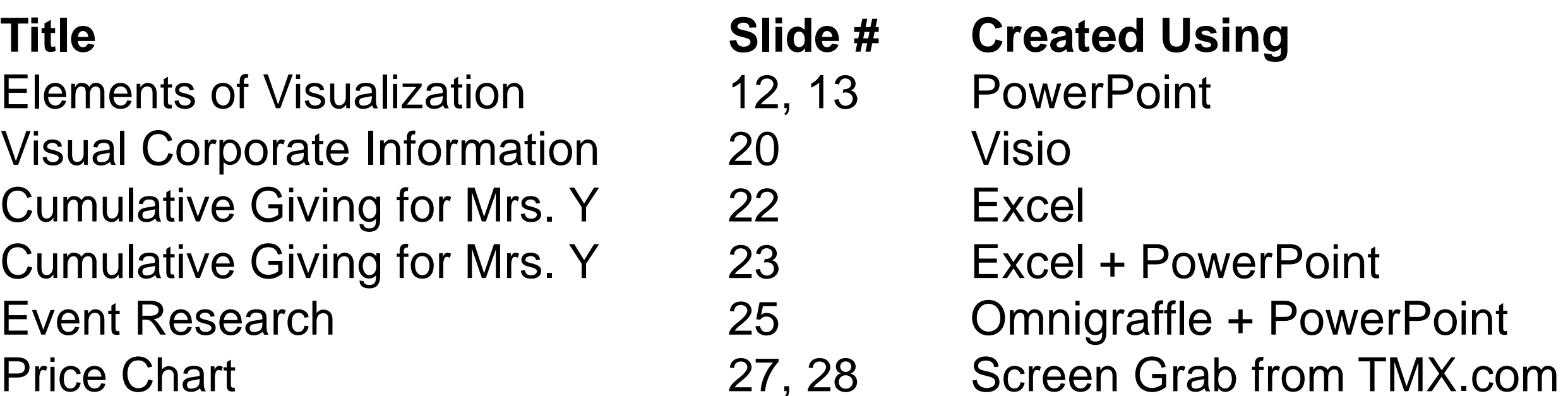

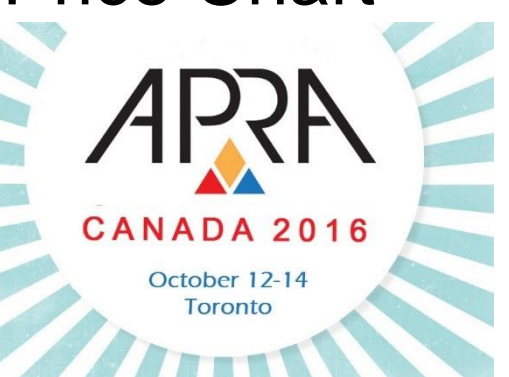

#### **Index of Visualizations**

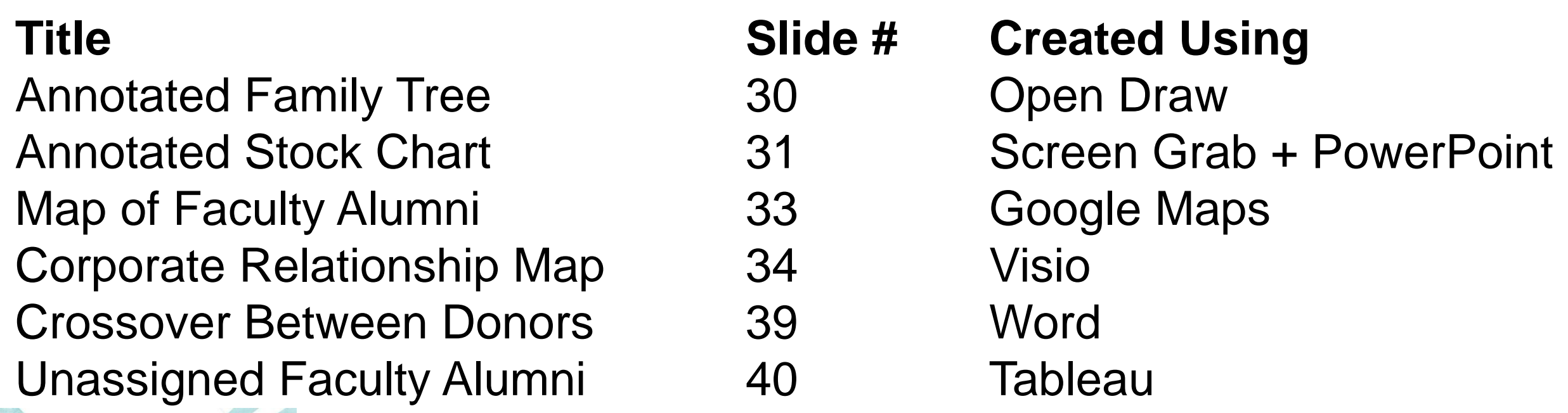

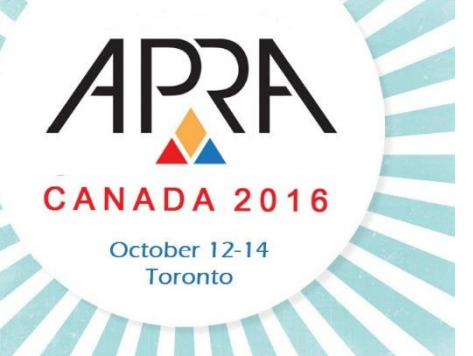

#### **Index of Visualizations**

CANADA 2016 October 12-14 Toronto

Donor Pipeline Segmenting **Pipeline Dashboard** Company Ownership History 57 5 Family/Business Connections 5 Annual Revenue by Source 60 Reporting Structure for Bank 6

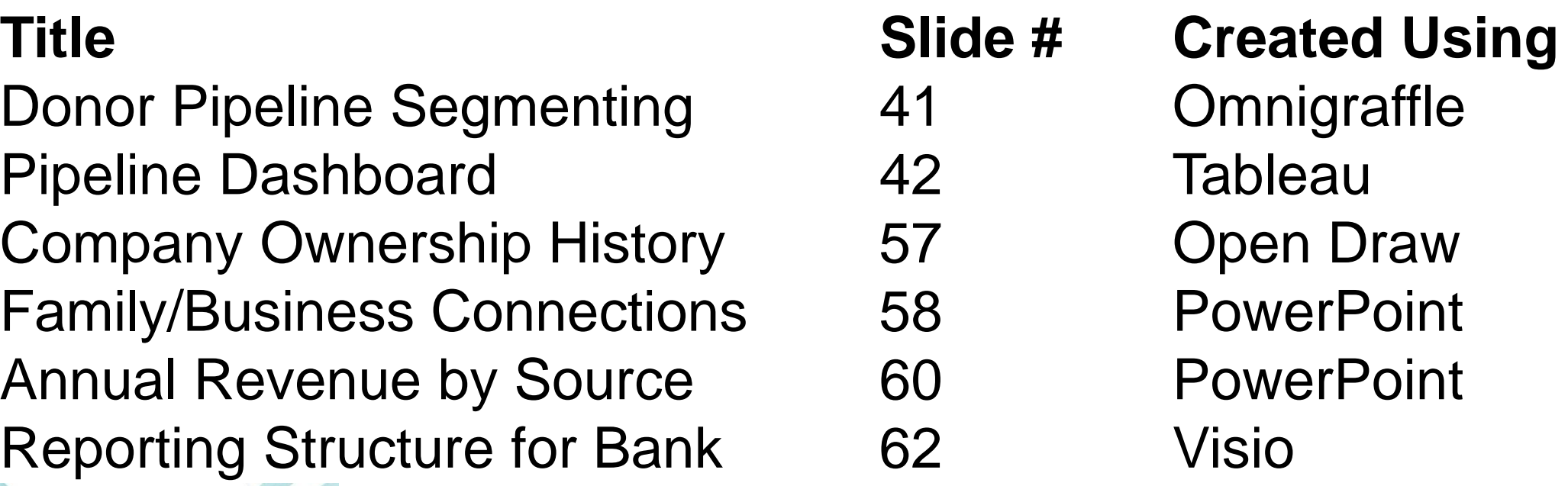

#### **Index of Visualizations**

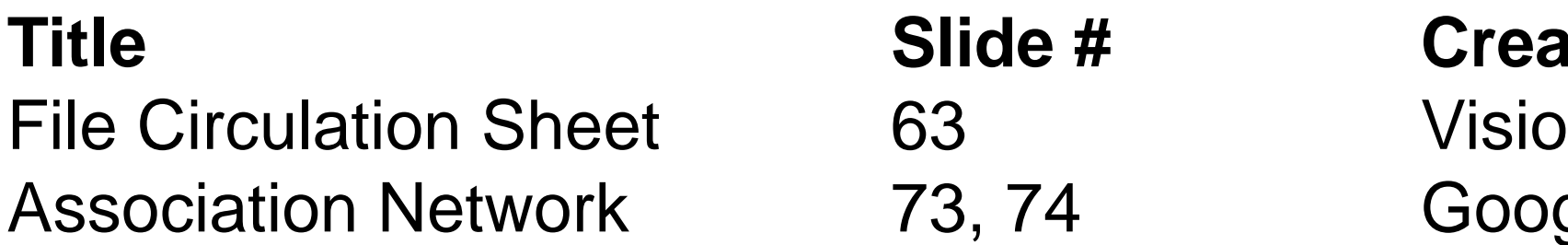

### **Slide # Created Using** 73, 74 Google Draw

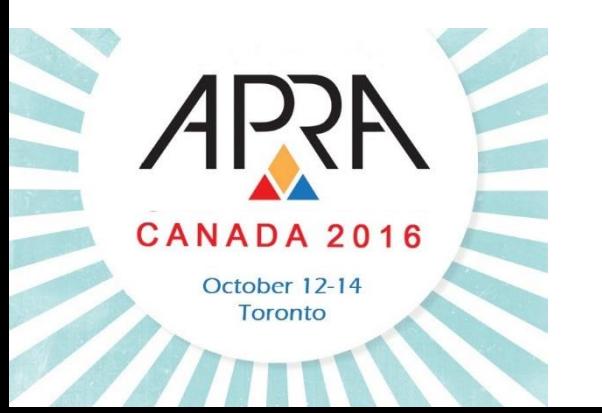

### **Further Reading**

- [Cool Infographics Blog](http://www.coolinfographics.com/)
- Cool Infographics, Randy Krum (2013)
- Data Visualization for Dummies, Mico Yuk and Stephanie Diamond (2014)
- ◆ Data points: visualization that means something, Nathan Yau (2013)
	- Designing Data Visualizations, Noah Ilinsky and Julie Steele (2011)

 Designing Everyday Things, Don Norman (1988) The Visual Display of Quantitative Information, Edward Tufte (1983)

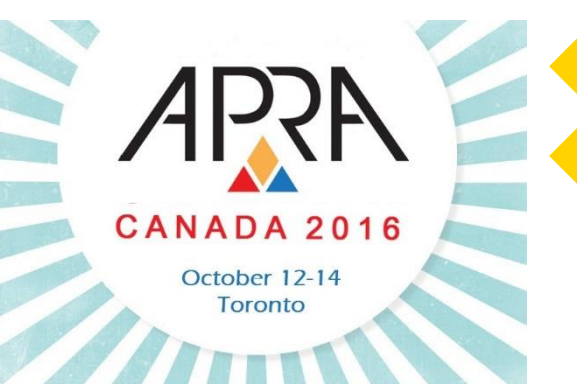

#### **Contact Us**

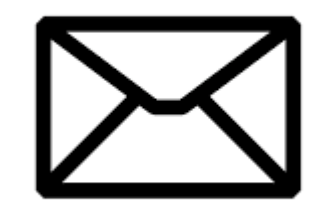

### Erin Moffatt

Prospect Research Analyst, University of Alberta [eemoffat@ualberta.ca](mailto:eemoffat@ualberta.ca)

### Liz Murray Manager, Knowledge & Systems, Sunnybrook Foundation [Liz.Murray@sunnybrook.ca](mailto:Liz.Murray@sunnybrook.ca)

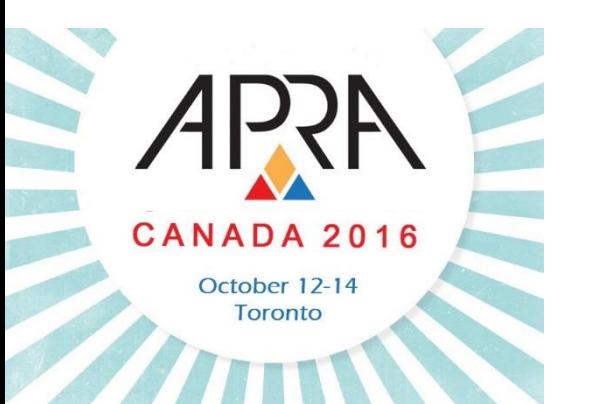

#### **Questions?**

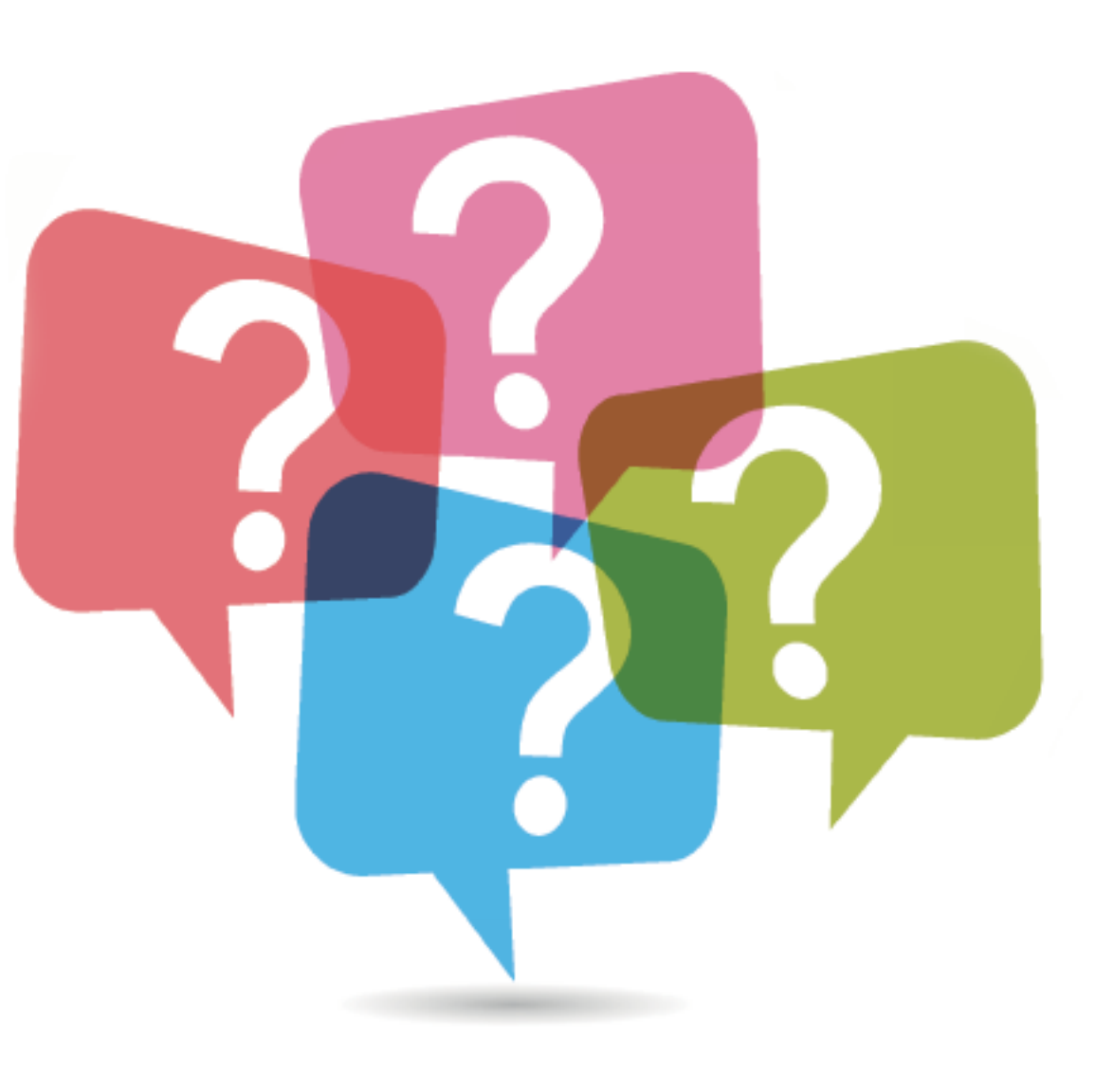

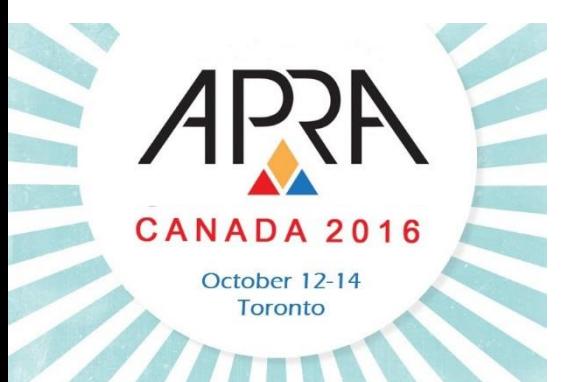